# Enterprise Message API Java Edition **Communist Communist Communist Communist Communist Communist Communist Communist Communist Communist Communist Communist Communist Communist Communist Communist Communist Communist Communist Communist Communis** 3.7.3.L1

ENTERPRISE MESSAGE API CONFIGURATION GUIDE

Document Version: 3.7.3 Date of issue: December 2023 Document ID: EMAJ373CG.230

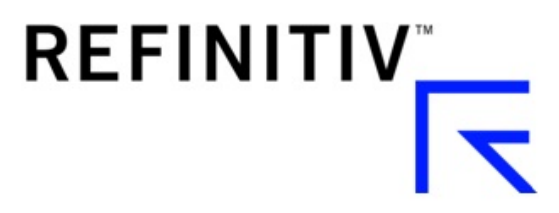

**© Refinitiv 2016 - 2023**. All rights reserved.

Republication or redistribution of Refinitiv content, including by framing or similar means, is prohibited without the prior written consent of Refinitiv. 'Refinitiv' and the Refinitiv logo are registered trademarks and trademarks of Refinitiv.

Any software, including but not limited to: the code, screen, structure, sequence, and organization thereof, and its documentation are protected by national copyright laws and international treaty provisions. This manual is subject to U.S. and other national export regulations.

Refinitiv, by publishing this document, does not guarantee that any information contained herein is and will remain accurate or that use of the information will ensure correct and faultless operation of the relevant service or equipment. Refinitiv, its agents, and its employees, shall not be held liable to or through any user for any loss or damage whatsoever resulting from reliance on the information contained herein.

# **Contents**

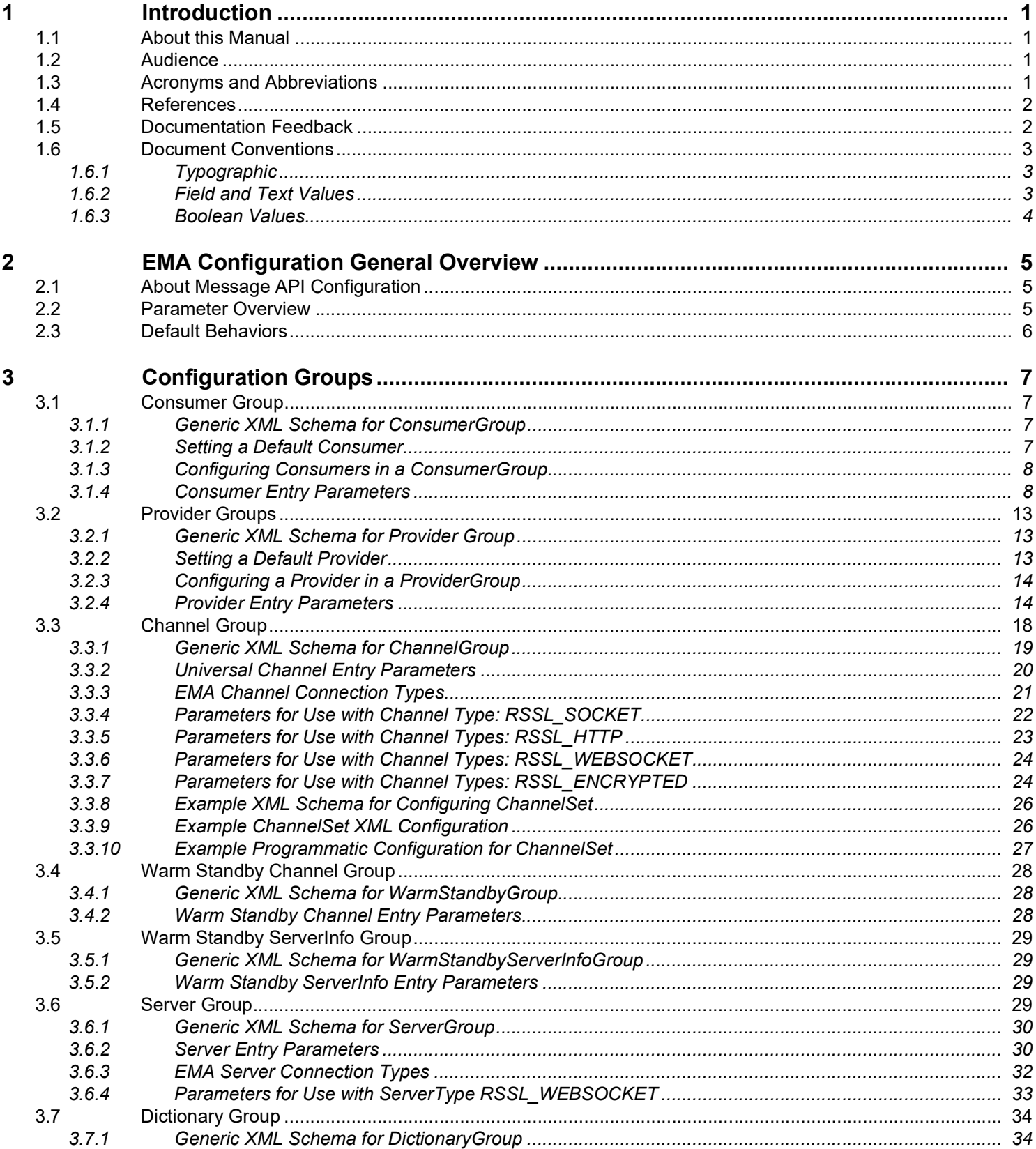

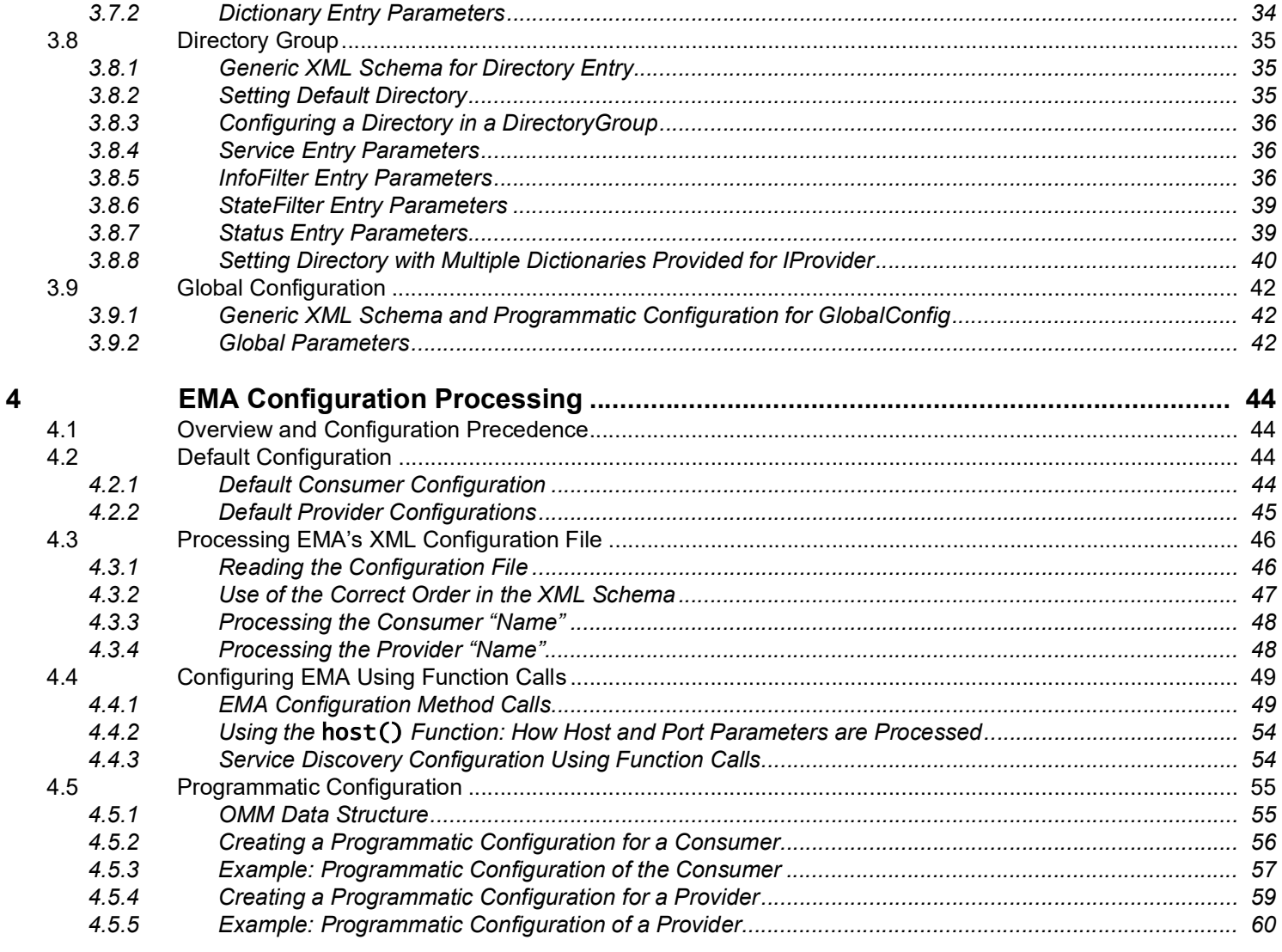

# <span id="page-4-0"></span>**1 Introduction**

# <span id="page-4-1"></span>**1.1 About this Manual**

This document is authored by Enterprise Message API architects and programmers. Several of its authors have designed, developed, and maintained the Enterprise Message API product and other Refinitiv products which leverage it. As such, this document is concise and addresses realistic scenarios and use cases.

This guide documents the functionality and capabilities of the Enterprise Message API Java Edition . The Enterprise Message API can also connect to and leverage many different Refinitiv and customer components. If you want the Enterprise Message API to interact with other components, consult that specific component's documentation to determine the best way to configure for optimal interaction.

This document explains the configuration parameters for the Enterprise Messaging API (simply called the Message API). Message API configuration is specified first via compiled-in configuration values, then via an optional user-provided XML configuration file, and finally via programmatic changes introduced via the software.

Configuration works in the same fashion across all platforms.

# <span id="page-4-2"></span>**1.2 Audience**

This manual provides information that aids software developers and local site administrators in understanding Enterprise Message API configuration parameters. You can obtain further information from the *Enterprise Message Java Edition API Developer's Guide*.

# <span id="page-4-3"></span>**1.3 Acronyms and Abbreviations**

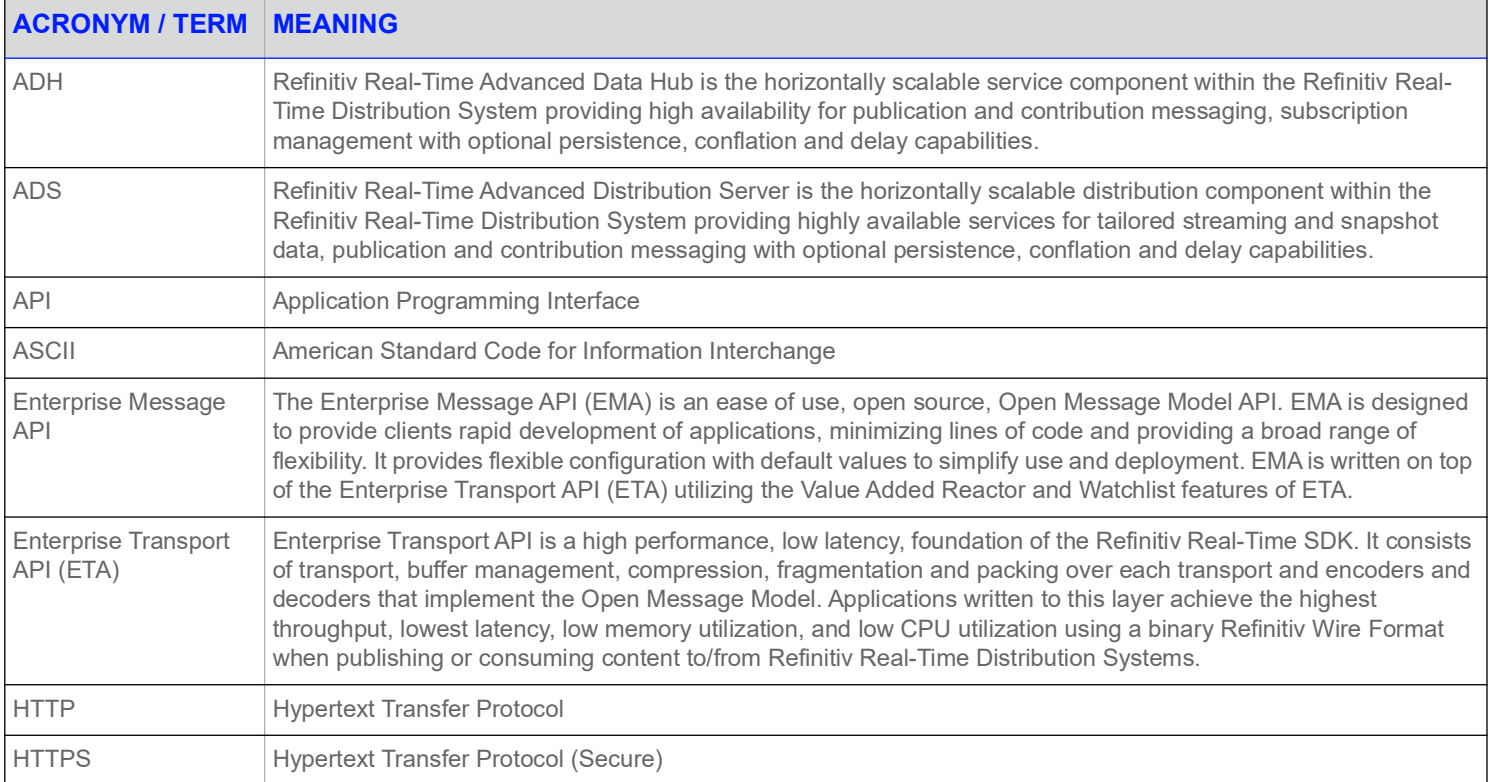

#### **Table 1: Acronyms and Abbreviations**

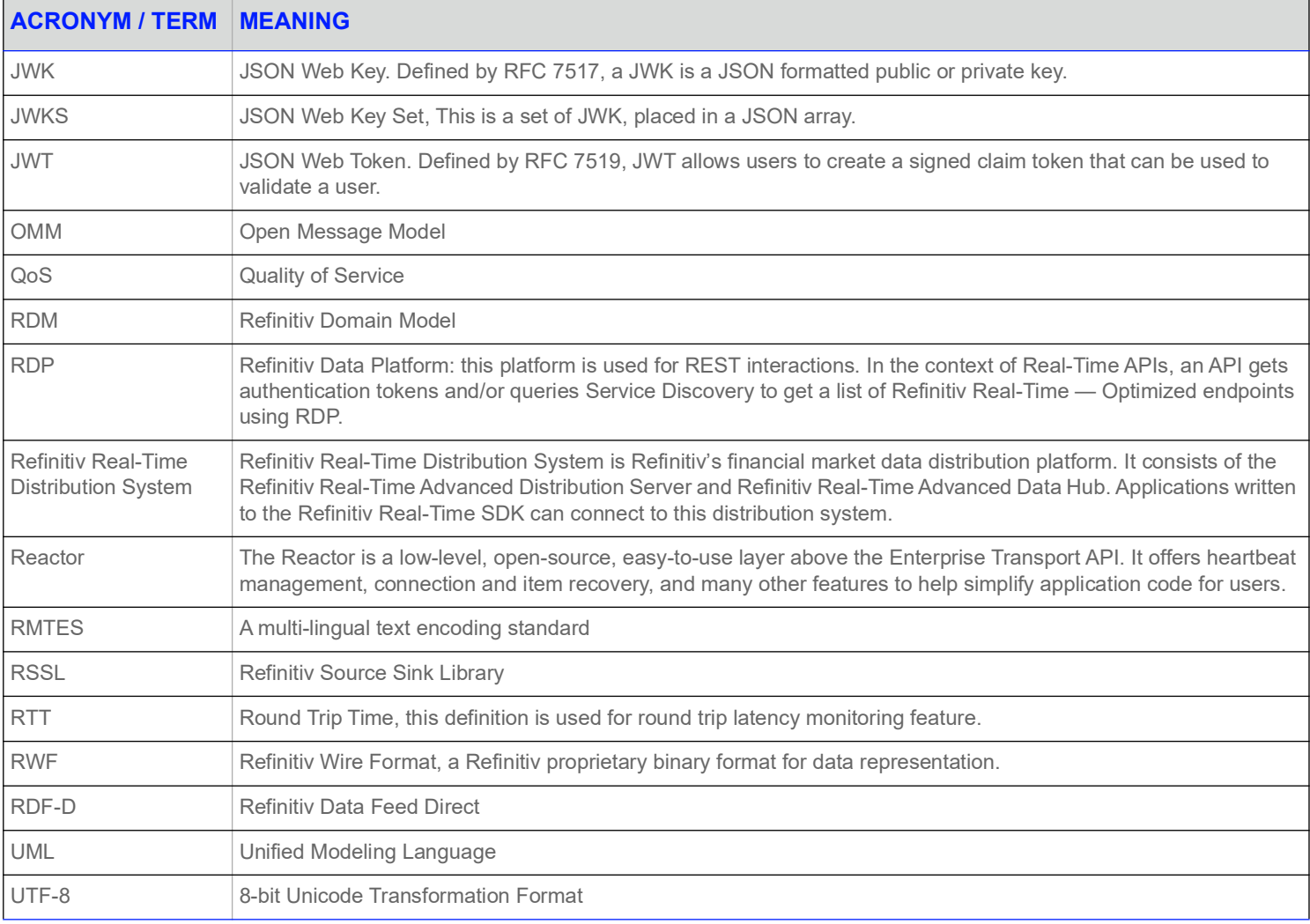

#### **Table 1: Acronyms and Abbreviations**

# <span id="page-5-0"></span>**1.4 References**

- **•** Enterprise Message API Java Edition *Refinitiv Domain Model Usage Guide*
- **•** *API Concepts Guide*
- **•** Enterprise Message API Java Edition *Developers Guide*
- **•** The **[Refinitiv Developer Community](https://developers.refinitiv.com)**

# <span id="page-5-1"></span>**1.5 Documentation Feedback**

While we make every effort to ensure the documentation is accurate and up-to-date, if you notice any errors, or would like to see more details on a particular topic, you have the following options:

**•** Send us your comments via email at **ProductDocumentation@refinitiv.com.** 

**•** Add your comments to the PDF using Adobe's **Comment** feature. After adding your comments, submit the entire PDF to Refinitiv by clicking **Send File** in the **File** menu. Use the [ProductDocumentation@refinitiv.com](mailto:productdocumentation@refinitiv.com) address.

# <span id="page-6-0"></span>**1.6 Document Conventions**

This document uses the following types of conventions:

- **•** [Typographic](#page-6-1)
- **•** [Field and Text Values](#page-6-2)
- **•** [Boolean Values](#page-7-0)

#### <span id="page-6-1"></span>**1.6.1 Typographic**

This document uses the following types of conventions:

- **•** Java classes, methods, in-line code snippets, and types are shown in **Courier New** font.
- **•** Parameters, filenames, tools, utilities, and directories are shown in **Bold** font.
- **•** Document titles and variable values are shown in *italics*.
- **•** When initially introduced, concepts are shown in *Bold, Italics*.
- **•** Longer code examples are shown in Courier New font against a gray background. For example:

```
AppClient client = new AppClient();
OmmConsumerConfig confiq = EmaFactory.createOmmConsumerConfig();
OmmConsumer consumer =
       EmaFactory.createOmmConsumer(config.operationModel(OperationModel.USER_DISPATCH)
        .host("localhost:14002").username("user"));
ReqMsg reqMsg = EmaFactory.createReqMsg();
consumer.registerClient(reqMsg.domainType(EmaRdm.MMT_MARKET_BY_PRICE).serviceName
        ("DIRECT_FEED").name("BBH.ITC"), client);
```
#### <span id="page-6-2"></span>**1.6.2 Field and Text Values**

The value for individual fields in XML files are specified as **<***fieldName* **value="***field\_value***"/>** where:

- **•** *fieldName* is the name of the field and cannot contain white space.
- *field* value sets the field's value and is always included in double quotes.

**NOTE:** Except for examples, double quotes are omitted from the field (parameter) descriptions throughout the remainder of this document.

Though enumerations have text values (i.e., SOCKET), in the software, text values are represented as numbers (required for programmatic configuration). When introduced, enumerations are listed along with their textual values.

# <span id="page-7-0"></span>**1.6.3 Boolean Values**

When configuring a Boolean expression, you can use any number; however Enterprise Message API interprets such expressions in the following manner:

- **0** (or any other value): false
- **1**: true

# <span id="page-8-0"></span>**2 EMA Configuration General Overview**

# <span id="page-8-1"></span>**2.1 About Message API Configuration**

You write the Message API configuration using a simple XML schema, some settings of which can be changed via software function calls. The initial configuration compiled into the Message API software defines a minimal set of configuration parameters. Message API users can also supply their own custom XML file (e.g., **EmaConfig.xml**) to specify configuration parameters. For details on deploying a custom XML file, refer to [Section 4.3.1.](#page-49-2) Additionally, programmatic interfaces can change parameter settings.

Message API configuration data is divided into the following groups:

- **•** *Consumer*: Consumer configuration data are the highest-level description of the application. Such settings typically select entries from the channel and dictionary groups.
- **•** *Provider*: Where *Provider* is either an IProvider or NiProvider. *Provider* configuration data is the highest-level description of the application. Such settings typically select entries from the channel (NiProvider only), and directory groups.
- **Channel**: Channel configuration data describe various connection alternatives and provide configuration alternatives for those connections.
- **•** *Dictionary*: Dictionary configuration data set the location information for dictionary alternatives.
- **•** *Directory*: Directory configuration data configure source directory refresh information.
- **•** *WarmStandby*: Warm standby channel configuration describes a warm standby group definition which is used to enable the warm standby feature for consumer applications.
- **•** *WarmStandbyServerInfo*: Warm standby server configuration describes a channel configuration data to a starting or standby server and a set of preferred service names for the service based warm standby.

The Consumer and *Provider* groups are top-level configuration groups. Specific consumer and provider applications select their configurations according to the name specified in the **consumerName()** or **providerName()** method (for details on these methods, refer to [Section 4.4.1](#page-52-2)).

This manual discusses the above configuration groups and the configuration parameters available to each group.

# <span id="page-8-2"></span>**2.2 Parameter Overview**

Many default behaviors are hard-coded into the Enterprise Message API library and globally enforced. However, if you need to change API behaviors or configure the API for your specific deployment, you can use the Enterprise Message API's XML configuration file (**EmaConfig.xml**) and adjust behaviors using the appropriate parameters (discussed in this section). While the Enterprise Message API globally enforces a set of default behaviors, certain other default behaviors are dependent on the use of the XML file and its settings.

# <span id="page-9-0"></span>**2.3 Default Behaviors**

When the Enterprise Message API library needs a parameter, it behaves according to its hard-coded configuration. You can change the API behavior by providing a valid alternate value either through the use of EmaConfig.xml, function calls, or programmatic methods. For default values for each of the parameters, see the appropriate Configuration Group section.

# <span id="page-10-0"></span>**3 Configuration Groups**

# <span id="page-10-1"></span>**3.1 Consumer Group**

A **ConsumerGroup** contains two elements:

- **•** A **DefaultConsumer** element, which you can use to specify a default **Consumer** component. If a default **Consumer** is not specified in the **ConsumerGroup**, the Enterprise Message API uses the first Consumer listed in the **ConsumerList**. For details on configuring a default **Consumer**, refer to [Section 3.1.2](#page-10-3).
- **•** A **ConsumerList** element, which contains one or more **Consumer** components (each should be uniquely identified by a **<Name …/>** entry). The consumer component is the highest-level abstraction within an application and typically refers to **Channel** and/or **Dictionary** components which specify consumer capabilities.

For a generic **ConsumerGroup** XML schema, refer to [Section 3.1.1.](#page-10-2)

For details on configuring a **ConsumerGroup**, refer to [Section 3.1.3.](#page-11-0)

For a list of parameters you can use in configuring a **Consumer**, refer to [Section 3.1.4.](#page-11-1)

#### <span id="page-10-2"></span>**3.1.1 Generic XML Schema for ConsumerGroup**

The generic XML schema for **ConsumerGroup** is as follows:

```
<ConsumerGroup>
   <DefaultConsumer value="VALUE"/>
    <ConsumerList>
        <Consumer>
            <Name value="VALUE"/>
            ...
        </Consumer>
    </ConsumerList>
</ConsumerGroup>
```
#### <span id="page-10-3"></span>**3.1.2 Setting a Default Consumer**

If a **DefaultConsumer** is not specified, then the Enterprise Message API uses the first **Consumer** component in the **ConsumerGroup**. However, you can specify a default consumer by including the following parameter on a unique line inside **ConsumerGroup** but outside **ConsumerList**.

```
<DefaultConsumer value="VALUE"/>
```
# <span id="page-11-0"></span>**3.1.3 Configuring Consumers in a ConsumerGroup**

To configure a **Consumer** component, add the appropriate parameters to the target consumer in the XML schema, each on a unique line (for a list of available **Consumer** parameters, refer to [Section 3.1.4\)](#page-11-1).

For example, if your configuration includes channel schemas, you specify the desired channel schema by adding the following parameter inside the appropriate **Consumer** section:

<Channel value="*VALUE*"/>

Consumer components can use different channel schemas if the configuration includes more than one.

# <span id="page-11-1"></span>**3.1.4 Consumer Entry Parameters**

Use the following parameters when configuring a **Consumer**.

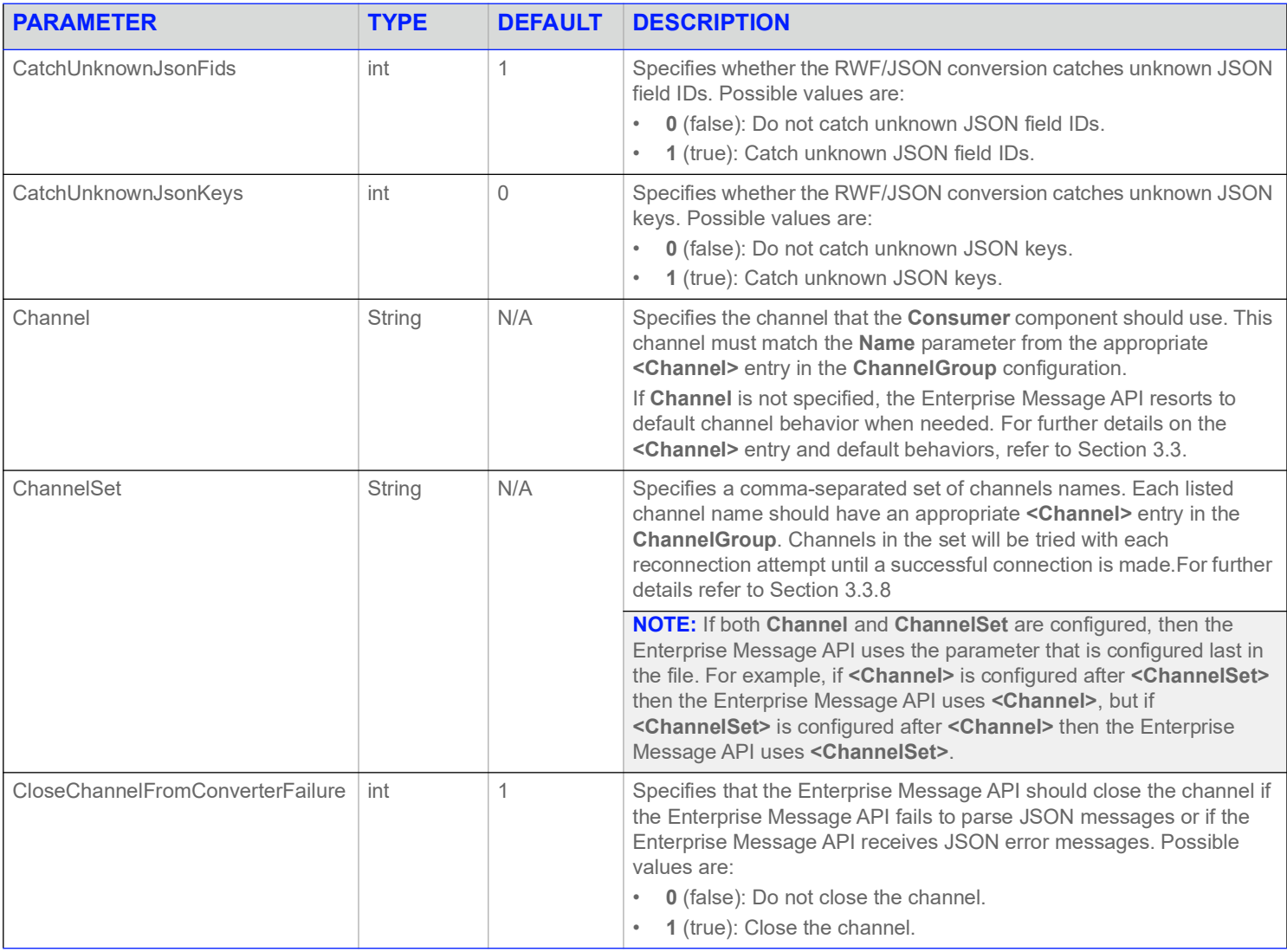

**Table 2: Consumer Group Parameters** 

#### **3 Configuration Groups**

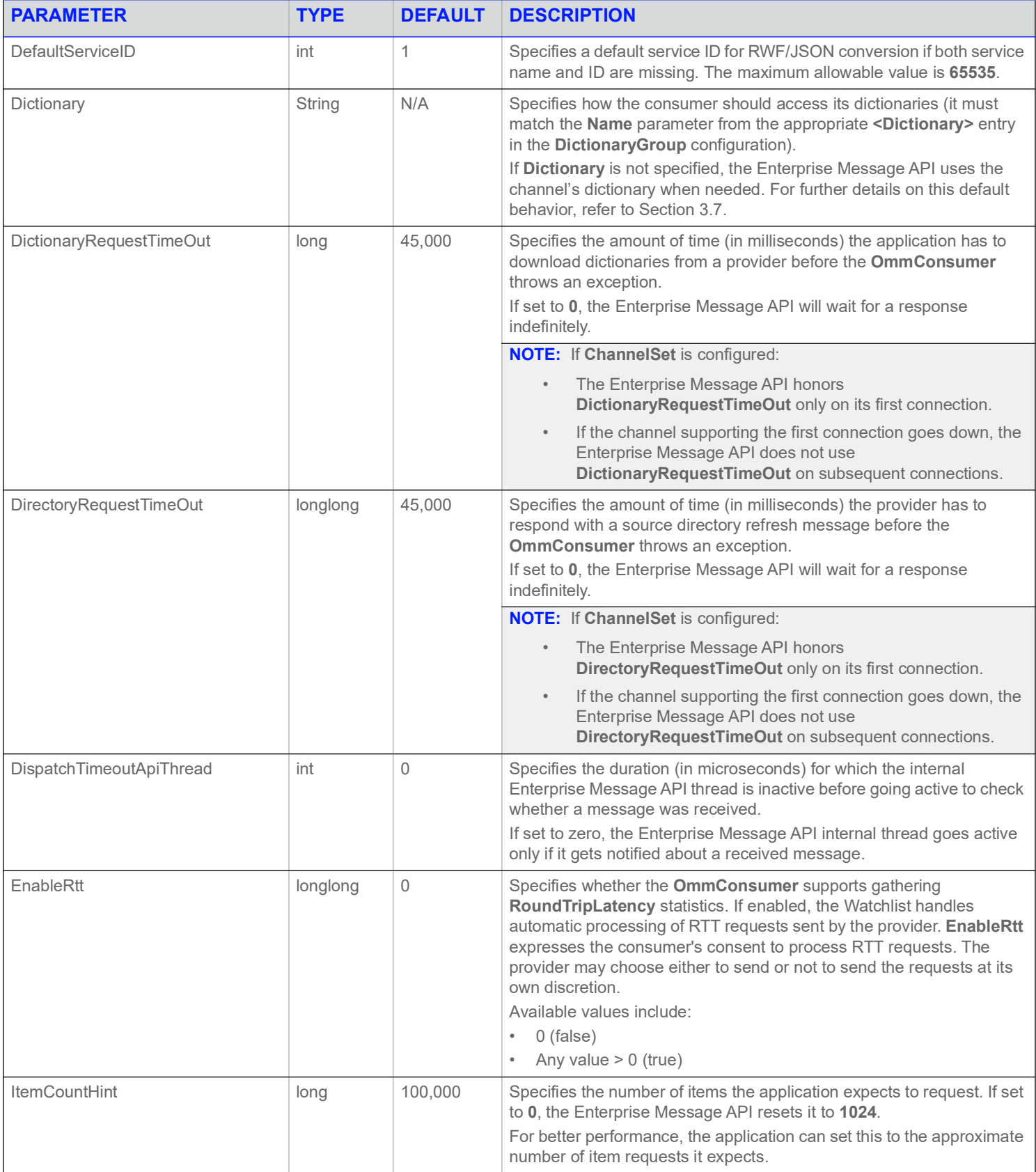

**Table 2: Consumer Group Parameters (Continued)**

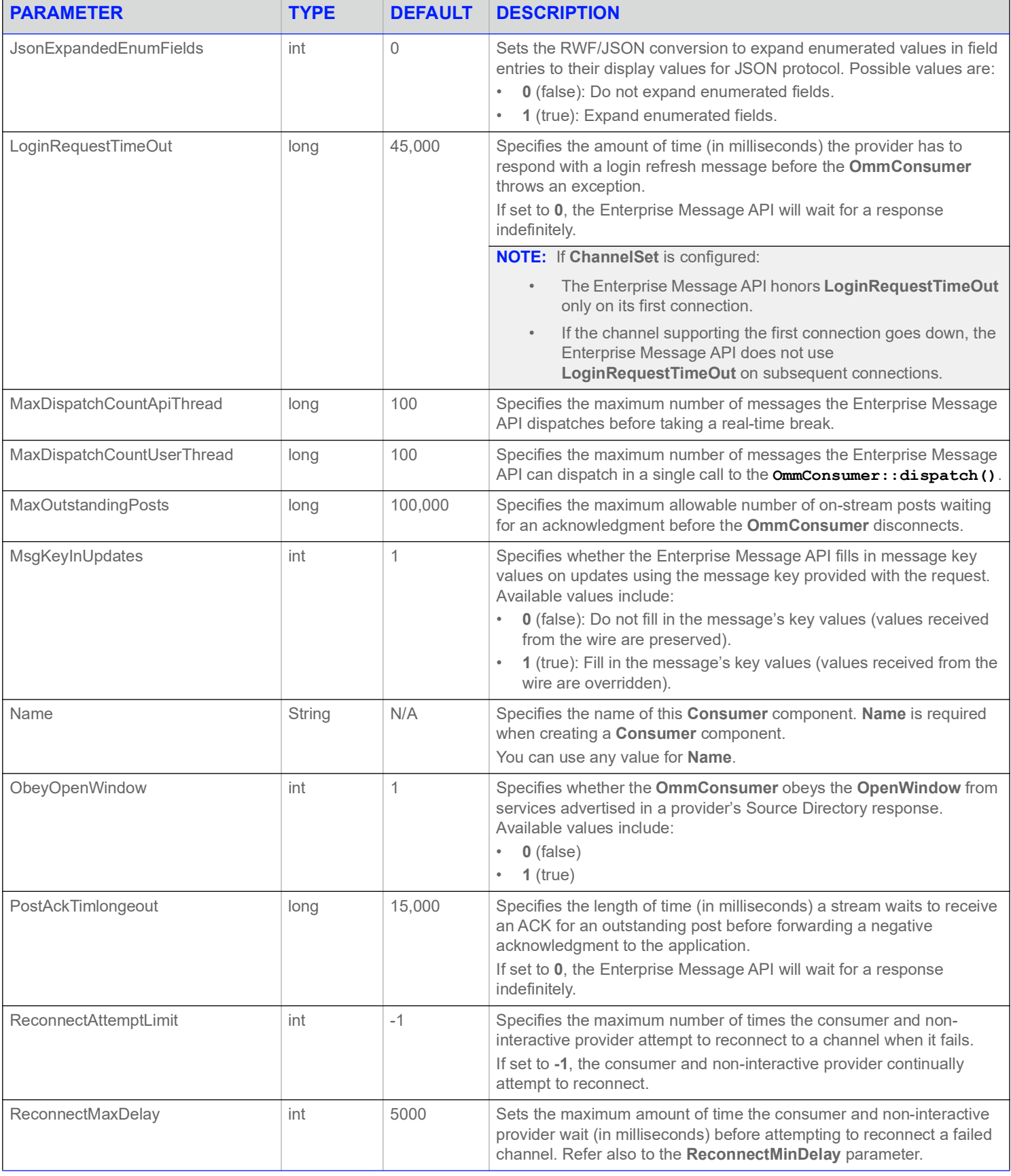

#### **Table 2: Consumer Group Parameters (Continued)**

| <b>PARAMETER</b>            | <b>TYPE</b>        | <b>DEFAULT</b> | <b>DESCRIPTION</b>                                                                                                    |
|-----------------------------|--------------------|----------------|----------------------------------------------------------------------------------------------------|
| ReconnectMinDelay           | int                | 1000           | Specifies the minimum amount of time the consumer and non-<br>interactive provider wait (in milliseconds) before attempting to<br>reconnect a failed channel. This wait time increases with each<br>connection attempt, from ReconnectMinDelay to<br>ReconnectMaxDelay.                                     |
| ReissueTokenAttemptInterval | int                | 5000           | Sets the delay (in milliseconds) before the OMMConsumer attempts to<br>reissue the token. The minimum interval is 1000 milliseconds, while<br>the default setting is 5000.                                                                                                    |
| ReissueTokenAttemptLimit    | int                | $-1$           | Specifies the maximum number of times the OMMConsumer attempts<br>to reissue the token. If set to default (i.e., -1), there is no maximum<br>limit.                                                                                                    |
| RequestTimeout              | long               | 15,000         | Specifies the amount of time (in milliseconds) the OmmConsumer<br>waits for a response to a request before sending another request.<br>If set to 0, the Enterprise Message API will wait for a response<br>indefinitely.                                                                                    |
| RestProxyHostName           | String             | N/A            | Specifies the address or host name of the proxy server to which the<br>Enterprise Message API connects for REST requests: service<br>discovery and auth token service.                                                                                                    |
| <b>RestProxyPort</b>        | String             | N/A            | Specifies the port of the proxy server to which the Enterprise Message<br>API connects for REST requests: service discovery and auth token<br>service.                                                                                                    |
| RestRequestTimeOut          | long               | 45000          | Specifies the timeout (in milliseconds) for token service and service<br>discovery request. If the request times out, the OMMConsumer<br>resends the token reissue and the timeout restarts. If the request times<br>out, the OMMConsumer does not retry.<br>If set to 0, there is no timeout.              |
| SendJsonConvError           | UInt <sub>64</sub> | 0              | Set the RWF/JSON conversion to send back to the provider<br>conversion error in case it occurs. Possible values are:<br>0 (false): Do not send conversion error.<br>1 (true): Send conversion error.                                                                                                    |
| <b>ServiceCountHint</b>     | long               | 513            | Sets the size of directory structures for managing services. If the<br>application specifies 0, the Enterprise Message API resets it to 513.                                                                                                    |
| <b>TokenReissueRatio</b>    | Double             | .8             | Specifies the ratio with which to multiply the access token's expiration<br>time (in seconds) to determine the length of time the OMMConsumer<br>waits before retrieving a new access token and refreshing its<br>connection to Refinitiv Real-Time - Optimized. The valid range is from<br>$0.05$ to 0.95. |

**Table 2: Consumer Group Parameters (Continued)**

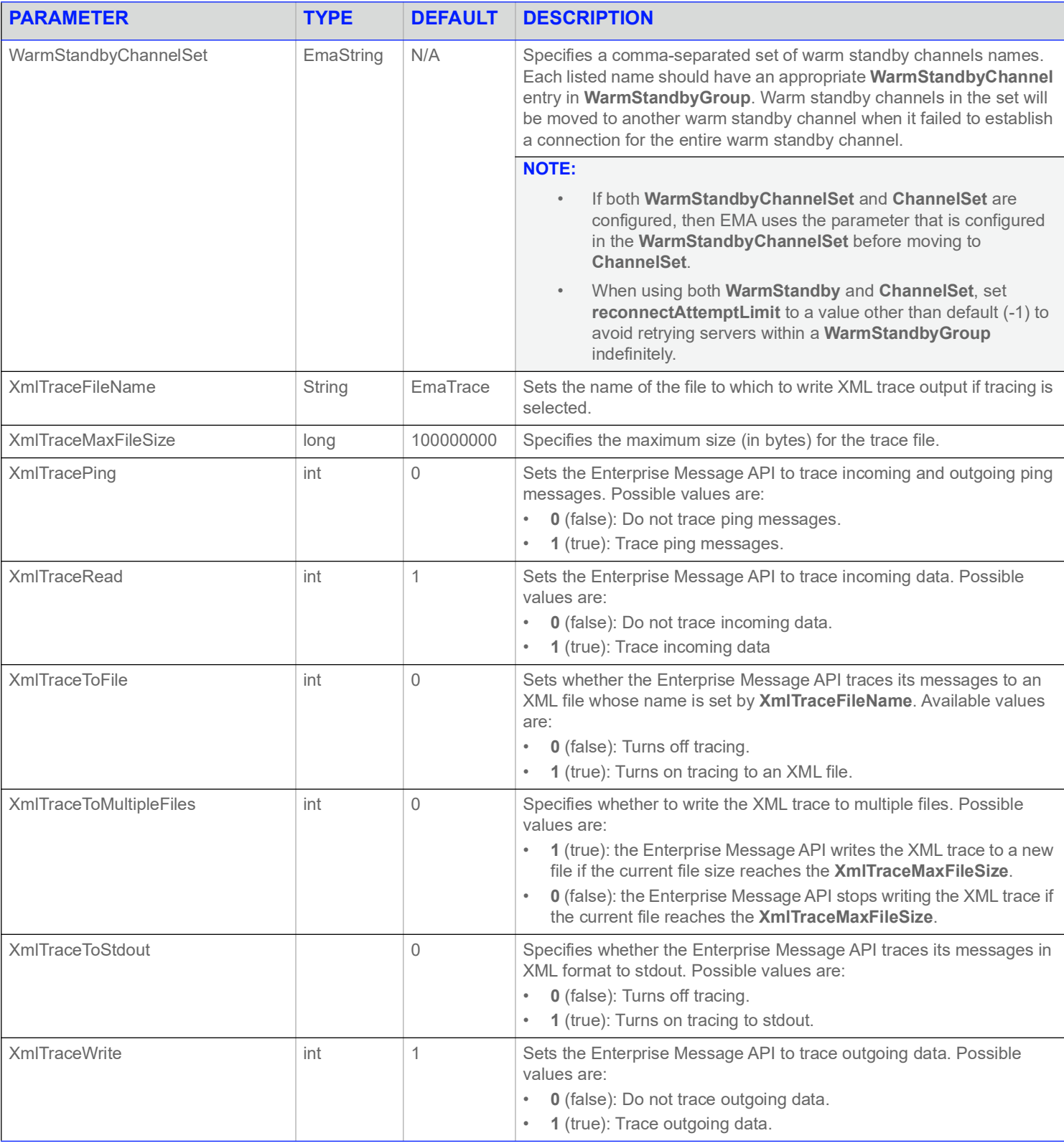

**Table 2: Consumer Group Parameters (Continued)**

# <span id="page-16-0"></span>**3.2 Provider Groups**

The Enterprise Message API supports both interactive and non-interactive provider groups. The type of provider you configure will determine the group names and parameters that you use. To simplify the content in this guide, parameters and names use the variable *Provider*. Throughout this section (and the remainder of the manual), the value for *Provider* is dependent on the type of provider which you configure:

- **•** For non-interactive providers, *Provider* is **NiProvider**.
- **•** For interactive providers, *Provider* is **IProvider**.

A *Provider***Group** contains two elements:

- **•** A **Default***Provider* element, which you can use to specify a default **NiProvider** component. If a default *Provider* is not specified in the *Provider***Group**, The Enterprise Message API uses the first non-interactive provider listed in the *Provider***List**. For details on configuring a default *Provider*, refer to [Section 3.2.2](#page-16-2).
- **•** A *Provider***List** element, which contains one or more *Provider* components (each should be uniquely identified by a **<Name …/>** entry). The non-interactive provider component is the highest-level abstraction within an application and typically refers to **Channel** (used by non-interactive providers) **Server** (used by interactive providers) and/or **Directory** components which specify provider capabilities.

For a generic *Provider***Group** XML schema, refer to[Section 3.2.1](#page-16-1).

For details on configuring a *Provider***Group**, refer to [Section 3.2.3.](#page-17-0)

For a list of parameters you can use in configuring a *Provider*, refer to [Section 3.2.4.](#page-17-1)

#### <span id="page-16-1"></span>**3.2.1 Generic XML Schema for Provider Group**

The generic XML schema for *Provider***Group** is as follows and applies to both NiProviderGroup and IProviderGroup:

```
<ProviderGroup>
    <DefaultProvider value="VALUE"/>
    <ProviderList>
        <Provider>
            <Name value="VALUE"/>
            ...
        </Provider>
    </ProviderList>
</ProviderGroup>
```
#### <span id="page-16-2"></span>**3.2.2 Setting a Default Provider**

If a **Default***Provider* is not specified, then the Enterprise Message API uses the first *Provider* component in the *Provider***Group**. However, you can specify a default provider by including the following parameter on a unique line inside *Provider***Group** but outside *Provider***List**.

<Default*Provider* value="*VALUE*"/>

# <span id="page-17-0"></span>**3.2.3 Configuring a** *Provider* **in a** *Provider***Group**

To configure a *Provider* component, add the appropriate parameters to the target in the XML schema, each on a unique line (for a list of available *Provider* parameters, refer to [Section 3.2.4\)](#page-17-1).

For example, if your configuration includes channel schemas, you specify the desired channel schema by adding the following parameter inside the appropriate *Provider* section:

<Channel value="*VALUE*"/>

If your provider component needs more than one channel schema, you can configure each unique schema in the XML file.

#### <span id="page-17-1"></span>**3.2.4 Provider Entry Parameters**

Use the following parameters when configuring a *Provider*. Certain parameters can only be used with a specific provider type (e.g., **Channel** can only be used with an **NiProvider**). The parameter's description will mention any provider-type restrictions.

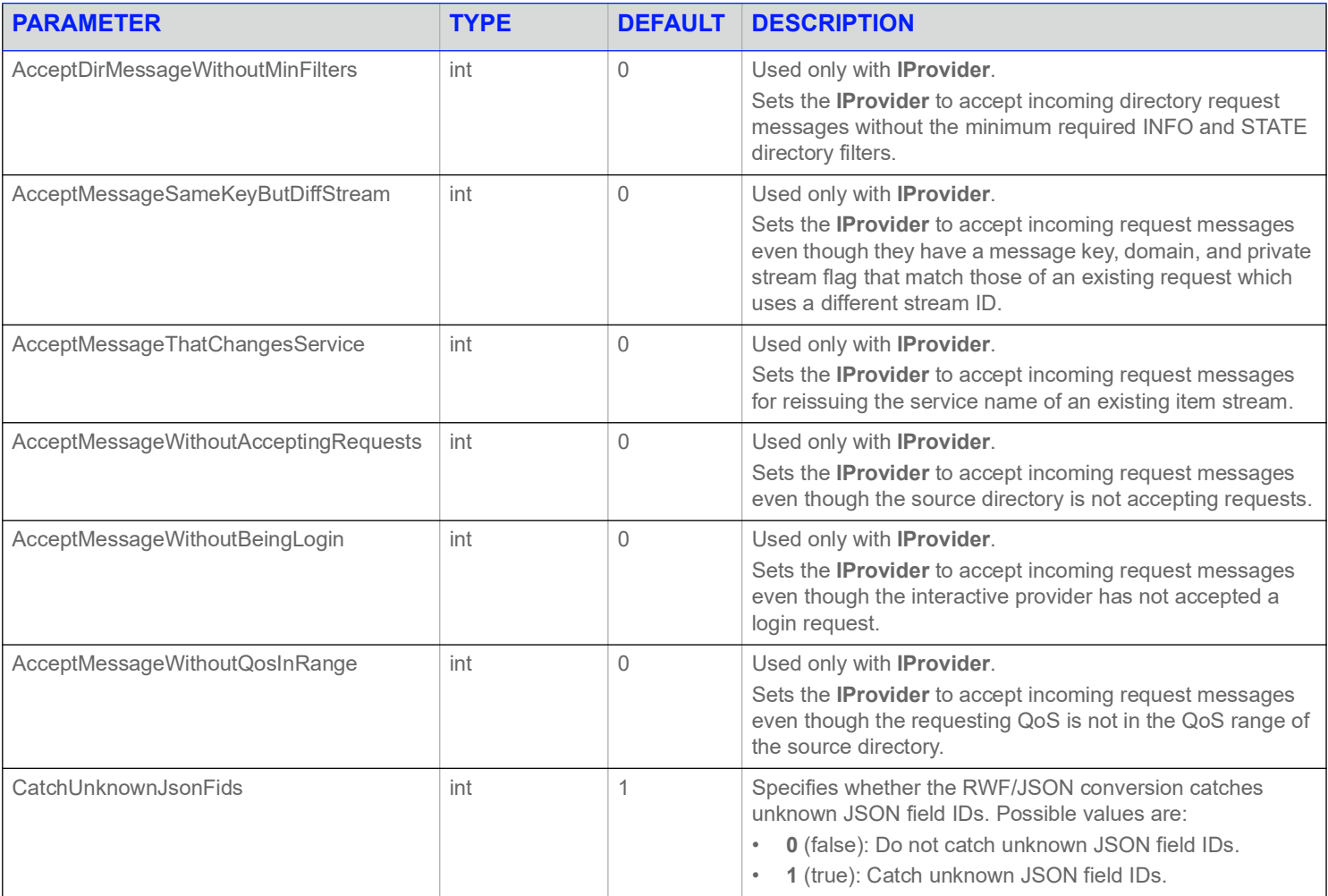

**Table 3:** *Provider***Group Parameters** 

#### **3 Configuration Groups**

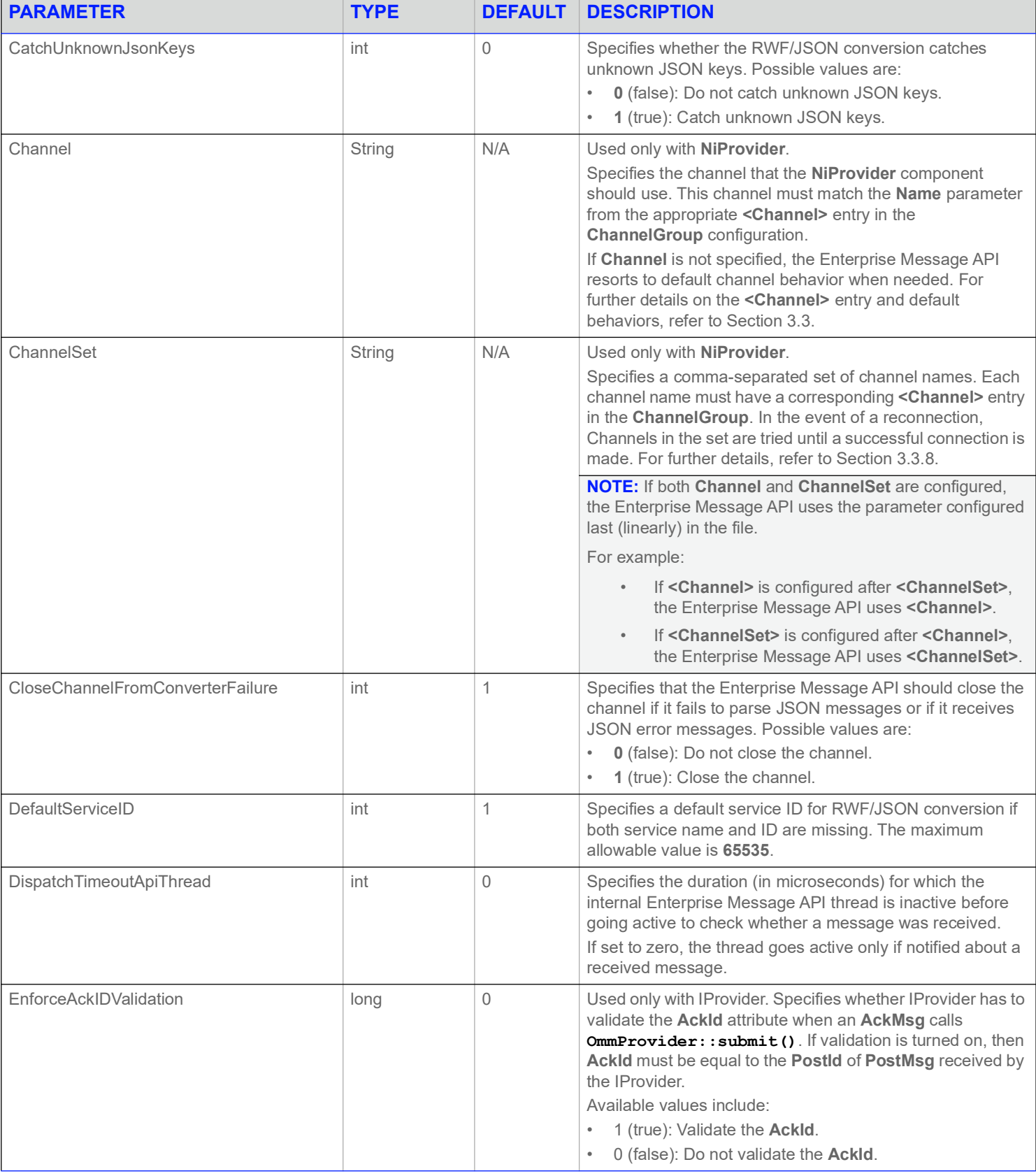

**Table 3:** *Provider***Group Parameters (Continued)**

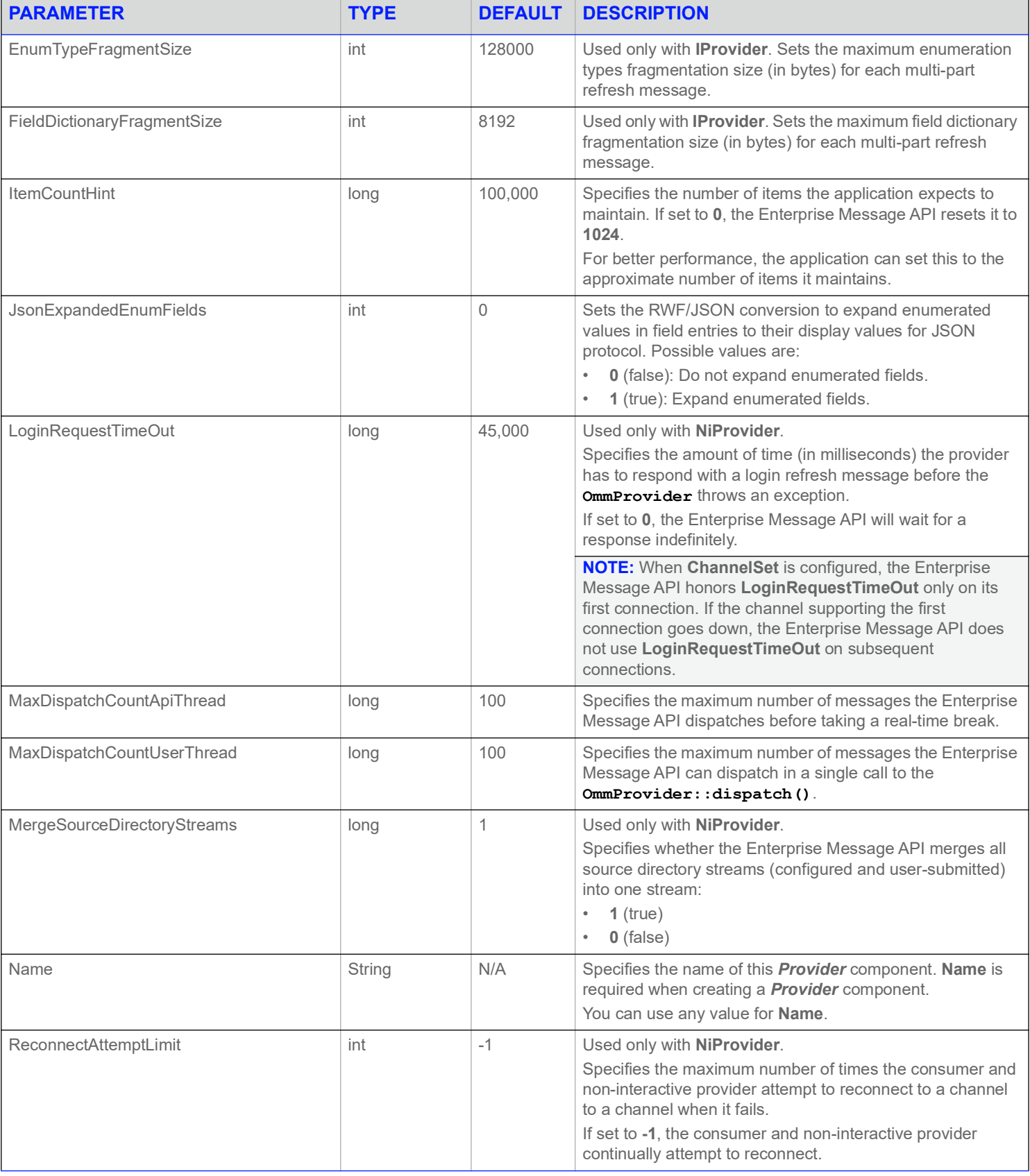

**Table 3:** *Provider***Group Parameters (Continued)**

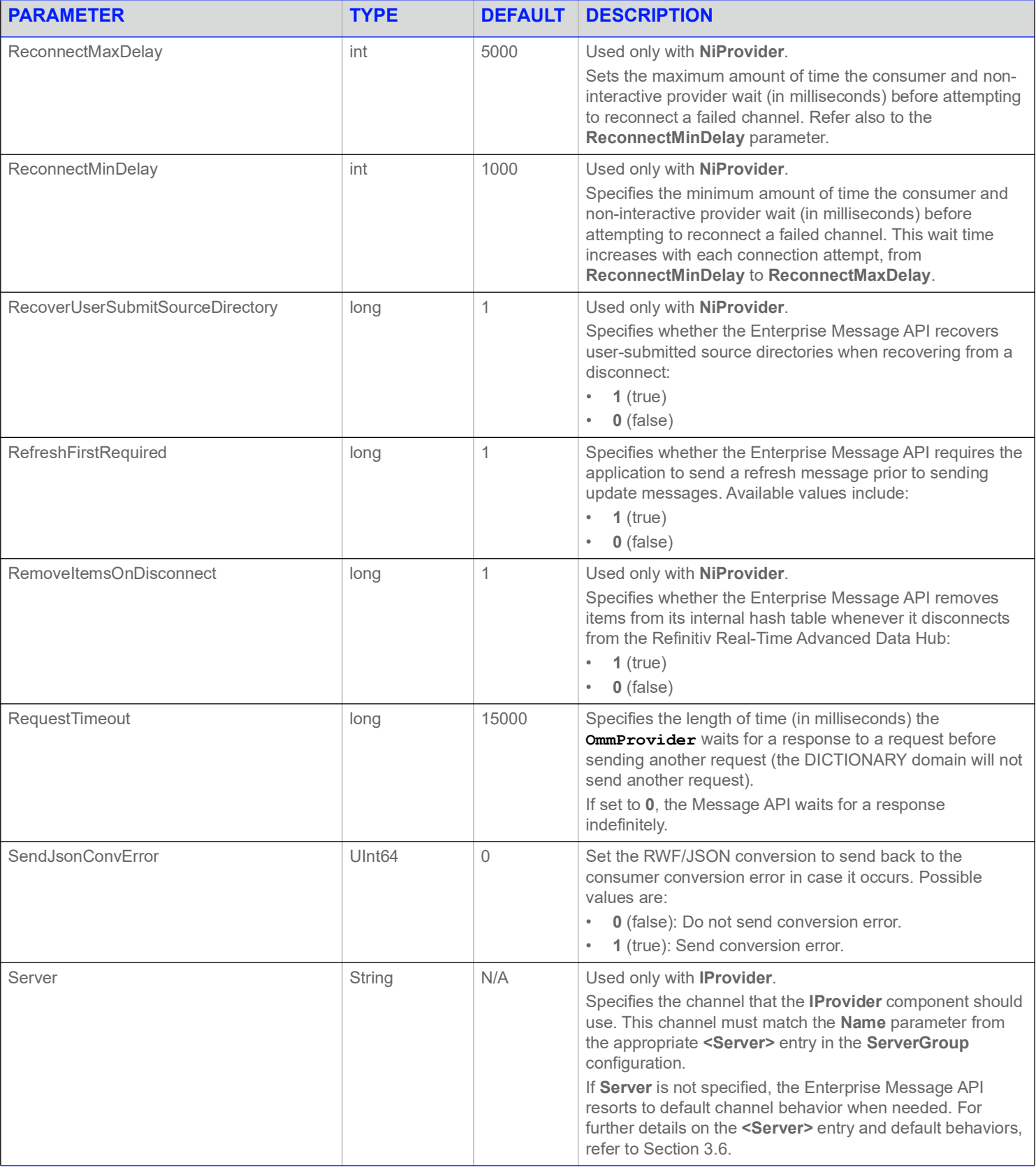

**Table 3:** *Provider***Group Parameters (Continued)**

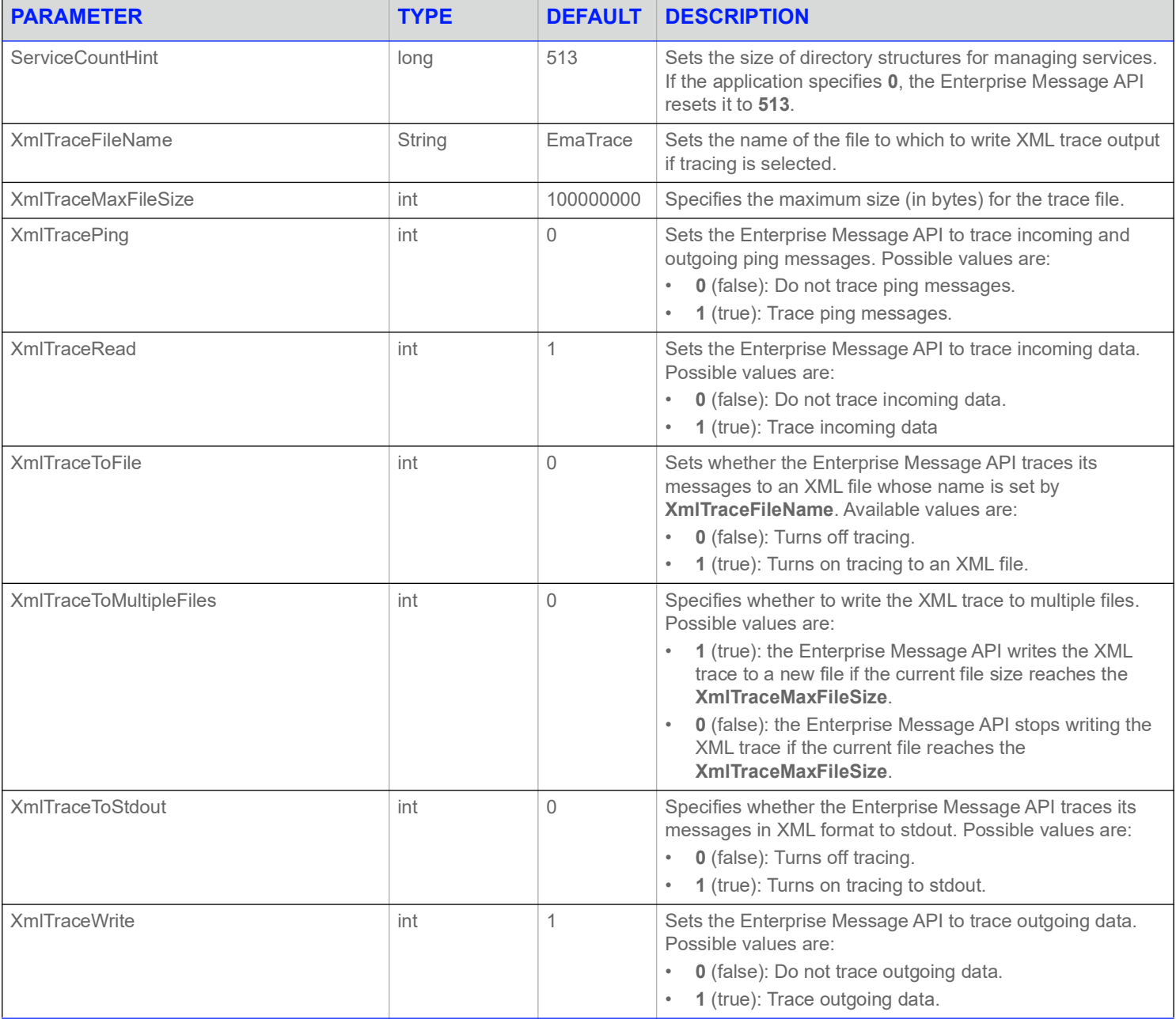

**Table 3:** *Provider***Group Parameters (Continued)**

# <span id="page-21-0"></span>**3.3 Channel Group**

**ChannelGroup** is used only with the **Consumer** and **NiProvider**.

The **ChannelGroup** contains a **ChannelList**, which contains one or more **Channel** entries (each uniquely identified by a **<Name …/>** entry). Each channel includes a set of connection parameters for a specific connection or connection type.

There is no default channel. If an Enterprise Message API application needs a specific channel, you must specify this in the appropriate **Consumer** or **NiProvider** section.

**•** For details on the parameters you can use to configure the **Consumer** component, refer to [Section 3.1.4.](#page-11-1)

- **•** For details on the parameters you can use to configure the **NiProvider** component, refer to [Section 3.2.4.](#page-17-1)
- **•** For a generic **ChannelGroup** XML schema, refer to [Section 3.3.1.](#page-22-0)
- **•** For a list of universal parameters you can use in configuring any type of **Channel** regardless of the channel type, refer to [Section 3.3.2](#page-23-0).
- **•** For a list of parameters you can use only when configuring a **Channel** whose channel type is **RSSL\_SOCKET**, refer to [Section 3.3.4](#page-25-0).
- **•** For a list of parameters you can use only when configuring a **Channel** whose channel type is **RSSL\_ENCRYPTED**, refer to [Section](#page-26-0)  [3.3.5.](#page-26-0)
- For a list of parameters you can use only when configuring a **Channel** whose channel type is **RSSL\_HTTP**, refer to [Section 3.3.5](#page-26-0).

## <span id="page-22-0"></span>**3.3.1 Generic XML Schema for ChannelGroup**

The top-level XML schema for the **ChannelGroup** is as follows:

```
<ChannelGroup>
   <ChannelList>
        <Channel>
           <Name value="VALUE"/>
        </Channel>
    </ChannelList>
</ChannelGroup>
```
# <span id="page-23-1"></span><span id="page-23-0"></span>**3.3.2 Universal Channel Entry Parameters**

You can use the following parameters in any **<Channel>** entry, regardless of the **ChannelType**.

For additional information on how to set the **Channel** connection type using the **ChannelType** and **EncryptedProtocolType** parameters, refer to [Section 3.3.3](#page-24-0).

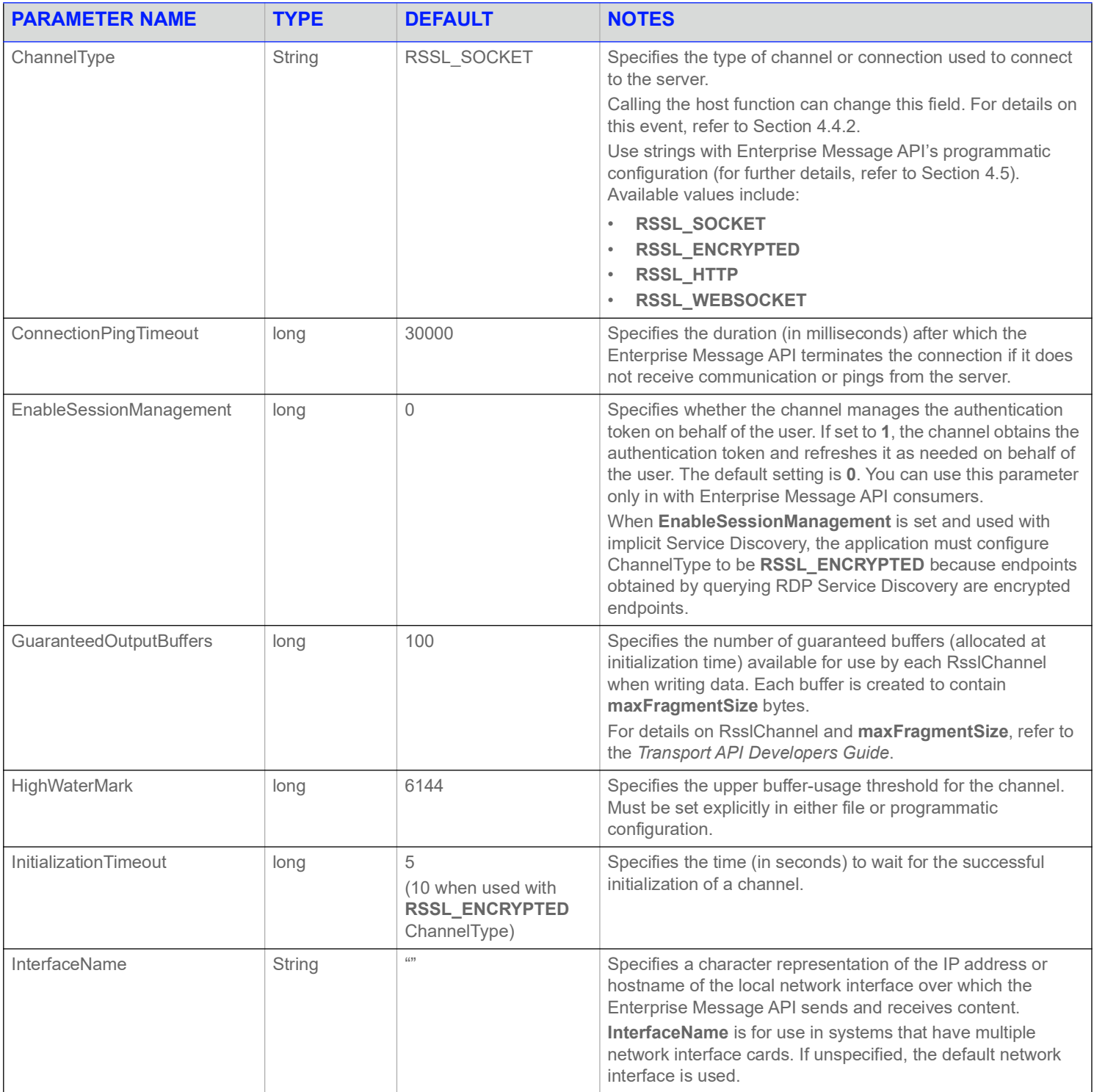

**Table 4: Universal <Channel> Parameters** 

#### **3 Configuration Groups**

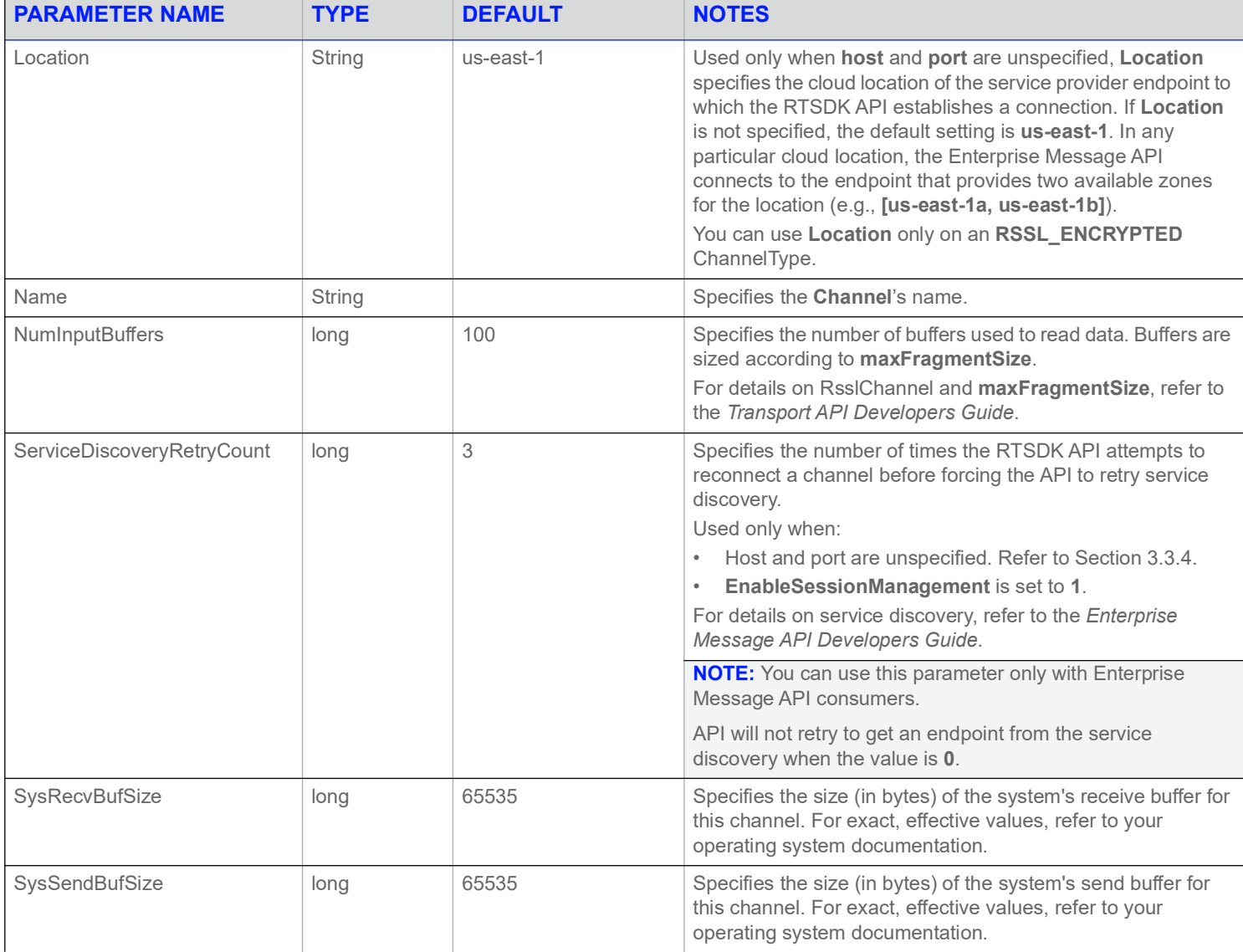

#### **Table 4: Universal <Channel> Parameters (Continued)**

#### <span id="page-24-0"></span>**3.3.3 EMA Channel Connection Types**

Following are sample snippets from the configuration file that show how to set up the Channel connection type:

```
<EncryptedProtocolType value="EncryptedProtocolType::RSSL_WEBSOCKET"/>
<ChannelType value="ChannelType::RSSL_ENCRYPTED"/>
```
The following table summarizes possible Channel connection types and parameter values that you can use to set them.

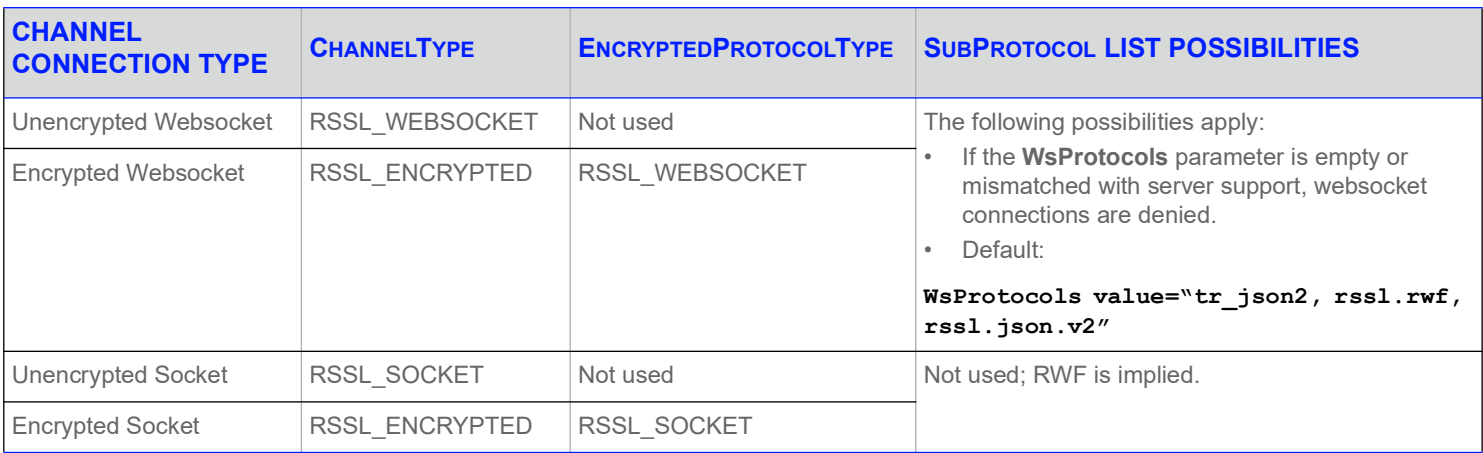

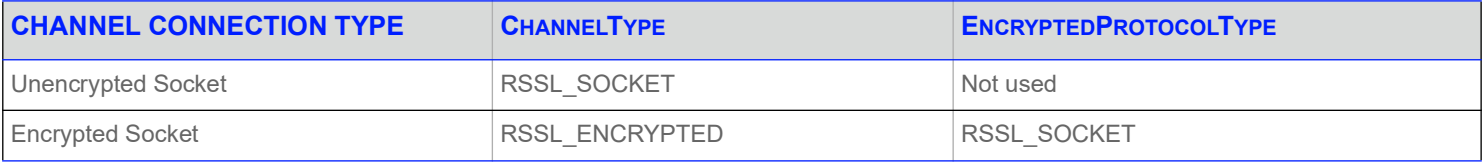

**Table 5: Channel Settings for Socket and Websocket Connection Types**

# <span id="page-25-0"></span>**3.3.4 Parameters for Use with Channel Type: RSSL\_SOCKET**

In addition to the universal parameters listed in [Section 3.3.2,](#page-23-0) you can use the following parameters to configure a channel whose type is **RSSL\_SOCKET**.

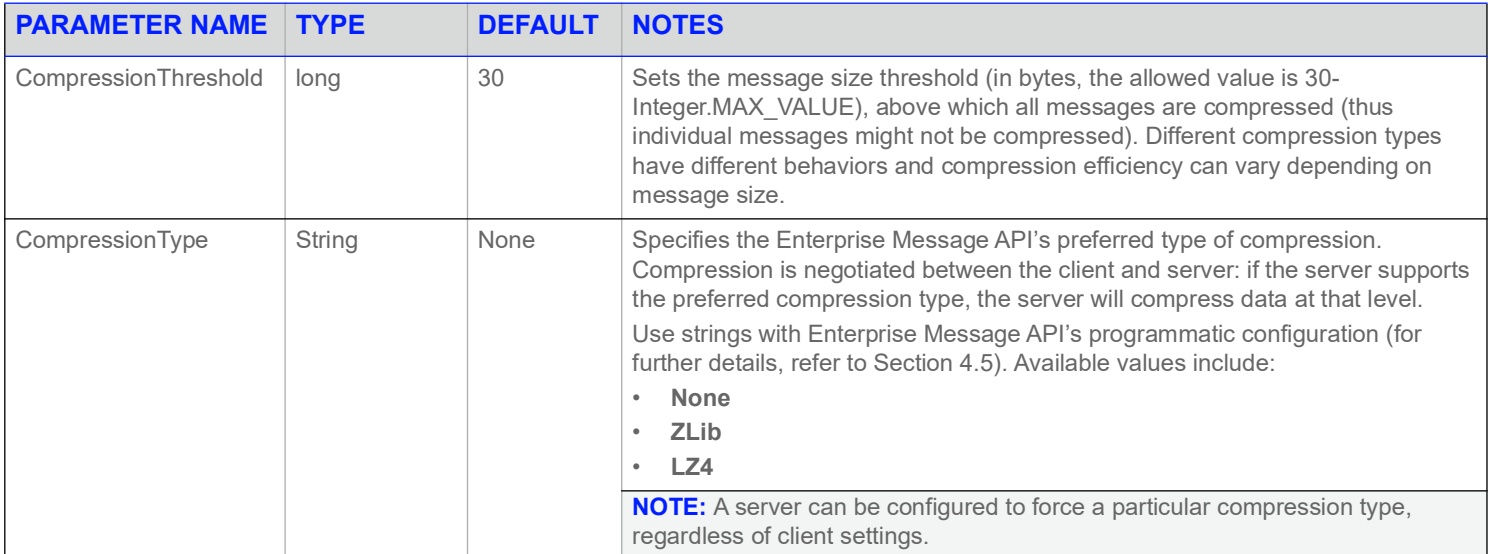

**Table 6: Parameters for Channel Type: RSSL\_SOCKET** 

#### **3 Configuration Groups**

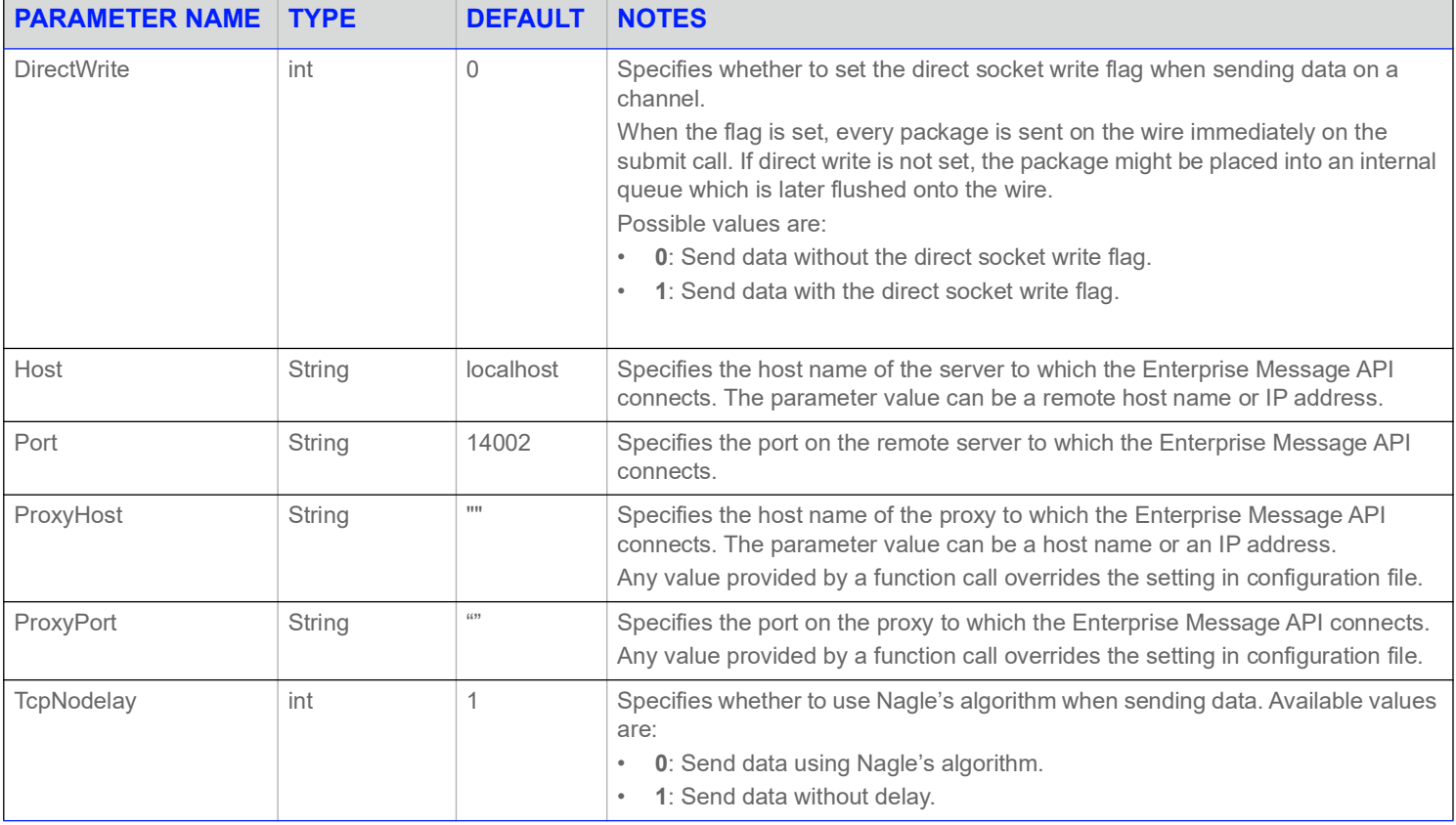

**Table 6: Parameters for Channel Type: RSSL\_SOCKET (Continued)**

# <span id="page-26-0"></span>**3.3.5 Parameters for Use with Channel Types: RSSL\_HTTP**

In addition to the universal parameters listed in [Section 3.3.2,](#page-23-0) you can use the following parameters to configure a channel whose type is **RSSL\_HTTP**.

| <b>PARAMETER NAME</b> | <b>TYPE</b> | <b>DEFAULT</b> | <b>NOTES</b>                                                                                                    |
|-----------------------|-------------|----------------|----------------------------------------------------------------------------------------------------|
| CompressionThreshold  | int         | 30             | Sets the message size threshold (in bytes, the allowed value is 30-<br>Ulnt32 MAX), above which all messages are compressed (thus<br>individual messages might not be compressed). Different<br>compression types have different behaviors and compression<br>efficiency can vary depending on message size.                                                                                                    |
| CompressionType       | String      | None           | Specifies the Enterprise Message API's preferred type of<br>compression. Compression is negotiated between the client and<br>server: if the server supports the preferred compression type, the<br>server will compress data at that level.<br>Use strings with Enterprise Message API's programmatic<br>configuration (for further details, refer to Section 4.5). Available<br>values include:<br><b>None</b><br>٠<br><b>ZLib</b><br>LZ4<br>٠<br><b>NOTE:</b> A server can be configured to force a particular<br>compression type, regardless of client settings. |

**Table 7: Parameters for Channel Type: RSSL\_HTTP** 

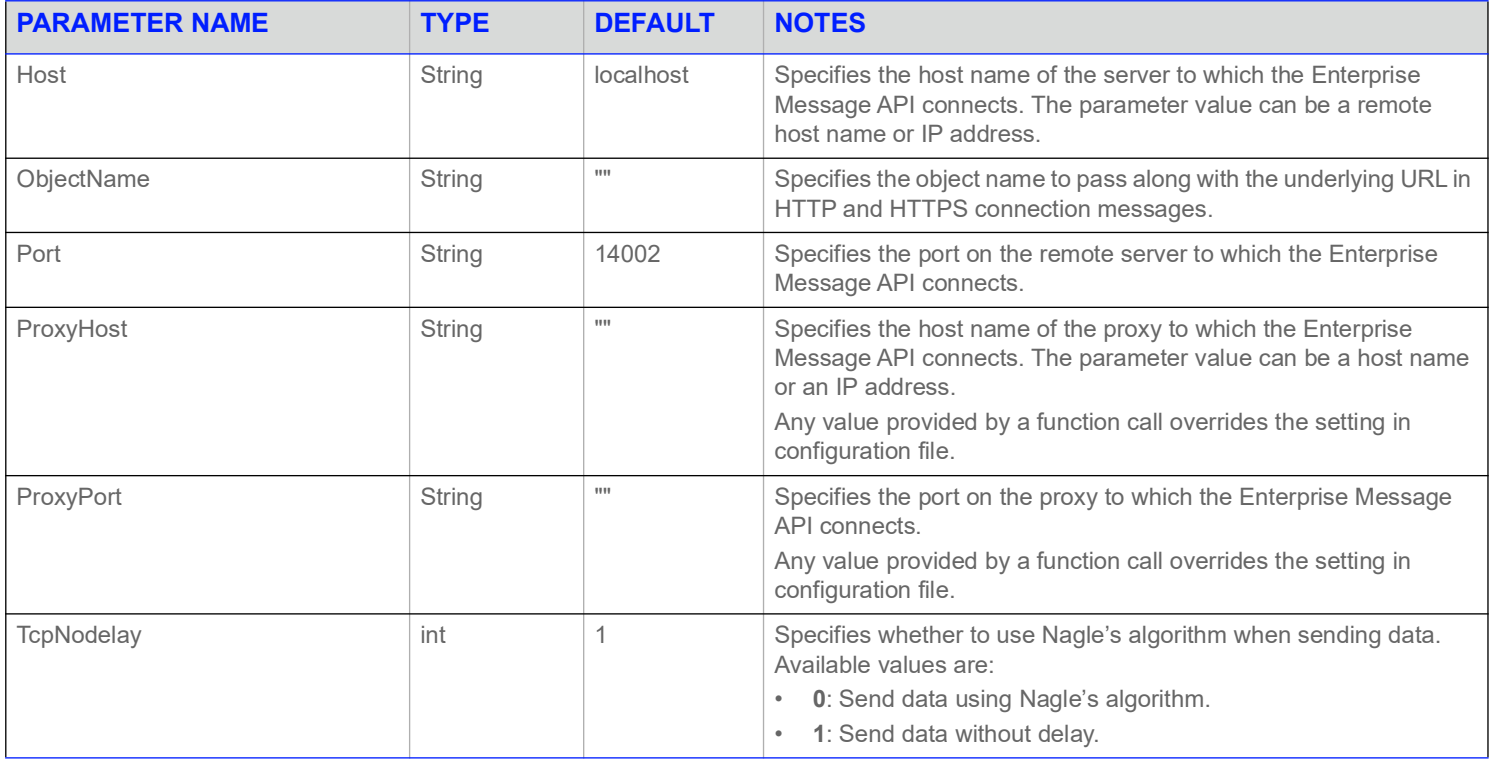

**Table 7: Parameters for Channel Type: RSSL\_HTTP (Continued)**

#### <span id="page-27-0"></span>**3.3.6 Parameters for Use with Channel Types: RSSL\_WEBSOCKET**

In addition to the universal parameters listed in [Section 3.3.2,](#page-23-0) you can use the following parameters to configure a channel whose type is **RSSL\_WEBSOCKET**. A **RSSL\_WEBSOCKET** channel does not support the LZ4 compression type.

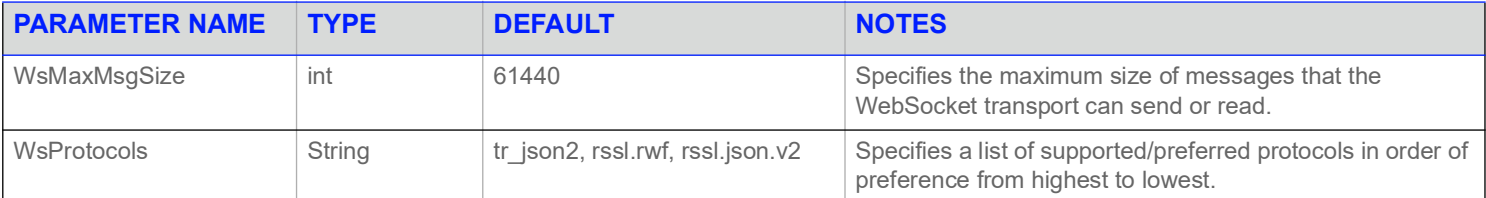

**Table 8: Parameters for Channel Types: RSSL\_WEBSOCKET**

#### <span id="page-27-1"></span>**3.3.7 Parameters for Use with Channel Types: RSSL\_ENCRYPTED**

In addition to the universal parameters listed in [Section 3.3.2,](#page-23-0) and the parameters listed in the section specific to the protocol type you use (i.e., [Section 3.3.4](#page-25-0) for socket connections or [Section 3.3.5](#page-26-0) for HTTP connections), use the following parameters to configure a channel whose type is **RSSL\_ENCRYPTED**.

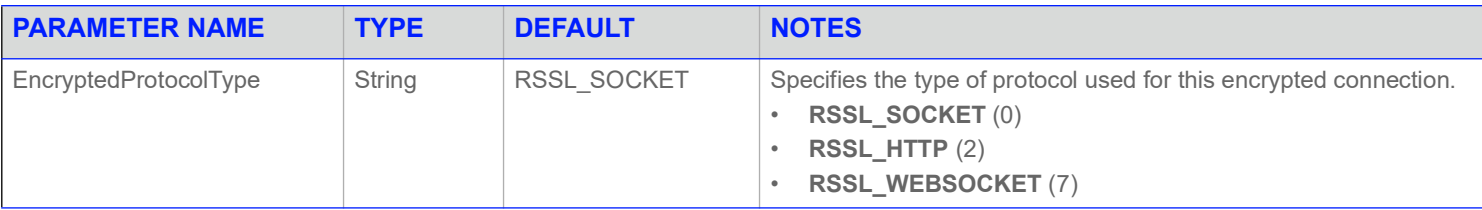

**Table 9: Parameters for Channel Types: RSSL\_ENCRYPTED** 

#### <span id="page-29-0"></span>**3.3.8 Example XML Schema for Configuring ChannelSet**

The following is an example XML schema for use in configuring a **ChannelSet**:

```
<ConsumerGroup>
   <ConsumerList>
        <Consumer>
            ...
            <!-- ChannelSet specifies an ordered list of Channels to which OmmConsumer will attempt -->
            <!-- to connect, one at a time, if the previous one fails to connect -->
            <ChannelSet value="VALUE1, VALUE2, ..."/>
            ...
        </Consumer>
    </ConsumerList>
</ConsumerGroup>
```
#### <span id="page-29-1"></span>**3.3.9 Example ChannelSet XML Configuration**

The following XML example illustrates a specific ChannelSet configuration using the XML schema introduced in [Section 3.3.8](#page-29-0):

```
<ConsumerGroup>
   <ConsumerList>
       <Consumer>
           <Name value="Consumer_1"/>
            <!-- ChannelSet specifies an ordered list of Channels to which OmmConsumer will attempt -->
            <!-- to connect, one at a time, if the previous one fails to connect -->
            <ChannelSet value="Channel_1, Channel_2"/>
            <ReconnectAttemptLimit value="10"/>
            <XmlTraceToStdout value="1"/> 
        </Consumer>
   </ConsumerList>
</ConsumerGroup>
<ChannelGroup>
   <ChannelList>
       <Channel>
            <Name value="Channel_1"/>
            <ChannelType value="ChannelType::RSSL_SOCKET"/>
            <Host value="localhost"/>
            <Port value="14002"/>
        </Channel>
        <Channel>
            <Name value="Channel_2"/>
            <ChannelType value="ChannelType::RSSL_SOCKET"/>
            <Host value=" localhost "/>
            <Port value="14008"/>
        </Channel>
   </ChannelList>
</ChannelGroup>
```
#### <span id="page-30-0"></span>**3.3.10 Example Programmatic Configuration for ChannelSet**

The following XML example illustrates a programmatic ChannelSet configuration in Java:

```
Map innerMap = EmaFactory.createMap();
Map configMap = EmaFactory.createMap();
ElementList elementList = EmaFactory.createElementList();
ElementList innerElementList = EmaFactory.createElementList();
elementList.add(EmaFactory.createElementEntry().ascii("DefaultConsumer", "Consumer 1"));
innerElementList.add(EmaFactory.createElementEntry().ascii("ChannelSet", "Channel 1, Channel 2"));
innerElementList.add(EmaFactory.createElementEntry().ascii("Dictionary", "Dictionary 1"));
innerMap.add(EmaFactory.createMapEntry().keyAscii( "Consumer_1", MapEntry.MapAction.ADD,
        innerElementList));
innerElementList.clear();
elementList.add(EmaFactory.createElementEntry().map( "ConsumerList", innerMap ));
innerMap.clear();
configMap.add(EmaFactory.createMapEntry().keyAscii( "ConsumerGroup", MapEntry.MapAction.ADD, 
        elementList ));
elementList.clear();
innerElementList.add(EmaFactory.createElementEntry().ascii("ChannelType", 
        "ChannelType::RSSL_SOCKET"));
innerElementList.add(EmaFactory.createElementEntry().ascii("Host", "localhost"));
innerElementList.add(EmaFactory.createElementEntry().ascii("Port", "14002"));
innerMap.add(EmaFactory.createMapEntry().keyAscii( "Channel_1", MapEntry.MapAction.ADD, 
        innerElementList));
innerElementList.clear();
innerElementList.add(EmaFactory.createElementEntry().ascii("ChannelType", 
        "ChannelType::RSSL_SOCKET"));
innerElementList.add(EmaFactory.createElementEntry().ascii("Host", "121.1.1.100"));
innerElementList.add(EmaFactory.createElementEntry().ascii("Port", "14008"));
innerMap.add(EmaFactory.createMapEntry().keyAscii( "Channel_2", MapEntry.MapAction.ADD, 
        innerElementList));
innerElementList.clear();
elementList.add(EmaFactory.createElementEntry().map( "ChannelList", innerMap ));
innerMap.clear();
configMap.add(EmaFactory.createMapEntry().keyAscii( "ChannelGroup", MapEntry.MapAction.ADD, 
        elementList ));
elementList.clear();
innerElementList.add(EmaFactory.createElementEntry().ascii("DictionaryType", 
        "DictionaryType::ChannelDictionary"));
innerElementList.add(EmaFactory.createElementEntry().ascii("RdmFieldDictionaryFileName", 
        "./RDMFieldDictionary"));
innerElementList.add(EmaFactory.createElementEntry().ascii("EnumTypeDefFileName", "./enumtype.def"));
```

```
innerMap.add(EmaFactory.createMapEntry().keyAscii( "Dictionary_1", MapEntry.MapAction.ADD, 
        innerElementList));
innerElementList.clear();
elementList.add(EmaFactory.createElementEntry().map( "DictionaryList", innerMap ));
configMap.add(EmaFactory.createMapEntry().keyAscii( "DictionaryGroup", MapEntry.MapAction.ADD, 
        elementList ));
elementList.clear();
```
# <span id="page-31-0"></span>**3.4 Warm Standby Channel Group**

**WarmStandbyGroup** is used only with the **Consumer**.

The **WarmStandbyGroup** contains a **WarmStandbyList**, which contains one or more **WarmStandbyChannel** entries (each uniquely identified by a <Name .../> entry). Each warm standby channel includes a set of warm standby channel parameters for specifying a starting active server, standby server(s), and a warm standby mode.

#### <span id="page-31-1"></span>**3.4.1 Generic XML Schema for WarmStandbyGroup**

The top-level XML schema for the **WarmStandbyGroup** is as follows:

```
<WarmStandbyGroup>
    <WarmStandbyList>
          <WarmStandbyChannel>
               <Name value="VALUE"/>
               ...
          </WarmStandbyChannel>
     </WarmStandbyList>
</WarmStandbyGroup>
```
#### <span id="page-31-2"></span>**3.4.2 Warm Standby Channel Entry Parameters**

Use the following parameters when configuring the **WarmStandbyGroup**.

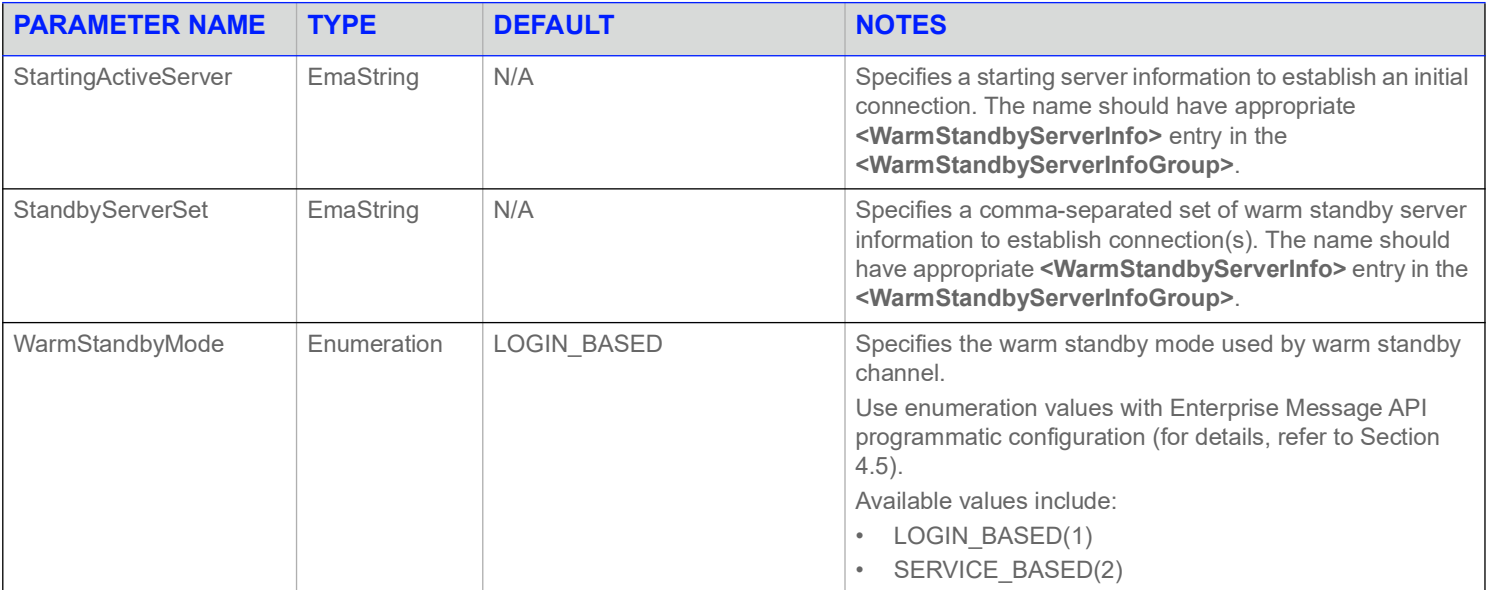

# <span id="page-32-0"></span>**3.5 Warm Standby ServerInfo Group**

**WarmStandbyServerInfoGroup** is used only with the **Consumer**.

The **WarmStandbyServerInfoGroup** contains a **WarmStandbyServerInfoList**, which contains one or more **WarmStandbyServerInfo** entries (each uniquely identified by a **<Name …/>** entry). Each warm standby server information is associated with a channel name and a set of preferred service names for service based warm standby.

When configuring for per-service based warm standby mode, the preferred service name set may be used to identify that channel as the starting channel for a given service.

#### <span id="page-32-1"></span>**3.5.1 Generic XML Schema for WarmStandbyServerInfoGroup**

The top-level XML schema for the **WarmStandbyServerInfoGroup** is as follows:

```
<WarmStandbyServerInfoGroup>
     <WarmStandbyServerInfoList>
          <WarmStandbyServerInfo>
               <Name value="VALUE"/>
               ...
          </WarmStandbyServerInfo>
     </WarmStandbyServerInfoList>
</WarmStandbyServerInfoGroup>
```
# <span id="page-32-2"></span>**3.5.2 Warm Standby ServerInfo Entry Parameters**

Use the following parameters when configuring the **WarmStandbyServerInfoGroup**.

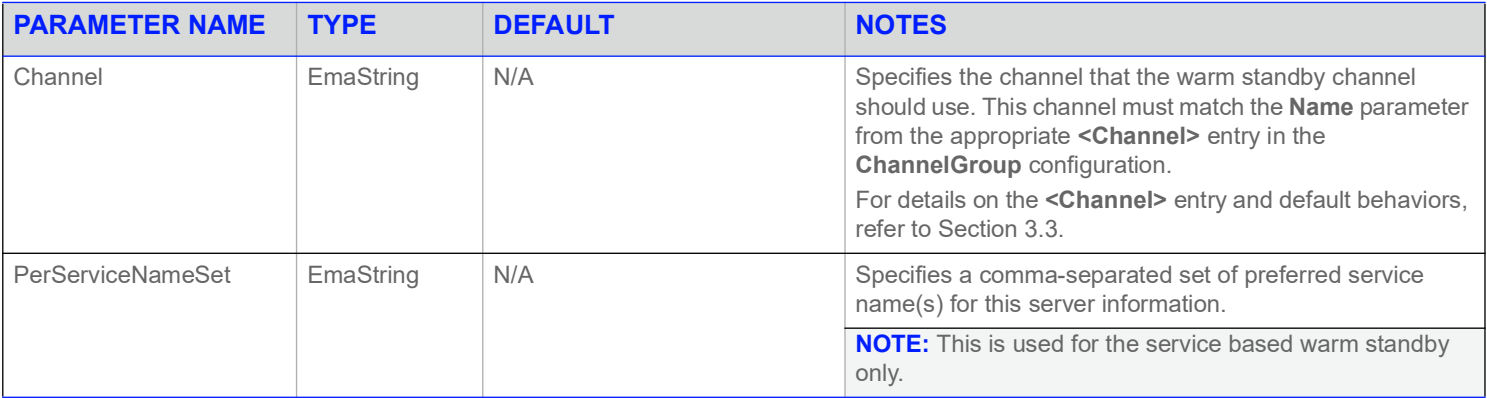

# <span id="page-32-3"></span>**3.6 Server Group**

**ServerGroup** is used only with an **IProvider**.

The **ServerGroup** contains a **ServerList**, which contains one or more **Server** entries (each uniquely identified by a **<Name …/>** entry). Each channel includes a set of connection parameters for a specific connection or connection type.

There is no default server. If an Enterprise Message API application needs a specific server, you need to specify this in the appropriate **Consumer** or **IProvider** section.

**•** For details on the parameters you can use to configure the **Consumer** component, refer to [Section 3.1.4.](#page-11-1)

- **•** For details on the parameters you can use to configure the **IProvider** component, refer to [Section 3.2.4](#page-17-1).
- **•** For a generic **ServerGroup** XML schema, refer to [Section 3.6.1](#page-33-0).
- **•** For a list of parameters you can use in configuring **Server**, refer to [Section 3.6.2.](#page-33-1)

#### <span id="page-33-0"></span>**3.6.1 Generic XML Schema for ServerGroup**

The top-level XML schema for the **ServerGroup** is as follows:

```
<ServerGroup>
   <ServerList>
       <Server>
           <Name value="VALUE"/>
            …
        </Server>
    </ServerList>
</ServerGroup>
```
#### <span id="page-33-1"></span>**3.6.2 Server Entry Parameters**

You can use the following parameters in any <Server> entry, regardless of the ServerType.

For additional information on how to set the **Server** connection type using the **ServerType** parameter, refer to [Section 3.6.3](#page-35-0).

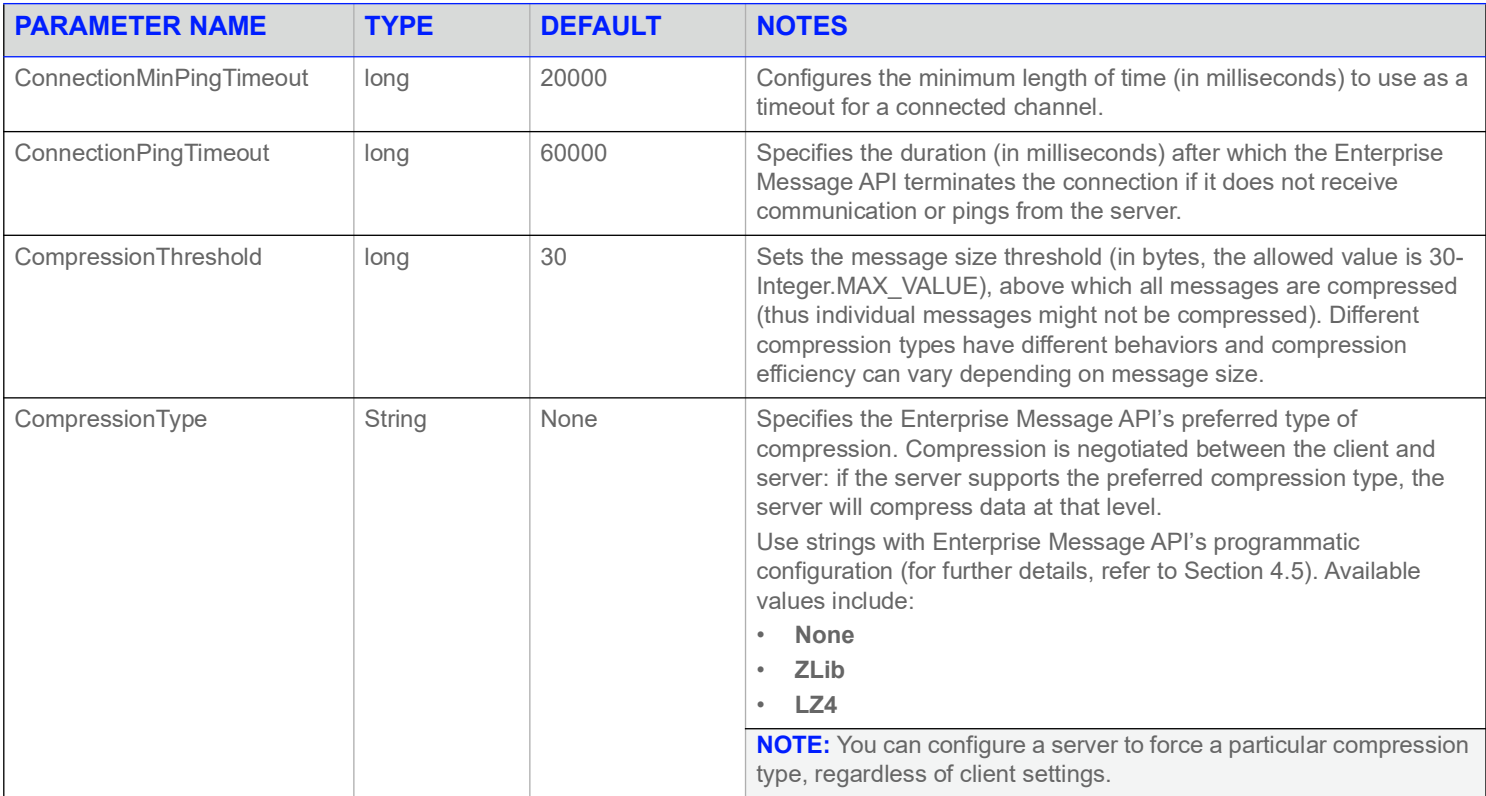

**Table 10: Universal <Server> Parameters** 

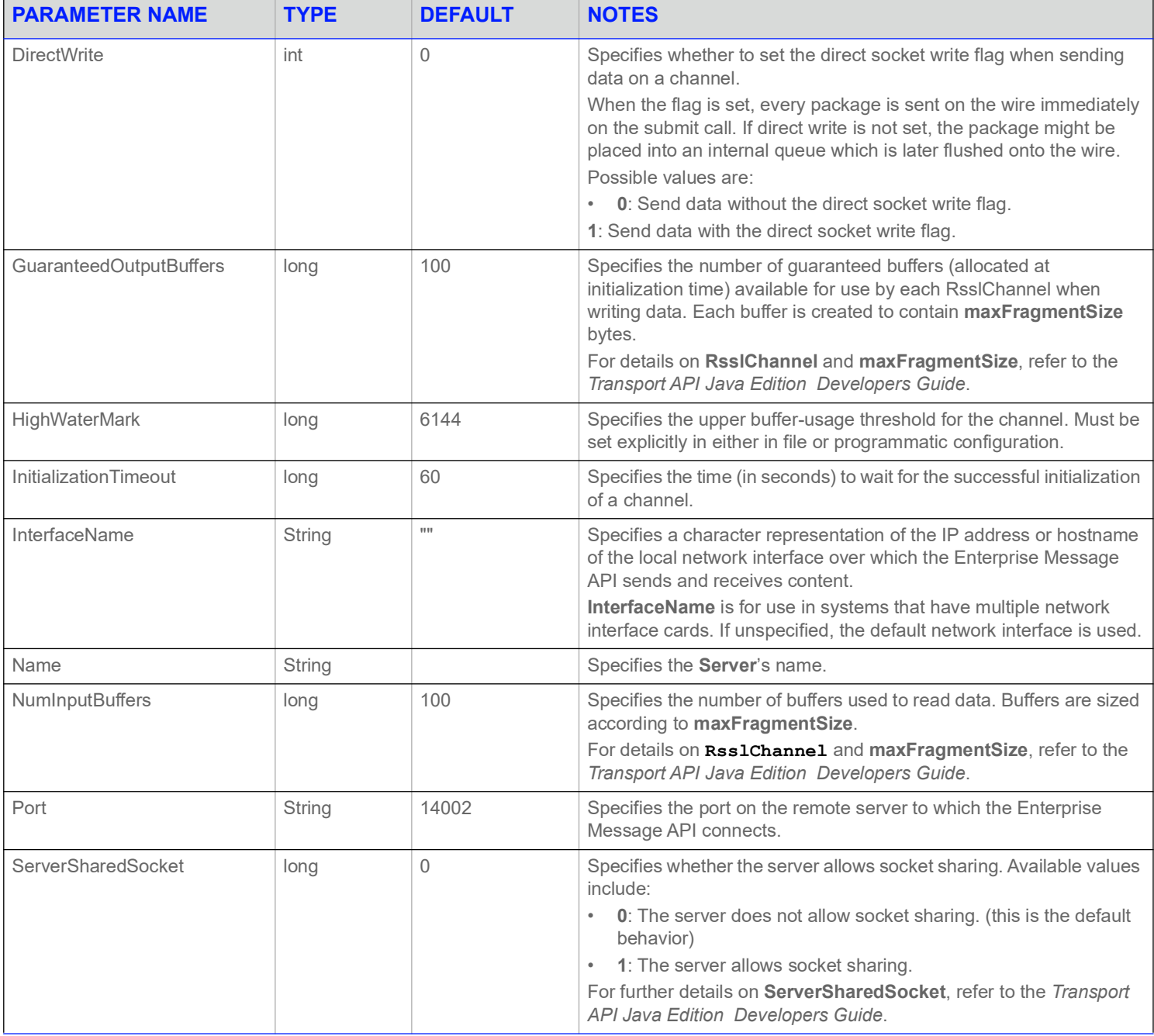

**Table 10: Universal <Server> Parameters (Continued)**

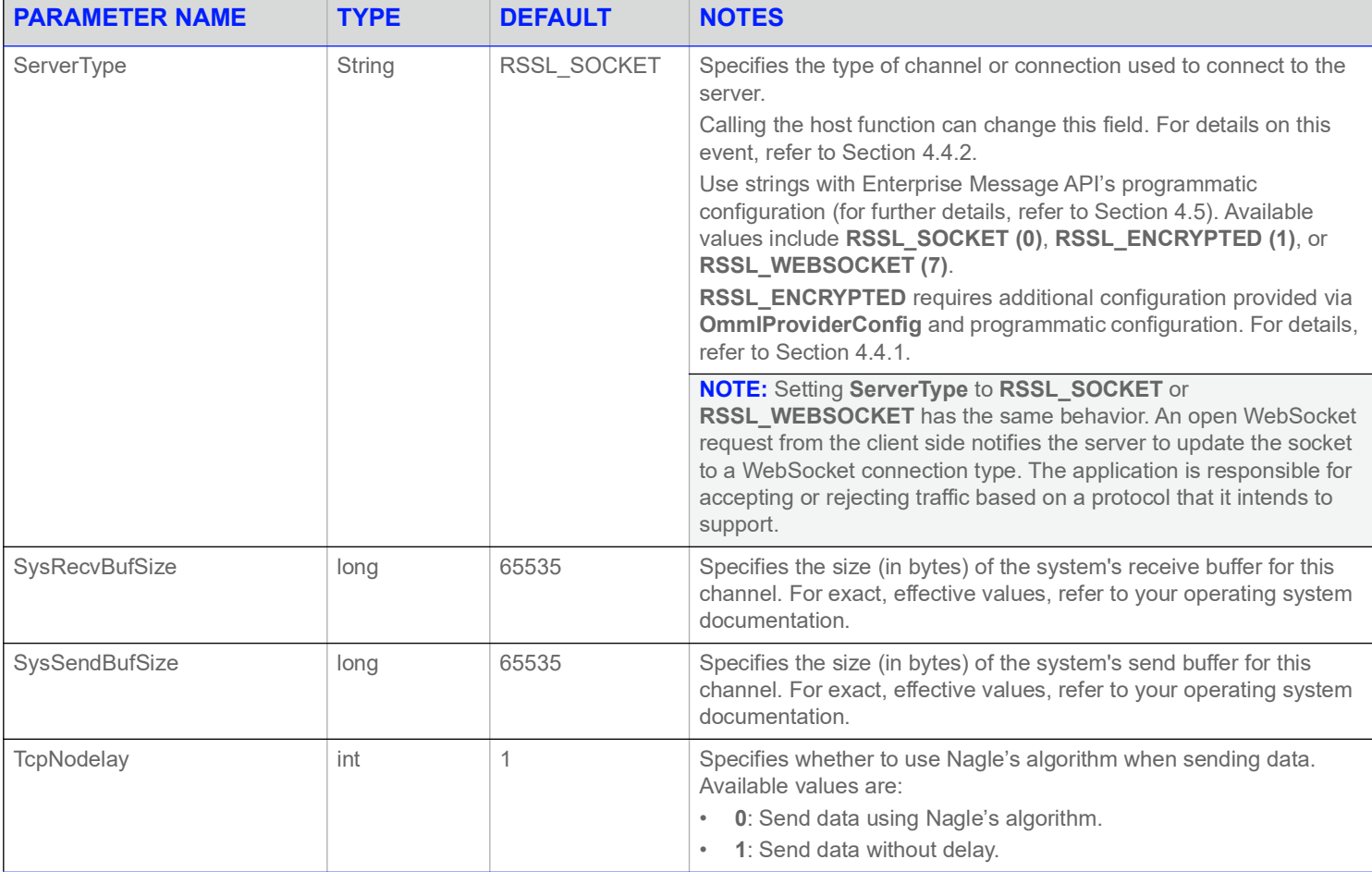

**Table 10: Universal <Server> Parameters (Continued)**

# <span id="page-35-0"></span>**3.6.3 EMA Server Connection Types**

Following is a sample snippet from the configuration file that shows how to set up the ServerType parameter:

<ServerType value="ServerType::RSSL\_SOCKET"/>

The following table summarizes possible Server connection types and parameter values that you can use to set them.

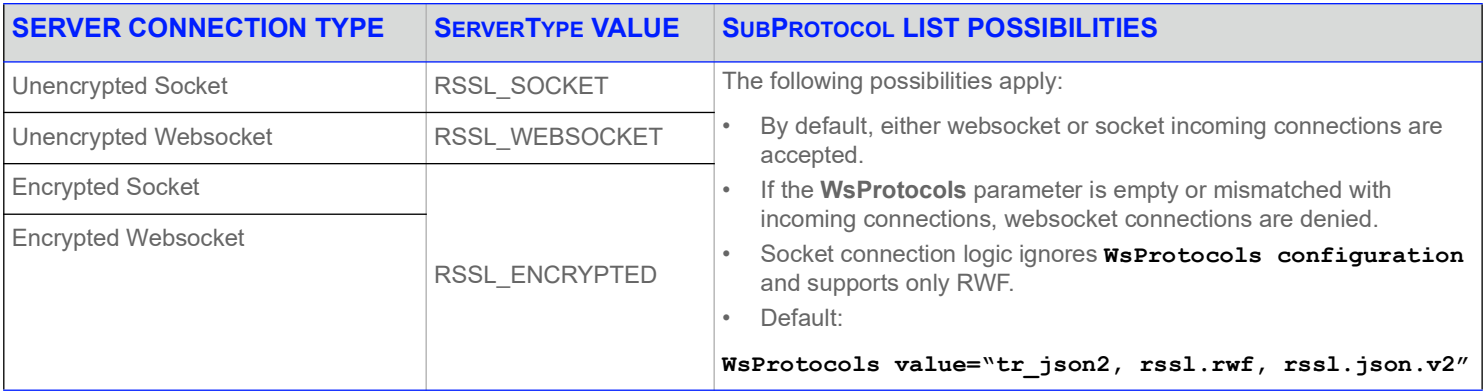

**Table 11: Server Settings for Socket and Websocket Connection Types**

#### <span id="page-36-0"></span>**3.6.4 Parameters for Use with ServerType RSSL\_WEBSOCKET**

You can use the following parameter when **ServerType** is set to **RSSL\_WEBSOCKET**.

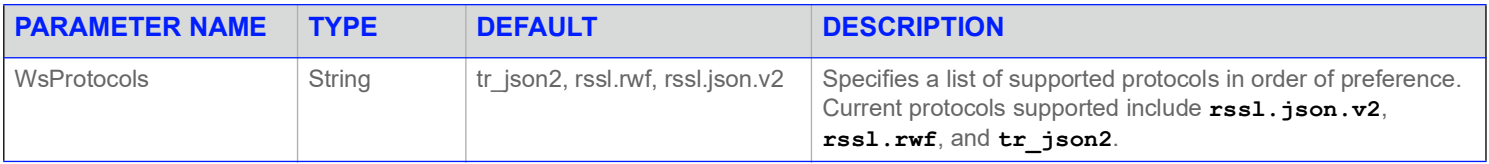

#### **Table 12: RSSL\_WEBSOCKET ServerType Parameter**

Following is a sample snippet from the configuration file that shows how to set up the ServerType parameter:

<ServerType value="ServerType::RSSL\_SOCKET"/>

The following table summarizes possible Server connection types and parameter values that you can use to set them.

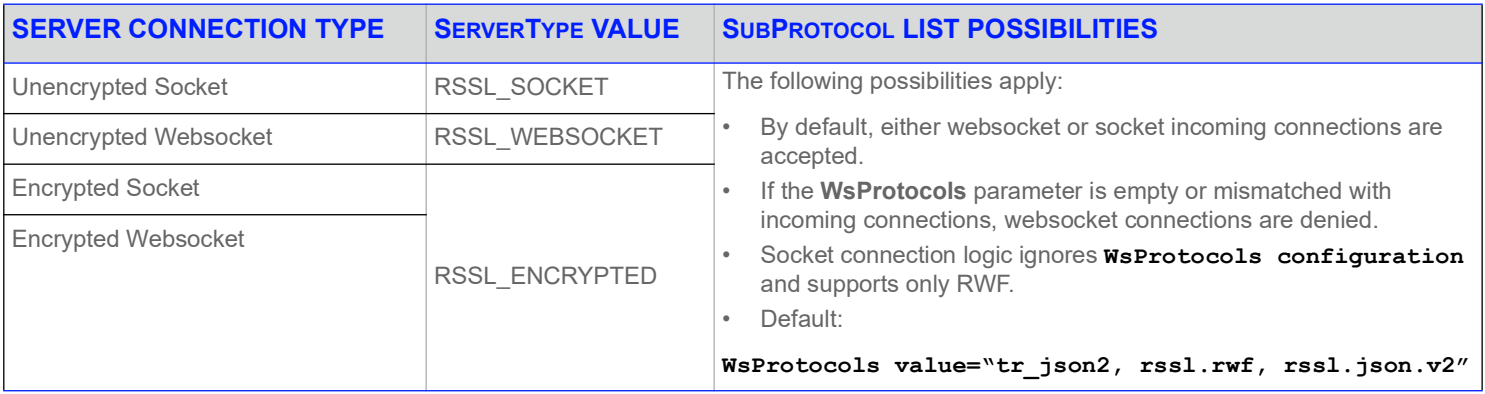

**Table 13: Server Settings for Socket and Websocket Connection Types**

# <span id="page-37-0"></span>**3.7 Dictionary Group**

The **DictionaryGroup** contains a **DictionaryList**, which contains one or more **Dictionary** components (each uniquely identified by a **<Name …/>** entry). Each **Dictionary** component defines parameters relating to how the dictionary is accessed.

# <span id="page-37-1"></span>**3.7.1 Generic XML Schema for DictionaryGroup**

The top-level XML schema for **DictionaryGroup** is as follows:

```
<DictionaryGroup>
    <DictionaryList>
        <Dictionary>
            <Name value="…"/>
            …
        </Dictionary>
    </DictionaryList>
</DictionaryGroup>
```
### <span id="page-37-2"></span>**3.7.2 Dictionary Entry Parameters**

Use the following parameters when configuring a **Dictionary** entry in the Enterprise Message API.

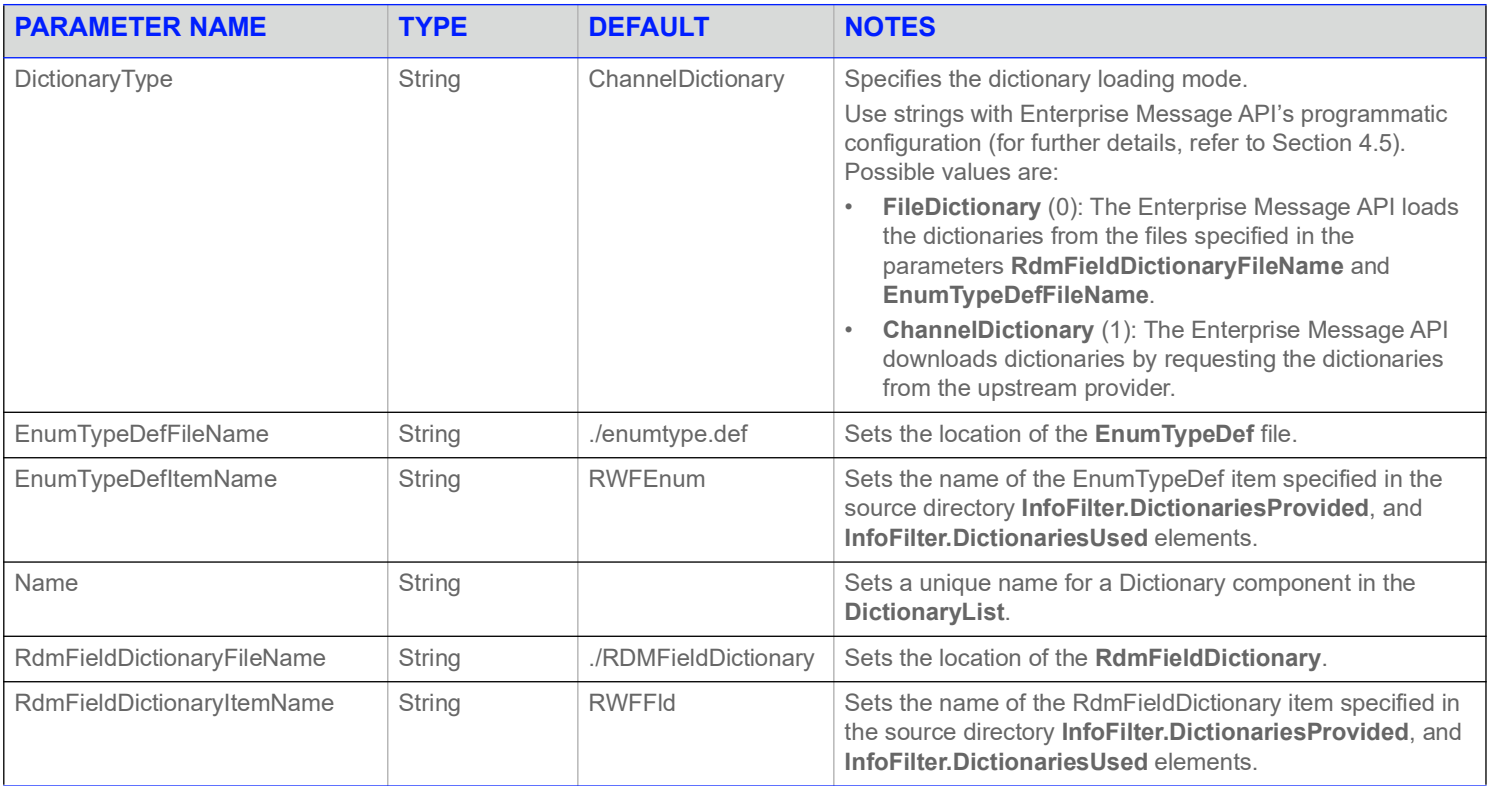

#### **Table 14: Dictionary Group Parameters**

# <span id="page-38-0"></span>**3.8 Directory Group**

The **DirectoryGroup** contains a **DirectoryList**, which contains one or more **Directory** components (each uniquely identified by a **<Name …/ >** entry). Each **Directory** component defines a list of **Service** components (which in turn define parameters that relate to the Service **InfoFilter** and **StateFilter**).

#### <span id="page-38-1"></span>**3.8.1 Generic XML Schema for Directory Entry**

The top-level XML schema for **DirectoryGroup** is as follows:

```
<DirectoryGroup>
   <DefaultDirectory value="…"/>
       <DirectoryList>
           <Directory>
               <Name value="…"/>
                <Service>
                    <Name value="…"/>
                    <InfoFilter>
                       ...
                    </InfoFilter>
                    <StateFilter>
                        …
                    </StateFilter>
                </Service>
            ...
        </Directory>
        ...
   </DirectoryList>
</DirectoryGroup>
```
#### <span id="page-38-2"></span>**3.8.2 Setting Default Directory**

If you do not specify a **DefaultDirectory**, then the Enterprise Message API uses the first **Directory** component in the **DirectoryGroup**. However, you can specify a default directory by including the following parameter on a unique line inside **DirectoryGroup** but outside **DirectoryList**.

<DefaultDirectory value="*VALUE*"/>

# <span id="page-39-0"></span>**3.8.3 Configuring a Directory in a DirectoryGroup**

To configure a **Directory** component, add the following parameters (as appropriate) to the target directory in the XML Schema, each on a separate line:

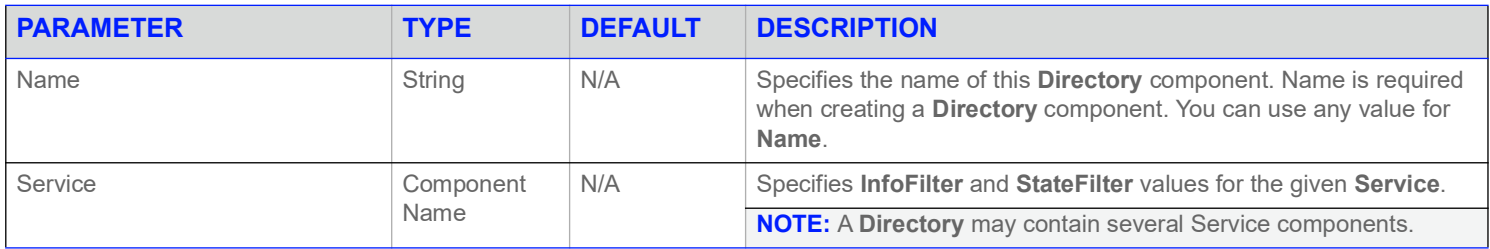

#### **Table 15: Directory Entry Parameters**

#### <span id="page-39-1"></span>**3.8.4 Service Entry Parameters**

The Service Entry resembles the RDM's Source Directory Domain payload. For further details, refer to the *Enterprise Message API Java Edition RDM Usage Guide*. The Enterprise Message API supports only the RDM entries **InfoFilter** and **StateFilter**. Use the following parameters when configuring a Service in the Enterprise Message API:

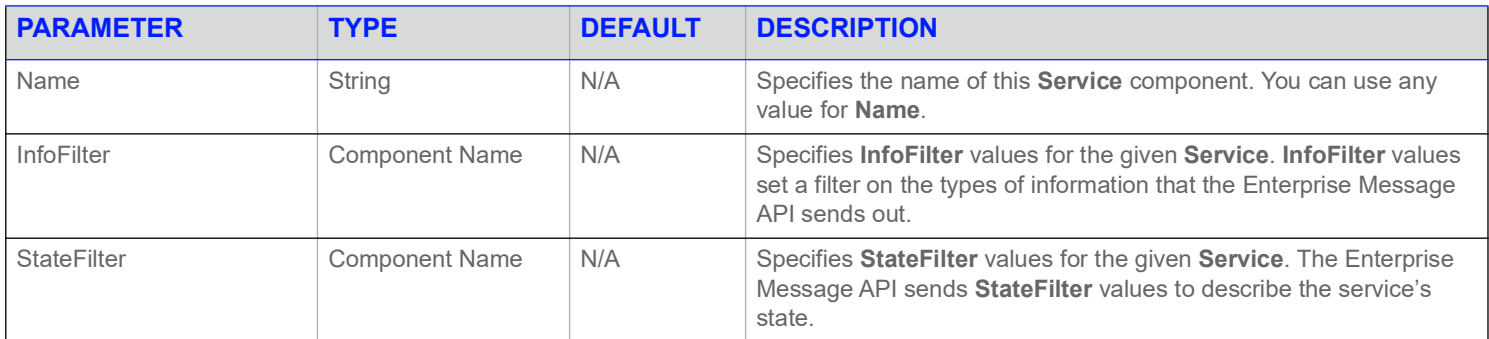

#### **Table 16: Service Entry Parameters**

#### <span id="page-39-2"></span>**3.8.5 InfoFilter Entry Parameters**

The Enterprise Message API uses the following **InfoFilter** parameters to set filters on the types of information it sends overs its services (as specified in the **EmaConfig.xml**).

| <b>PARAMETER</b>            | <b>TYPE</b> | <b>DEFAULT</b>                                                                          | <b>DESCRIPTION</b>                                                                                          |
|-----------------------------|-------------|-----------------------------------------------------------------------------------------|----------------------------------------------------------------------------------------------------|
| ServiceId                   | int         | N/A                                                                                     | Specifies the <b>Service</b> 's unique identifier. Available values include<br>$0 - 65535.$                 |
| Vendor                      | String      | N/A                                                                                     | Specifies the name of the vendor that provides the service.                                                 |
| <b>IsSource</b><br>int<br>0 |             | Specifies whether the source of data sent on this service is its<br>original publisher: |                                                                                                    |
|                             |             |                                                                                         | 1: The service's data is provided directly by an original<br>publisher                                      |
|                             |             |                                                                                         | <b>0</b> : The service's data is a consolidation of multiple sources into<br>$\bullet$<br>a single service. |

**Table 17: Source Directory Info Parameters** 

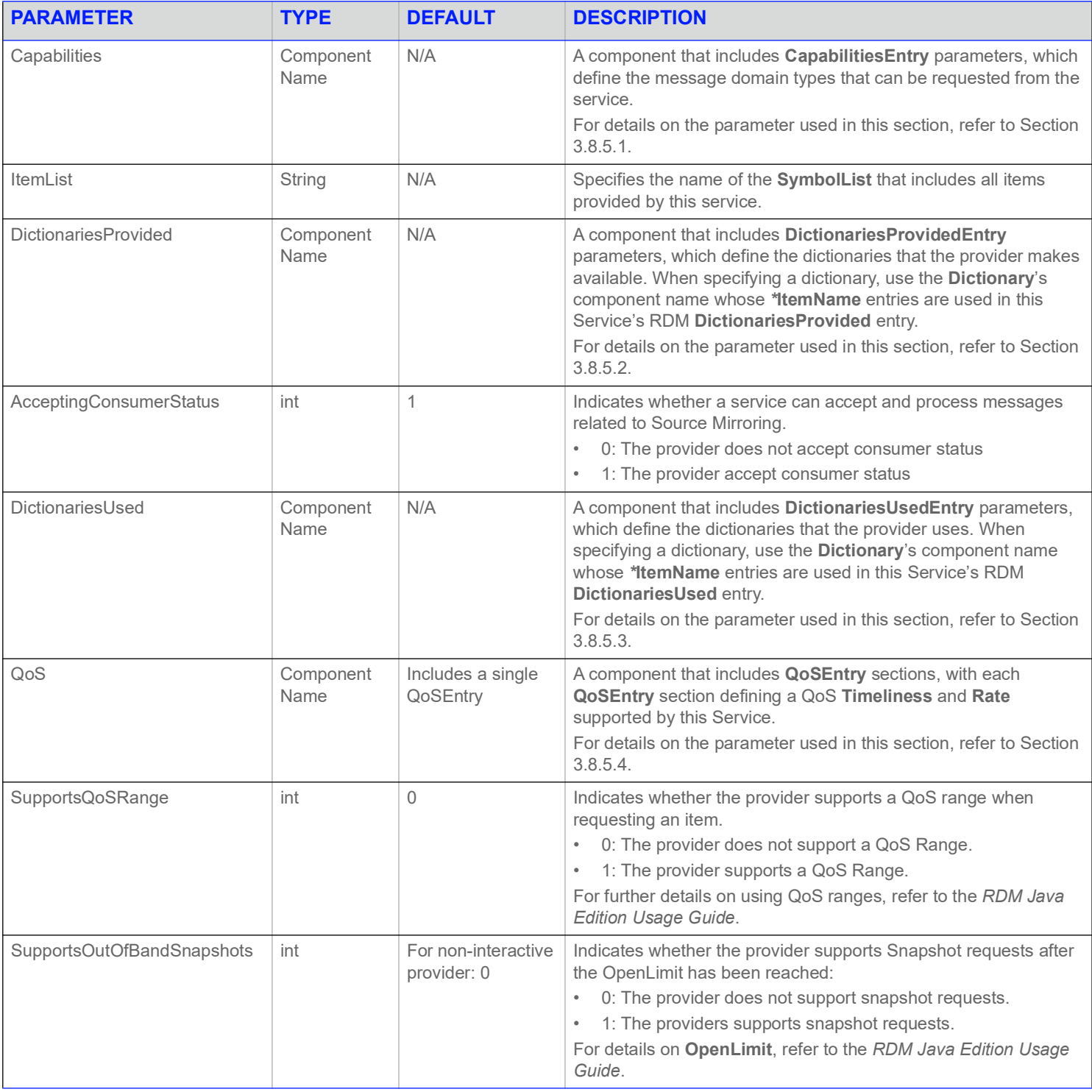

**Table 17: Source Directory Info Parameters (Continued)**

#### <span id="page-41-0"></span>**3.8.5.1 Capabilities Entry Parameter**

Use the **CapabilitiesEntry** parameter to configure the message domain type supported by the **Service** component:

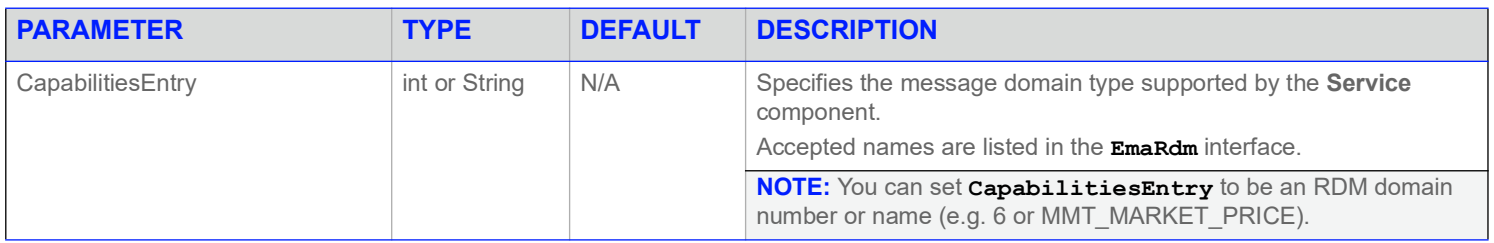

#### **Table 18: CapabilitiesEntry Parameter**

#### <span id="page-41-1"></span>**3.8.5.2 DictionariesProvided Entry Parameter**

Use the **DictionariesProvidedEntry** parameter to configure the dictionaries provided for the **Service**'s **InfoFilter**:

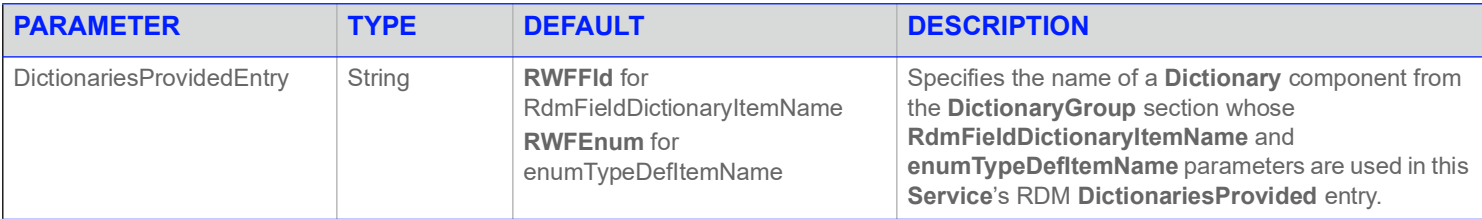

**Table 19: DictionariesProvided Parameter** 

#### <span id="page-41-2"></span>**3.8.5.3 DictionariesUsed Entry Parameter**

Use the **DictionariesUsedEntry** parameter to configure the types of dictionaries used by the **Service**'s **InfoFilter**:

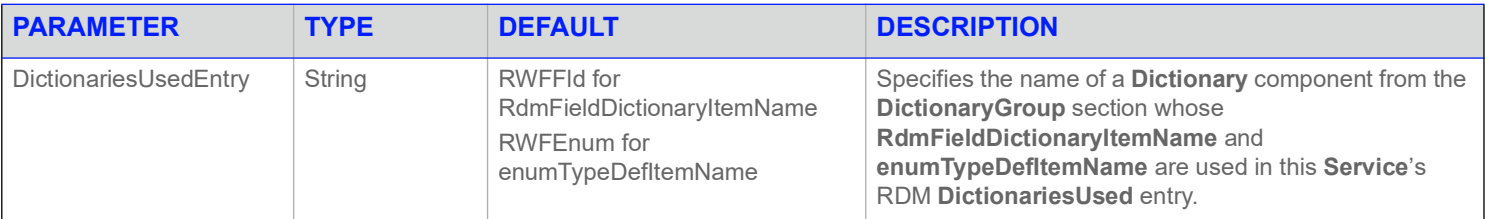

**Table 20: DictionariesUsedEntry Parameter** 

# <span id="page-41-3"></span>**3.8.5.4 QoSEntry Section and Associated Parameters**

Use a **QoSEntry** section to configure a specific QoS supported by the **Service**'s **InfoFilter**. You can include multiple QoSEntry sections in a parent **QoS** section.

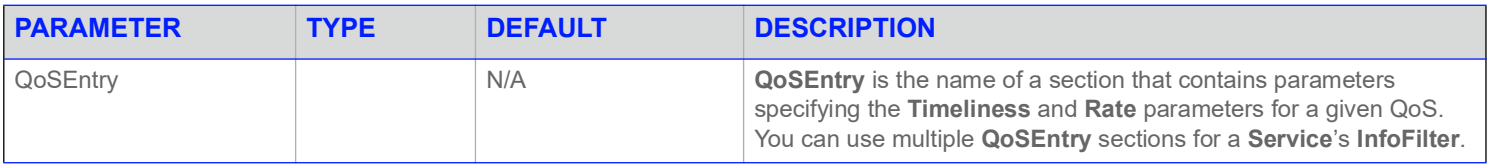

#### **Table 21: QoSEntry Section and Associated Parameters**

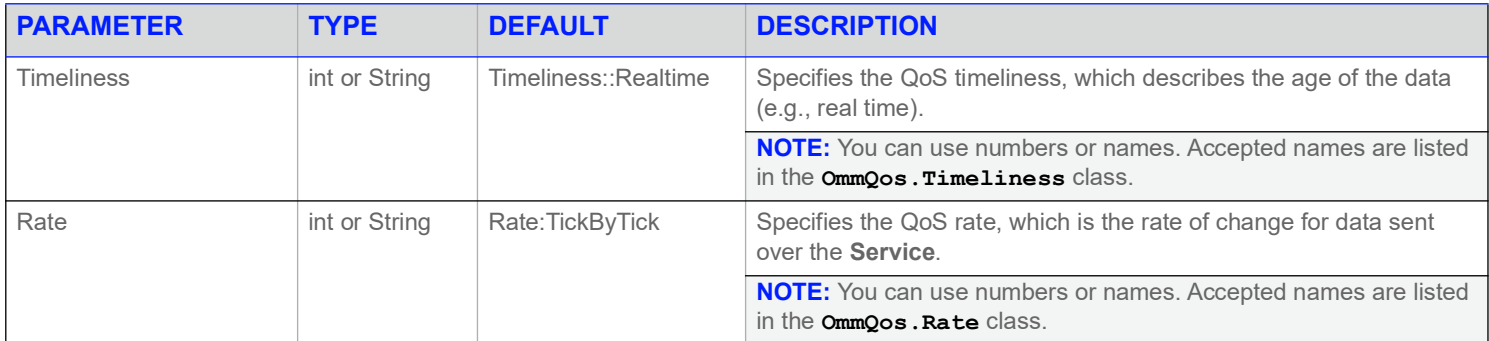

**Table 21: QoSEntry Section and Associated Parameters (Continued)**

# <span id="page-42-0"></span>**3.8.6 StateFilter Entry Parameters**

Use the following parameters to configure the **Service**'s **StateFilter** (as specified in the **EmaConfig.xml**), which communicates the service's state.

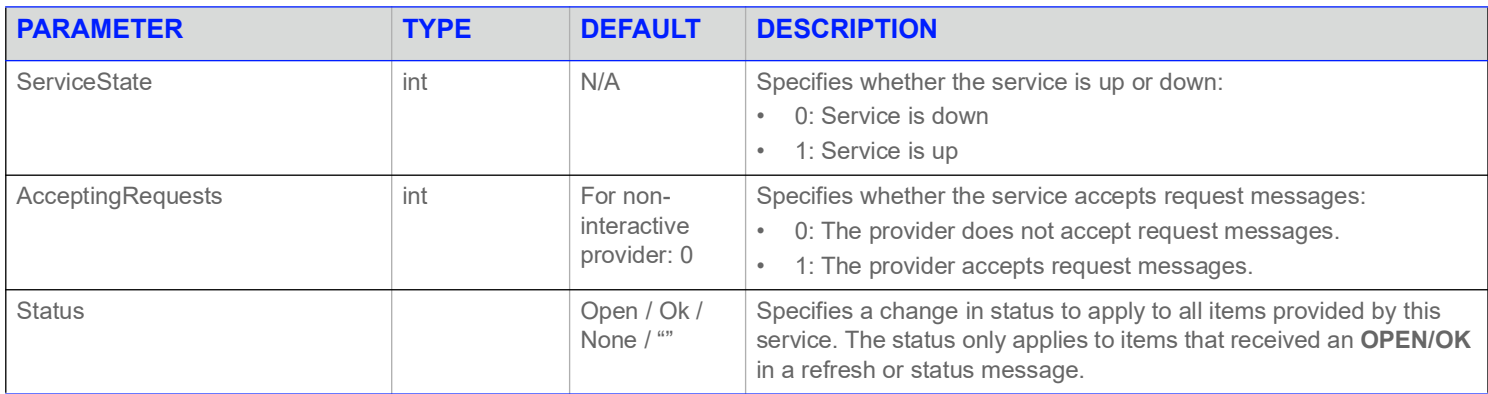

**Table 22: StateFilter Parameters** 

# <span id="page-42-1"></span>**3.8.7 Status Entry Parameters**

Use the following parameters when configuring the **Service**'s **StateFilter**:

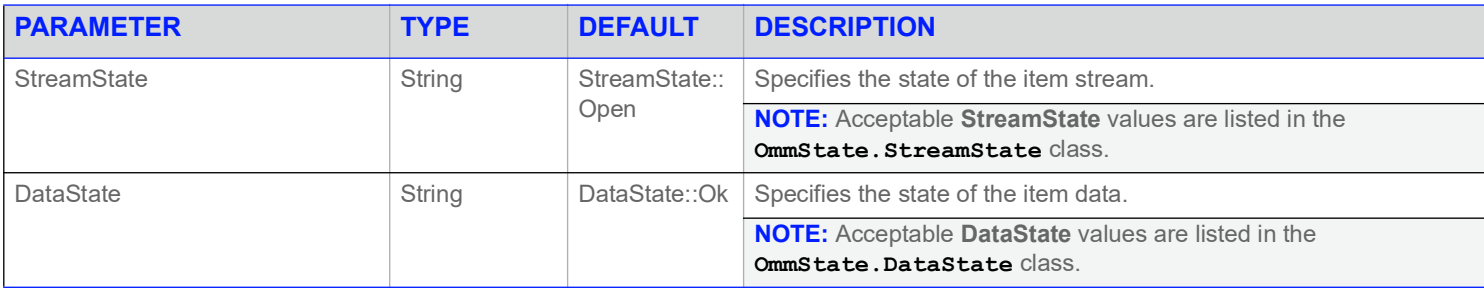

**Table 23: Status Entry Parameters** 

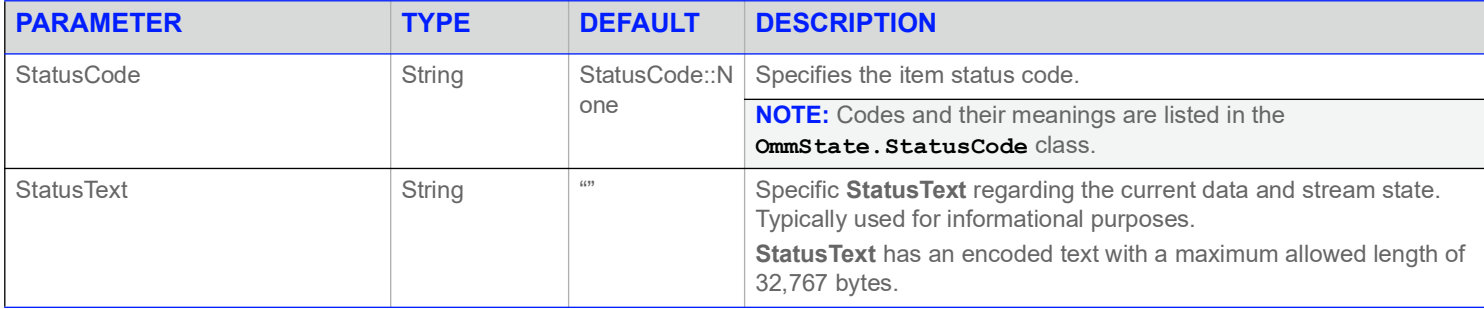

**Table 23: Status Entry Parameters (Continued)**

#### <span id="page-43-0"></span>**3.8.8 Setting Directory with Multiple Dictionaries Provided for IProvider**

The following **EmaConfig.xml** example shows how to set up a Directory for the interactive provider. Note that the **DictionariesProvided** section of the Directory contains two **DictionariesProvided** entries. This feature allows the provider to supply multiple dictionaries to the consumer.

```
<?xml version="1.0" encoding="UTF-8"?>
<EmaConfig>
<IProviderGroup>
     <DefaultIProvider value="Provider_1"/>
     <IProviderList>
       <IProvider>
          <Name value="Provider_1"/>
          <Server value="Server_1"/>
          <Directory value="Directory_1"/>
       </IProvider>
     </IProviderList>
</IProviderGroup>
<ServerGroup>
     <ServerList>
       <Server>
          <Name value="Server_1"/>
          <ServerType value="ServerType::RSSL_SOCKET"/>
          <CompressionType value="CompressionType::None"/>
          <Port value="14002"/>
       </Server>
   </ServerList>
</ServerGroup>
<DirectoryGroup>
    <DefaultDirectory value="Directory_1"/>
    <DirectoryList>
       <Directory>
          <Name value="Directory_1"/>
          <Service>
             <Name value="DIRECT_FEED"/>
             <InfoFilter>
```

```
 <ServiceId value="1"/>
                <Vendor value="TestLab"/>
                <DictionariesProvided>
                   <DictionariesProvidedEntry value="Dictionary_1"/>
                   <DictionariesProvidedEntry value="Dictionary_2"/>
                </DictionariesProvided>
                <DictionariesUsed>
                   <DictionariesUsedEntry value="Dictionary_1"/>
                </DictionariesUsed>
                <Vendor value="company name"/>
                <IsSource value="0"/>
                <Capabilities>
                   <CapabilitiesEntry value="MMT_MARKET_BY_ORDER"/>
                   <CapabilitiesEntry value="MMT_DICTIONARY"/>
                </Capabilities>
               <QoS> <QoSEntry>
                       <Timeliness value="Timeliness::RealTime"/>
                       <Rate value="Rate::TickByTick"/>
                   </QoSEntry>
               </QoS>
                <ItemList value="#.itemlist"/>
                <SupportsOutOfBandSnapshots value="0"/>
             </InfoFilter>
             <StateFilter>
                <ServiceState value="1"/>
                <AcceptingRequests value="1"/>
             </StateFilter>
          </Service>
       </Directory>
    </DirectoryList>
</DirectoryGroup>
<DictionaryGroup>
   <DictionaryList>
       <Dictionary>
          <Name value="Dictionary_1"/>
          <DictionaryType value="DictionaryType::FileDictionary"/>
          <RdmFieldDictionaryFileName value="./RDMFieldDictionary"/>
          <EnumTypeDefFileName value="./enumtype.def"/>
       </Dictionary>
       <Dictionary>
          <Name value="Dictionary_2"/>
          <DictionaryType value="DictionaryType::FileDictionary"/>
          <RdmFieldDictionaryFileName value="./RDMFieldDictionary_ID2"/>
          <EnumTypeDefFileName value="./enumtype_ID2.def"/>
          <RdmFieldDictionaryItemName value="RWFFld_ID2"/>
          <EnumTypeDefItemName value="RWFEnum_ID2"/>
       </Dictionary>
    </DictionaryList>
```
</DictionaryGroup>

</EmaConfig>

# <span id="page-45-0"></span>**3.9 Global Configuration**

**GlobalConfig** contains parameters that relate to the entire application and to all instances of OMMProviders, OMMConsumers, and OMMNIProviders. They are set at the application start-up and remain the same during the application lifetime with some exceptions. Please review each parameter to understand if it's a static configuration or may grow dynamically as required. For details on configuration precedence, refer to [Section 4.1.](#page-47-4)

## <span id="page-45-1"></span>**3.9.1 Generic XML Schema and Programmatic Configuration for GlobalConfig**

The top-level XML schema for **GlobalConfig** is as follows:

```
<GlobalConfig>
   <ReactorMsgEventPoolLimit value="15"/>
   <ReactorChannelEventPoolLimit value="15"/>
   <WorkerEventPoolLimit value="15"/>
   <TunnelStreamMsgEventPoolLimit value="15"/>
   <TunnelStreamStatusEventPoolLimit value="15"/>
   <JsonConverterPoolsSize value="15"/>
</GlobalConfig>
```
The programmatic configuration for **GlobalConfig** is as follows:

```
Map configMap = Emafactory.createMap();
ElementList elementList = EmaFactory.createElementList();
elementList.add(EmaFactory.createElementEntry().intValue( "ReactorMsgEventPoolLimit", 15));
elementList.add(EmaFactory.createElementEntry().intValue( "ReactorChannelEventPoolLimit", 15));
elementList.add(EmaFactory.createElementEntry().intValue( "WorkerEventPoolLimit", 15));
elementList.add(EmaFactory.createElementEntry().intValue( "TunnelStreamMsgEventPoolLimit", 15));
elementList.add(EmaFactory.createElementEntry().intValue( "TunnelStreamStatusEventPoolLimit", 15));
elementList.add(EmaFactory.createElementEntry().intValue( "JsonConverterPoolsSize", 15));
configMap.add(EmaFactory.createMapEntry().keyAscii( "GlobalConfig", MapEntry.MapAction.ADD, 
   elementList ));
elementList.clear();
```
For details on programmatic configuration, refer to [Section 4.5.](#page-58-2)

**NOTE:** The **GlobalConfig** parameters should be specified if the needed value is different from the default one.

#### <span id="page-45-2"></span>**3.9.2 Global Parameters**

Enterprise Message API uses the following global parameters. All parameters are optional.

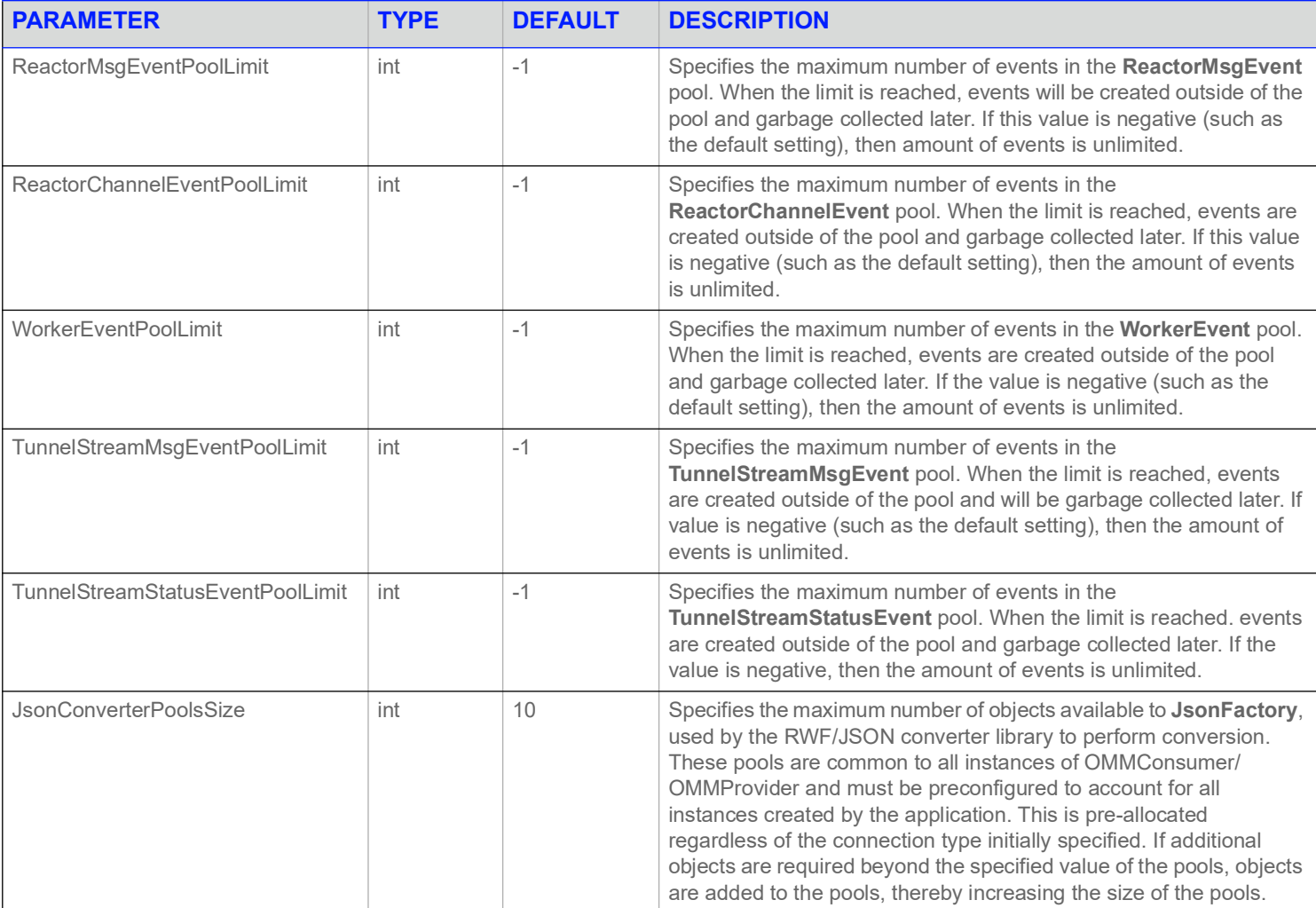

**Table 24: Global Configuration Parameters** 

# <span id="page-47-0"></span>**4 EMA Configuration Processing**

# <span id="page-47-4"></span><span id="page-47-1"></span>**4.1 Overview and Configuration Precedence**

The Enterprise Message API configuration is determined by hard-coded behaviors, customized behaviors as specified in a configuration file (i.e.,**EmaConfig.xml**), programmatic changes, and other internal processing. All of these vectors affect Enterprise Message API's configuration as used by application components. The Enterprise Message API merges configuration parameters specified from all vectors with the following precedence: Function calls, Programmatic Configuration, File Configuration (such as **EmaConfig.xml**), and finally the default configuration (i.e., if parameters are specified in both function calls and the programmatic configuration, the function call configuration takes precedence).

# <span id="page-47-2"></span>**4.2 Default Configuration**

#### <span id="page-47-3"></span>**4.2.1 Default Consumer Configuration**

Each Enterprise Message API consumer-type application must eventually instantiate an *OmmConsumer* object. Constructors for **OmmConsumer** require a *OmmConsumerConfig* object. The **OmmConsumerConfig** constructor can read and process an optional XML file, which applications can use to modify Enterprise Message API's default consumer behavior. By default this file is named **EmaConfig.xml** and stored in the working directory. For details on using non-default names and directories for your XML configuration file, refer to [Section](#page-50-1)  [4.3.1.2](#page-50-1).

The Enterprise Message API provides a hard-coded configuration for use whenever an **OmmConsumerConfig** object is instantiated without a configuration file (such as **EmaConfig.xml**) in the run-time environment. The resulting configuration is created by taking the defaults from the various configuration groups. For example, the default (hard-coded) behavior for a **Channel** adheres to the following configuration:

- **• ChannelType** value="RSSL\_SOCKET"
- **• CompressionType** value="None"
- **• TcpNoDelay** value="1"
- **• Host** value="localhost"
- **• Port** value="14002"

Note that unlike the Enterprise Message API's default behavior of choosing the first **Consumer** component in the **ConsumerList**, Enterprise Message API applications will not choose the first **Channel** or **Dictionary** in their respective lists. Instead, if an application wants to use a specific channel or dictionary configuration, the application must explicitly configure it in the appropriate **Consumer** section of the XML file.

# <span id="page-48-0"></span>**4.2.2 Default** *Provider* **Configurations**

Each Enterprise Message API provider-type application must eventually instantiate an *OmmProvider* object. Constructors for

**OmmProvider** require a **Omm***Provider***Config** object. The **Omm***Provider***Config** constructor can read and process an optional XML file, which applications can use to modify the Enterprise Message API's default provider behavior. By default this file is named **EmaConfig.xml** and stored in the working directory. For details on using non-default names and directories for your XML configuration file, refer to [Section](#page-50-1)  [4.3.1.2](#page-50-1).

The Enterprise Message API provides a hard-coded configuration for use whenever an **Omm***Provider***Config** object is instantiated without an **EmaConfig.xml** file in the run-time environment. The resulting Enterprise Message API configuration is created by taking the defaults from the various configuration groups.

#### **4.2.2.1 Example: Default Channel Behavior (NiProvider)**

The default (hard-coded) behavior for a **Channel** adheres to the following configuration:

- **• ChannelType** value="RSSL\_SOCKET"
- **• CompressionType** value="None"
- **• TcpNoDelay** value="1"
- **• Host** value="localhost"
- **• Port** value= "14003"

Note that unlike the Enterprise Message API's default behavior of choosing the first **NiProvider** component in the **NiProviderList**, Enterprise Message API applications will not choose the first or **Channel** in their respective lists. Instead, if an application wants to use a specific channel or dictionary configuration, the application must explicitly configure it in the appropriate **NiProvider** section of the XML file.

#### **4.2.2.2 Example: Default Server Behavior (IProvider)**

The default (hard-coded) behavior for a **Server** adheres to the following configuration:

- **• ServerType** value="RSSL\_SOCKET"
- **• CompressionType** value="None"
- **• TcpNoDelay** value="1"
- **• Port** value= "14002"

Note that unlike the Enterprise Message API's default behavior of choosing the first **IProvider** component in the **IProviderList**, Enterprise Message API applications will not choose the first or **Server** in their respective lists. Instead, if an application wants to use a specific server or dictionary configuration, the application must explicitly configure it in the appropriate **IProvider** section of the XML file.

# <span id="page-49-0"></span>**4.3 Processing EMA's XML Configuration File**

The Refinitiv Real-Time SDK package installs a default configuration file named **EmaConfig.xml** into the Enterprise Message API's working directory. By default, the Enterprise Message API looks for a configuration file with this name in the working directory. If you want to use a different name for your configuration file, and/or store the file in a directory other than the working directory, you must specify this filename and/or directory in your configuration object. For further details on using the configuration object, how it functions as regards paths and filenames, and how the Enterprise Message API determines its configuration, refer to [Section 4.3.1.](#page-49-1)

Except for the parameters **DefaultConsumer** and **DefaultNiProvider**, you must wrap all other elements defined in the Enterprise Message API's configuration file in a component definition (i.e., **Consumer**, **NiProvider**, **Channel**, or **Dictionary**) otherwise the Enterprise Message API ignores the element. This section includes some examples that illustrate this requirement.

# <span id="page-49-2"></span><span id="page-49-1"></span>**4.3.1 Reading the Configuration File**

**NOTE:** The following section uses Consumer objects (i.e., **OmmConsumer** and **OmmConsumerConfig**) to illustrate how the Enterprise Message API checks for a configuration file, and if one exists, how the Enterprise Message API starts to process it.

The **OmmConsumer** constructor expects an **OmmConsumerConfig** object. By default, **OmmConsumerConfig** searches its working directory for a configuration file by the name of **EmaConfig.xml**. However, if you store your configuration file elsewhere on the system, or use a custom filename, you can include an argument with the configuration object to specify the alternate path and/or name of your configuration file.

#### **4.3.1.1 Using EmaConfig.xml in CLASSPATH or in the Working Directory**

If **OmmConsumerConfig** lacks an argument, the application attempts to open a configuration file named **EmaConfig.xml**, which must be located in either the **CLASSPATH** root directories or in the current working directory. By precedence, the Enterprise Message API uses the **EmaConfig.xml** from the **CLASSPATH** root directories; if one does not exist in the **CLASSPATH**, then the Enterprise Message API uses the **EmaConfig.xml** from the current working directory. If the Enterprise Message API does not find an **EmaConfig.xml**, the application uses the default configuration. Additionally, if the **EmaConfig.xml** file is empty or contains malformed XML, the application uses the default configuration. For details on the default configuration, refer to [Section 4.2](#page-47-2).

For example, to use an **EmaConfig.xml** stored in CLASSPATH or in the working directory, have the application create an **OmmConsumerConfig** object (for details on this object, refer to the *Enterprise Message API Java Developers Guide*) and pass it to the **OmmConsumer** object as follows:

```
OmmConsumerConfig config = EmaFactory.createOmmConsumerConfig();
```

```
consumer = EmaFactory.createOmmConsumer(config);
```
For complete details, refer to the example example100 MarketPrice Streaming included with the Refinitiv Real-Time SDK.

#### <span id="page-50-1"></span>**4.3.1.2 Using a Custom Filename and/or Directory**

If you include a path with **OmmConsumerConfig**, the application creates a filename from the argument and attempts to open a file with that name, as follows:

- **•** If the argument represents only a directory, the Enterprise Message API appends **EmaConfig.xml** to the argument and verifies whether **EmaConfig.xml** exists in the specified directory.
- **•** If the argument represents a directory and filename, the Enterprise Message API verifies whether the specified file exists.
- **•** If the specified file does not exist, the application throws an IceException, which indicates the specified path and the current working directory.
- **•** If the argument represents neither a file nor a directory, an IceException is thrown.

At this point, the application attempts to create an XML configuration from the filename. If the attempt fails, the application throws an IceException.

If you want to specify a custom path and filename, have the application create an **ommConsumerConfig** object with the path and filename in the argument (for details on this object, refer to the *Enterprise Message API Java Developers Guide*) and pass it to the **OmmConsumer** object as follows (where *PATH* is the alternate path and/or filename you want to use for your configuration file):

```
OmmConsumerConfig config = EmaFactory.createOmmConsumerConfig(PATH);
consumer = EmaFactory.createOmmConsumer(config);
```
For an example of how to specify a custom configuration file name, refer to *Example 111* (**example111\_\_MarketPrice\_\_UserSpecifiedFileConfig**) included with the package.

#### <span id="page-50-0"></span>**4.3.2 Use of the Correct Order in the XML Schema**

In the following configuration file snippet (only those parts needed for the example are included), the application creates a consumer with a **Name** of **Consumer\_1**.

```
<ConsumerGroup>
    <ConsumerList>
        <Consumer>
            <Name value="Consumer_1"/>
        </Consumer>
    </ConsumerList>
</ConsumerGroup>
```
Now assume that the following was not included in the XML configuration:

```
<Directory>
   <Name value="Directory_1"/>
```
In this case, the Enterprise Message API application relies on its hard-coded behavior.

However, if the snippet is configured in either of the following configurations, the Enterprise Message API application reverts to its default behaviors because the parameters are not in the correct order (i.e., the **Name** parameter needs to be contained in a **Directory** component entry):

**•** Configuration 1:

```
<DirectoryGroup>
   <Name value="Name"/>
    <DirectoryList>
        ...
```
**•** Configuration 2:

```
<DirectoryGroup>
   <DirectoryList>
        <Name value="Name"/>
        <Directory>
        ...
```
#### <span id="page-51-0"></span>**4.3.3 Processing the Consumer "Name"**

The Enterprise Message API is hard-coded to use a default consumer of **EmaConsumer**. However, you can change this by using the configuration file (e.g., **EmaConfig.xml**). When you use the XML file, the default **Consumer Name** is either specified by the **DefaultConsumer** element, or if this parameter is not set, then the Enterprise Message API application will default to the name of the first Consumer component.

- **•** If **DefaultConsumer** uses an invalid name (i.e., no **Consumer** components in the XML file use that name), the Enterprise Message API throws an exception indicating that **DefaultConsumer** is invalid.
- **•** If the configuration file has no **Consumer** components, the Enterprise Message API application uses **EmaConsumer**.

#### <span id="page-51-1"></span>**4.3.4 Processing the** *Provider* **"Name"**

The Enterprise Message API is hard-coded to use a default non-interactive provider of **Ema***Provider*. However, you can change this by using the configuration file (e.g., **EmaConfig.xml**). When you use the XML file, the default *Provider* **Name** is either specified by the **Default***Provider* element, or if this parameter is not set, then the Enterprise Message API application will default to the name of the first noninteractive provider component.

- **•** If **Default***Provider* uses an invalid name (i.e., no *Provider* components in the XML file use that name), the Enterprise Message API throws an exception indicating that **Default***Provider* is invalid.
- **•** If the **EmaConfig.xml** has no *Provider* components, the Enterprise Message API application uses **Ema***Provider*.

# <span id="page-52-0"></span>**4.4 Configuring EMA Using Function Calls**

From an application standpoint, instantiating **OmmConsumerConfig** and **OmmNiProviderConfig** objects creates the initial configuration from the Enterprise Message API's XML configuration file (if one exists). Certain variables can then be altered via function calls on the **OmmConsumerConfig** and **Omm***Provider***Config** objects.

**NOTE:** Function calls override any settings in a configuration XML file.

# <span id="page-52-2"></span><span id="page-52-1"></span>**4.4.1 EMA Configuration Method Calls**

#### **4.4.1.1 OmmConsumerConfig Class Method Calls**

You can use the following method calls in an Enterprise Message API **Consumer** application:

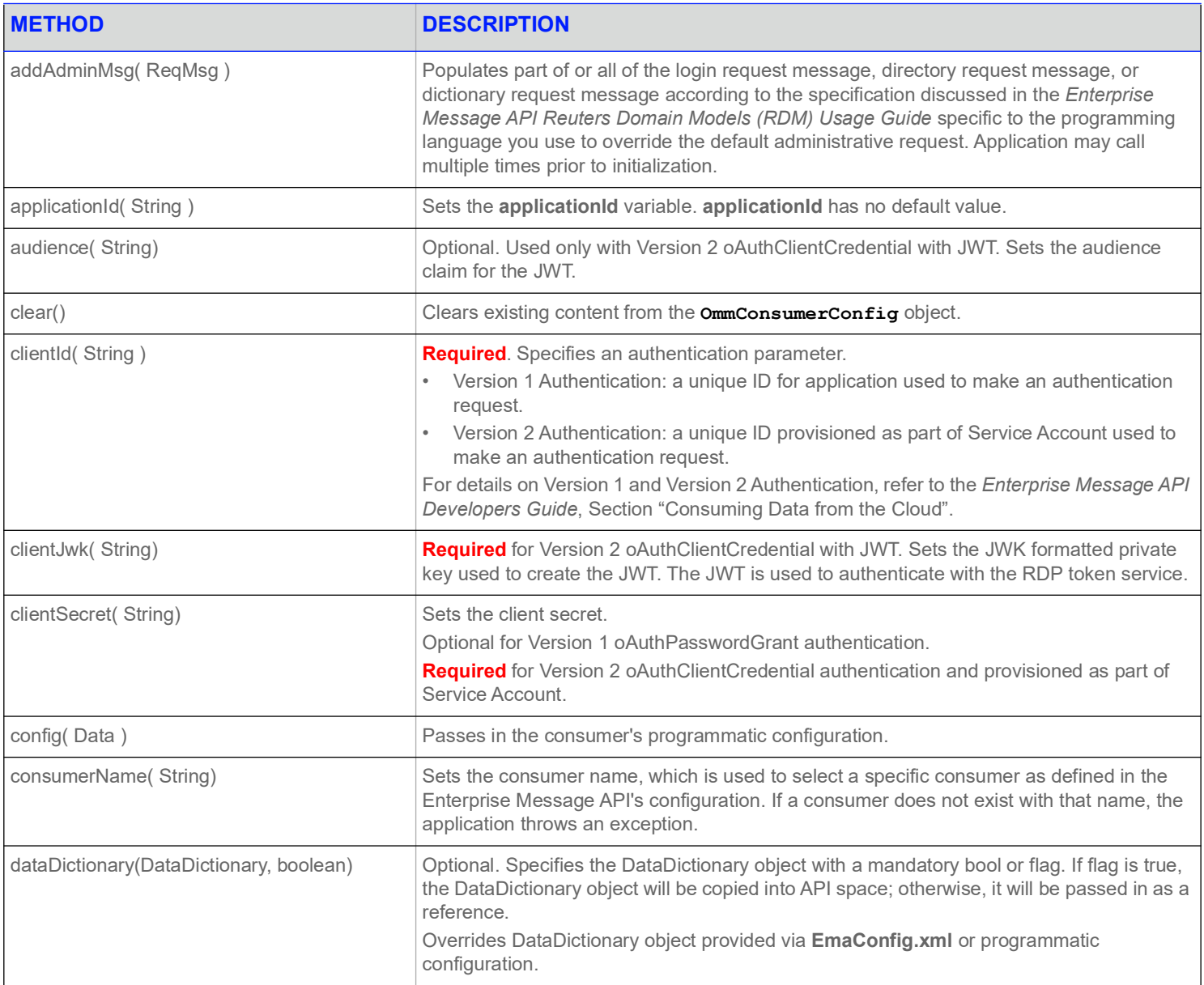

#### **Table 25:** OmmConsumerConfig **Class Method Calls**

#### **4 EMA Configuration Processing**

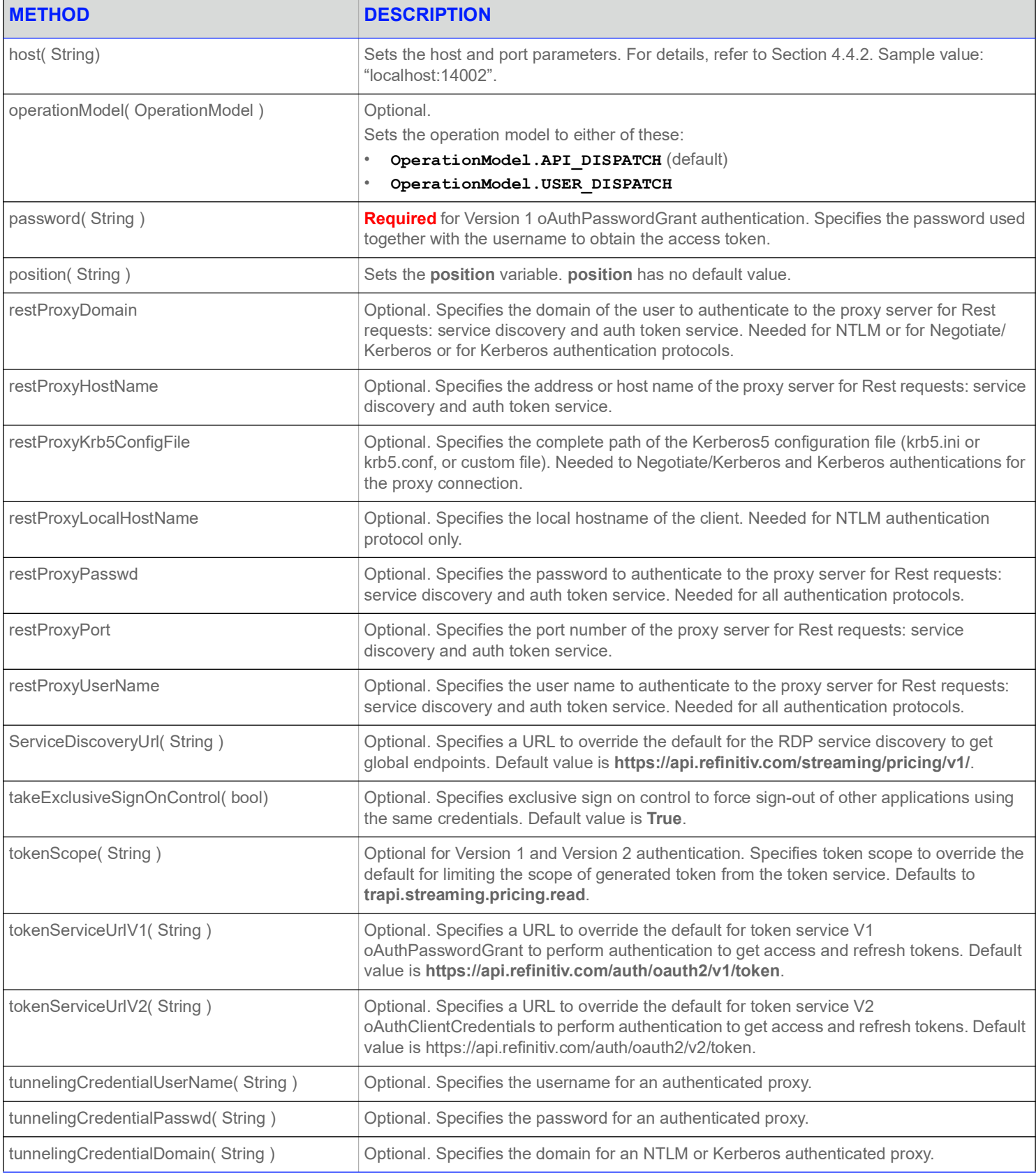

**Table 25:** OmmConsumerConfig **Class Method Calls(Continued)**

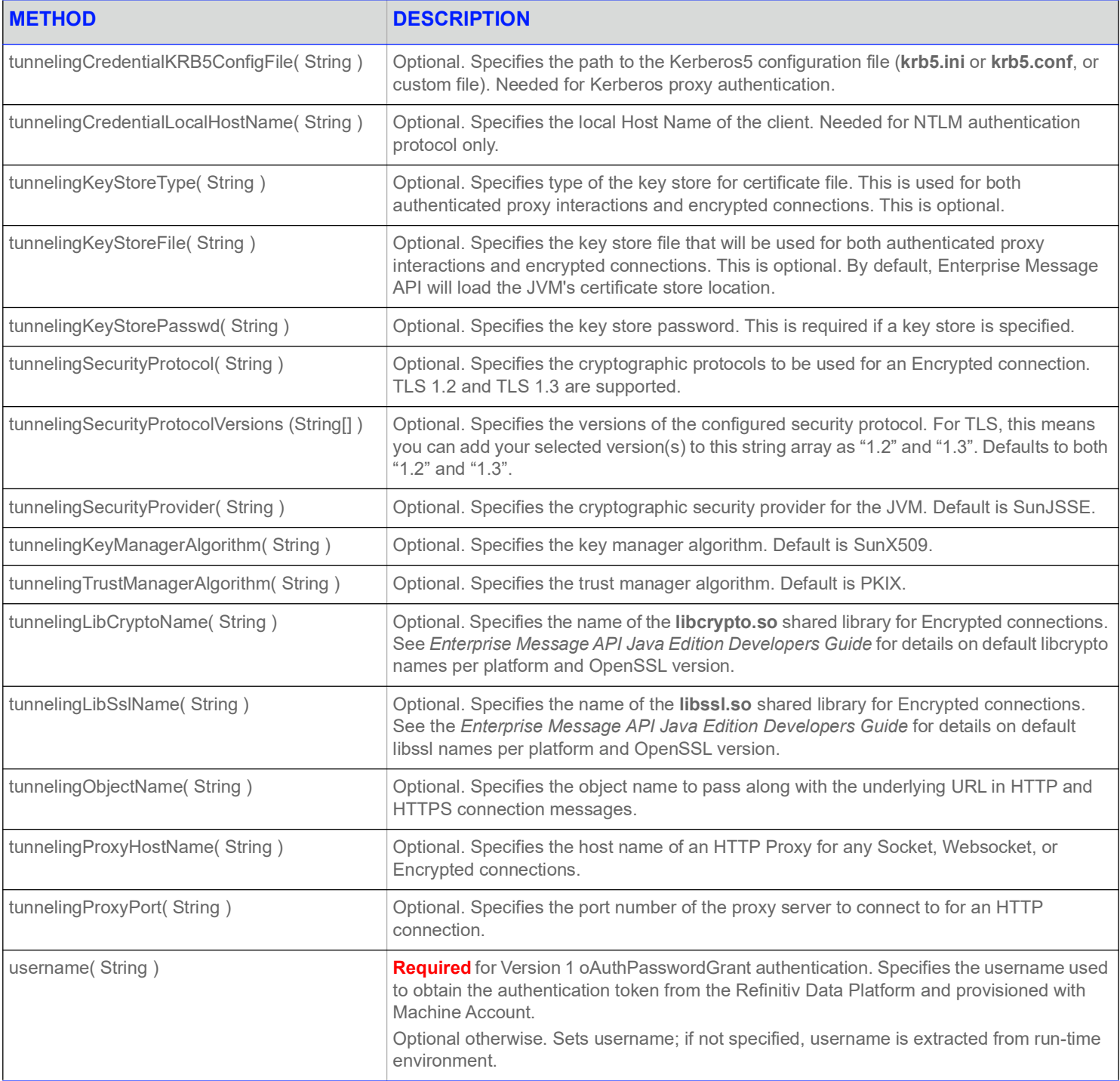

**Table 25:** OmmConsumerConfig **Class Method Calls(Continued)**

# **4.4.1.2 OmmProviderConfig Class Method Calls**

You can use the following method calls in an Enterprise Message API **Provider** application. For further details on variables, refer to the *Enterprise Message APIJava RDM Usage Guide*.

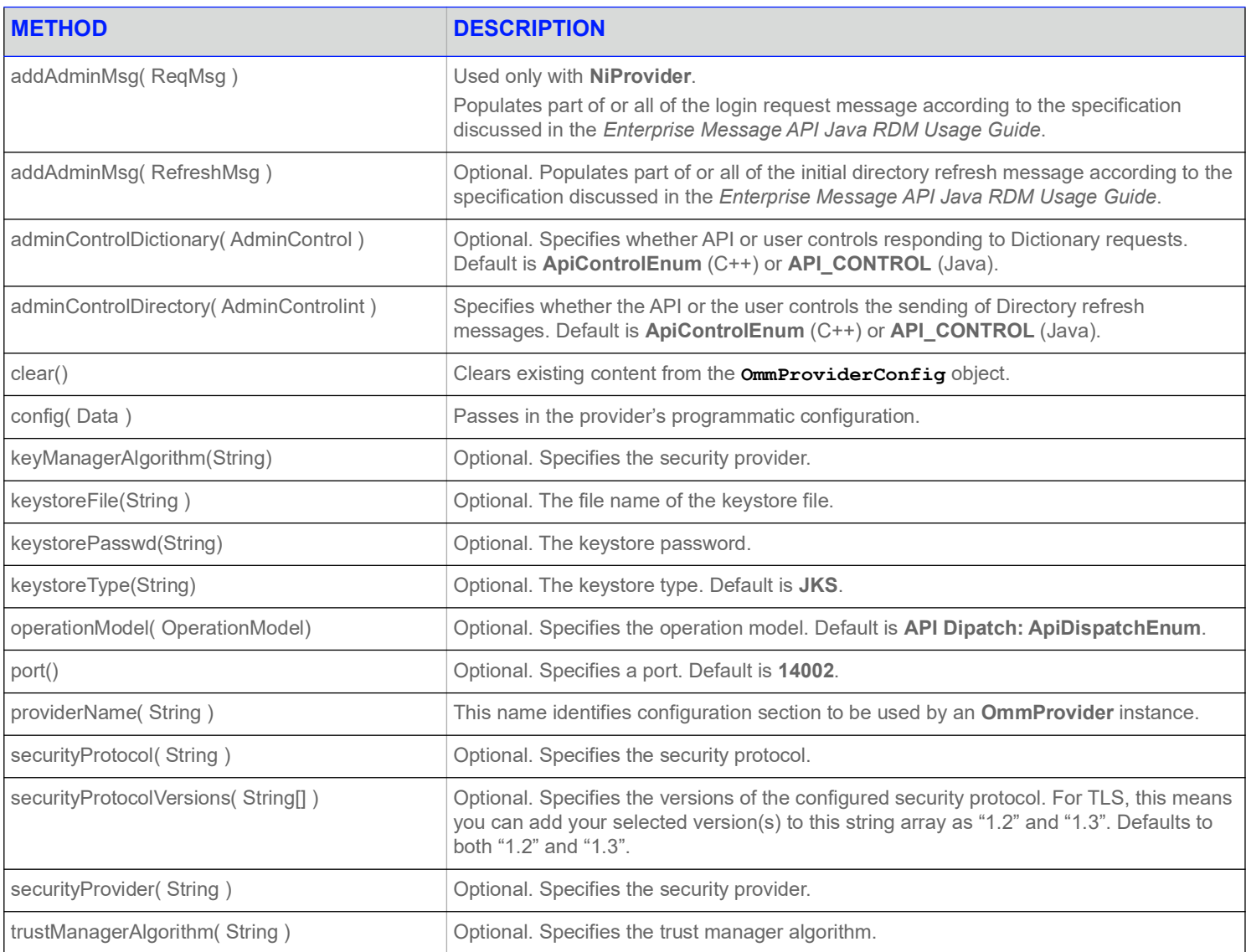

**Table 26:** OmmIProviderConfig **Class Method Calls** 

#### **4.4.1.3 OMMNIProviderConfig Class Function Calls**

You can use the following function calls in an Enterprise Message API **NiProvider** application. For further details on variables, refer to the *Enterprise Message API Java Edition RDM Usage Guide*.

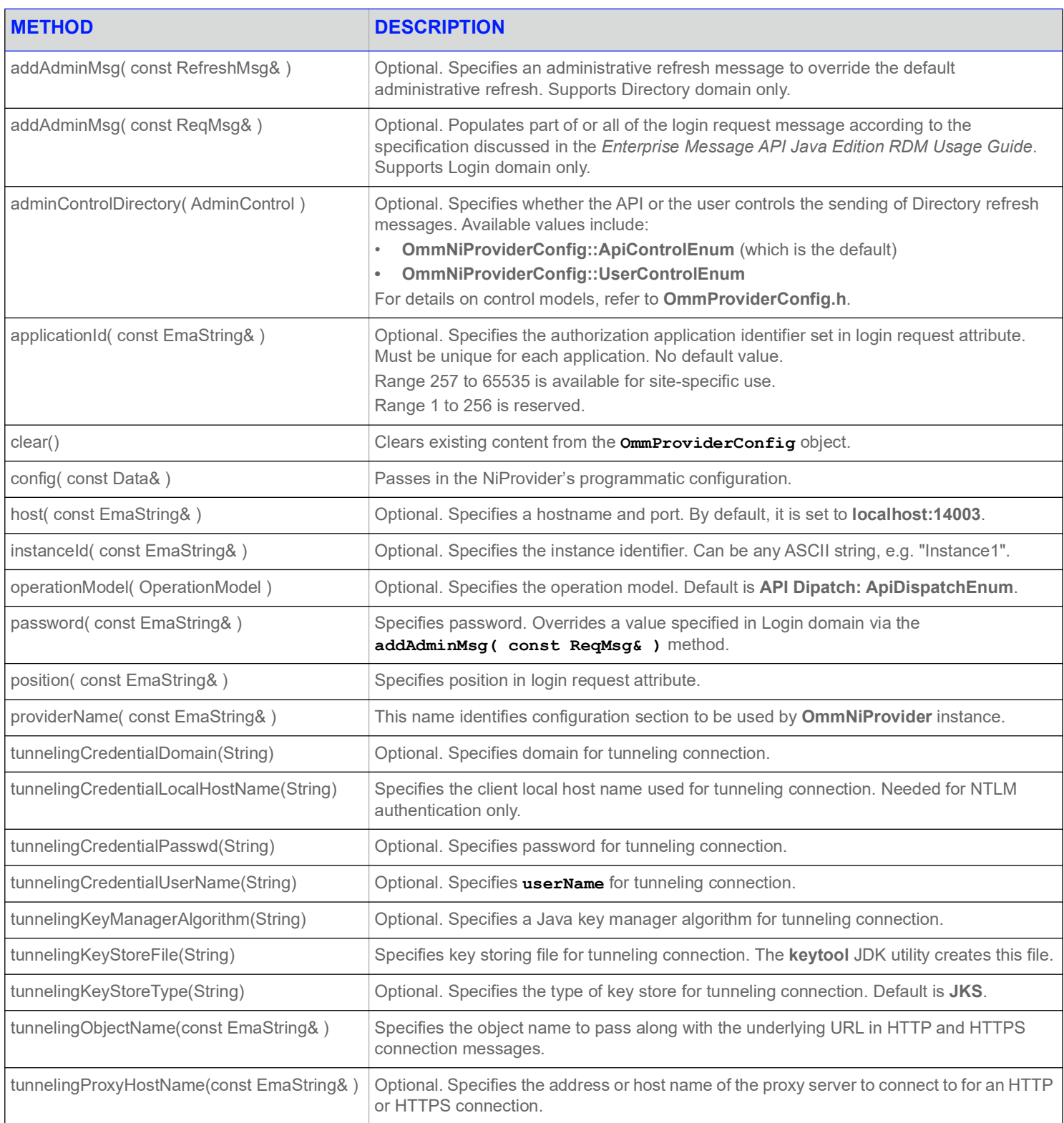

# **Table 27:** OmmNiProviderConfig **Class Function Calls**

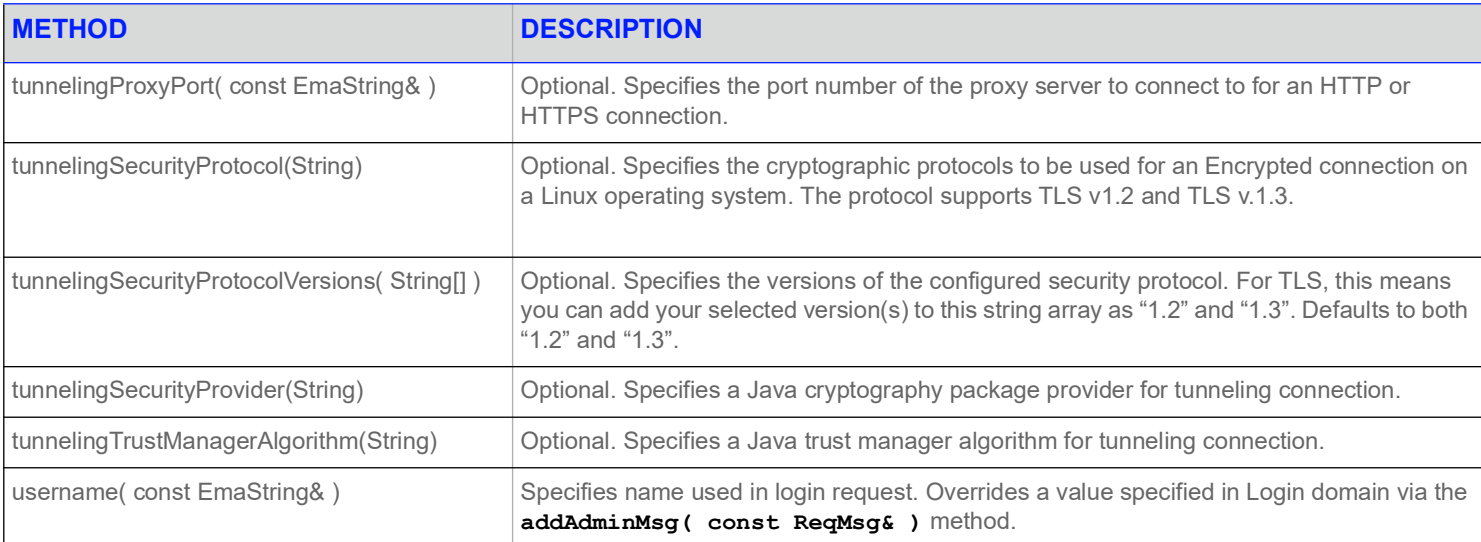

<span id="page-57-2"></span>**Table 27:** OmmNiProviderConfig **Class Function Calls**

# <span id="page-57-0"></span>**4.4.2 Using the** host() **Function: How Host and Port Parameters are Processed**

Host and Port parameters both have global default values. Thus, if either an **OmmConsumerConfig** or **OmmNiProviderConfig** object exists, its **Host** and **Port** will always have values (either the default value or some other value as specified in a configuration XML file such as **EmaConfig.xml**).

- **•** The default *Host***:***Port* value for **OmmConsumerConfig** is **localhost:14002**.
- **•** The default *Host***:***Port* value for **OmmNiProviderConfig** is **localhost:14003**.

If needed, you can have the application reset both host and port values by calling the **host( String )** method on the object using the syntax: *HostValue***:***PortValue*.

**NOTE:** Calling the **host()** function sets **channelType** (refer to [Section 3.3.2](#page-23-1)) to **RSSL\_SOCKET**, regardless of how it was previously configured.

**Host** and **Port** values observe the following rules when updating due to the **host( String )** method:

- **•** If the host parameter is missing or empty, then host and port reset to their global default values.
- **•** If the host parameter is set to the string **":"**, then host and port reset to their global default values.
- **•** If the host parameter is a string (not containing a **:**), then host is set to that string and port resets to its default value.
- **•** If the parameter begins with a **:** and is followed by some text, then host is set to its global default value and port is set to that text.
- **•** If the parameter is *HostValue***:***PortValue*, where both *HostValue* and *PortValue* have values, then host is set to *HostValue* and port is set to *PortValue*.

# <span id="page-57-1"></span>**4.4.3 Service Discovery Configuration Using Function Calls**

# **4.4.3.1 ServiceEndpointDiscovery**

ServiceEndpointDiscovery class provides the functionality to query endpoints from RDP service discovery.

The application interacts with service discovery through the ServiceEndpointDiscovery interface methods.

The results of these interactions are communicated back to application through ServiceEndpointDiscoveryClient.

Please refer to the reference manual manual for more details on ServiceEndpointDiscovery and the classes it uses for functionality.

# <span id="page-58-2"></span><span id="page-58-0"></span>**4.5 Programmatic Configuration**

In addition to changing the Enterprise Message API's configuration via an XML configuration file (e.g., **EmaConfig.xml**) or function calls, you can programmatically change the API's behavior via an OMM data structure.

# <span id="page-58-1"></span>**4.5.1 OMM Data Structure**

Programmatic configuration of the Enterprise Message API provides a way of configuring all parameters using an OMM data structure, which is divided into four tiers:

- **•** The 1st tier lists the following Enterprise Message API's components each of which has its own list in the 2nd tier:
	- **•** Consumer
	- **•** IProvider
	- **•** NiProvider
	- **•** Channel
	- **•** Logger
	- **•** Directory
	- **•** Dictionary
- The 2nd tier includes each component's list and the default consumers and providers for use when loading configuration parameters.
- **•** The 3rd tier defines individual names for these components, which then have their own configuration parameters in 4th tier.
- The 4th tier defines configuration parameters that are assigned to specific components.

# <span id="page-59-0"></span>**4.5.2 Creating a Programmatic Configuration for a Consumer**

**NOTE:** When encoding OMM types, you must follow the OMM data structure and configuration parameter types listed in this document.

#### **To programmatically configure an Enterprise Message API consumer:**

**1.** Create a map with the following hierarchy to configure Enterprise Message API configuration parameters:

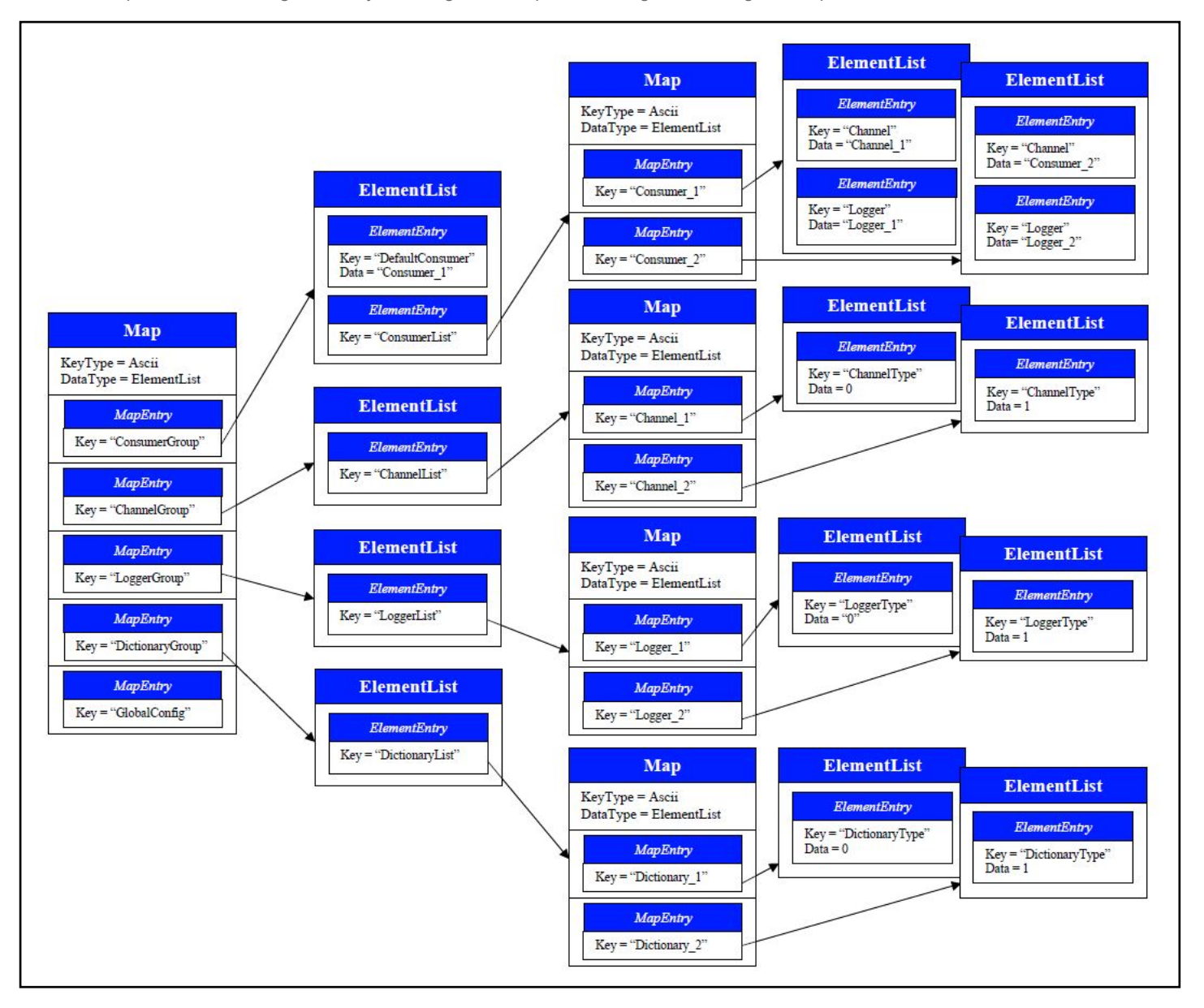

**2.** Call the **config** method on an **OmmConsumerConfig** object, and pass the Map (which represents the programmatic OMM structure) as a parameter to the **config** method.

You can pass in multiple maps, each programmatic configuration being applied to create the application's active configuration during instantiation of the **OmmConsumer** or **OmmProvider**.

#### <span id="page-60-0"></span>**4.5.3 Example: Programmatic Configuration of the Consumer**

The following example illustrates programmatically configuring a consumer:

```
Map innerMap = EmaFactory.createMap();
Map configMap = EmaFactory.createMap();
ElementList elementList = EmaFactory.createElementList();
ElementList innerElementList = EmaFactory.createElementList();
innerElementList.add(EmaFactory.createElementEntry().intValue("ReactorMsgEventPoolLimit", 2000));
innerElementList.add(EmaFactory.createElementEntry().intValue("ReactorChannelEventPoolLimit", 1500));
innerElementList.add(EmaFactory.createElementEntry().intValue("WorkerEventPoolLimit", 1000));
innerElementList.add(EmaFactory.createElementEntry().intValue("TunnelStreamMsgEventPoolLimit",
        2500));
innerElementList.add(EmaFactory.createElementEntry().intValue("TunnelStreamStatusEventPoolLimit", 
        3000));
configMap.add(EmaFactory.createMapEntry().keyAscii( "GlobalConfig", MapEntry.MapAction.ADD, 
        innerElementList ));
innerElementList.clear();
elementList.add(EmaFactory.createElementEntry().ascii("DefaultConsumer", "Consumer<sup>1"</sup>));
innerElementList.add(EmaFactory.createElementEntry().ascii("ChannelSet", "Channel 1, Channel 2"));
innerElementList.add(EmaFactory.createElementEntry().ascii("Dictionary", "Dictionary 1"));
innerMap.add(EmaFactory.createMapEntry().keyAscii( "Consumer_1", MapEntry.MapAction.ADD, 
        innerElementList));
innerElementList.clear();
elementList.add(EmaFactory.createElementEntry().map( "ConsumerList", innerMap ));
innerMap.clear();
configMap.add(EmaFactory.createMapEntry().keyAscii( "ConsumerGroup", MapEntry.MapAction.ADD, 
        elementList ));
elementList.clear();
innerElementList.add(EmaFactory.createElementEntry().ascii("ChannelType", 
        "ChannelType::RSSL_SOCKET"));
innerElementList.add(EmaFactory.createElementEntry().ascii("Host", "localhost"));
innerElementList.add(EmaFactory.createElementEntry().ascii("Port", "14002"));
innerMap.add(EmaFactory.createMapEntry().keyAscii( "Channel_1", MapEntry.MapAction.ADD, 
        innerElementList));
innerElementList.clear();
innerElementList.add(EmaFactory.createElementEntry().ascii("ChannelType", 
   "ChannelType::RSSL_SOCKET"));
innerElementList.add(EmaFactory.createElementEntry().ascii("Host", "121.1.1.100"));
innerElementList.add(EmaFactory.createElementEntry().ascii("Port", "14008"));
innerMap.add(EmaFactory.createMapEntry().keyAscii( "Channel_2", MapEntry.MapAction.ADD, 
        innerElementList));
innerElementList.clear();
elementList.add(EmaFactory.createElementEntry().map( "ChannelList", innerMap ));
```

```
innerMap.clear();
configMap.add(EmaFactory.createMapEntry().keyAscii( "ChannelGroup", MapEntry.MapAction.ADD, 
        elementList ));
elementList.clear();
innerElementList.add(EmaFactory.createElementEntry().ascii("DictionaryType", 
        "DictionaryType::ChannelDictionary"));
innerElementList.add(EmaFactory.createElementEntry().ascii("RdmFieldDictionaryFileName", "./
        RDMFieldDictionary"));
innerElementList.add(EmaFactory.createElementEntry().ascii("EnumTypeDefFileName", "./enumtype.def"));
innerMap.add(EmaFactory.createMapEntry().keyAscii( "Dictionary_1", MapEntry.MapAction.ADD, 
        innerElementList));
innerElementList.clear();
elementList.add(EmaFactory.createElementEntry().map( "DictionaryList", innerMap ));
configMap.add(EmaFactory.createMapEntry().keyAscii( "DictionaryGroup", MapEntry.MapAction.ADD, 
        elementList ));
elementList.clear();
...
consumer = EmaFactory.createOmmConsumer(EmaFactory.createOmmConsumerConfig().config(configMap));
```
# <span id="page-62-0"></span>**4.5.4 Creating a Programmatic Configuration for a** *Provider*

**NOTE:** When encoding OMM types, you must follow the OMM data structure and configuration parameter types listed in this document.

#### **To programmatically configure an Enterprise Message API** *Provider***:**

**1.** To configure an Enterprise Message API directory's configuration parameters, create a map with the following hierarchy:

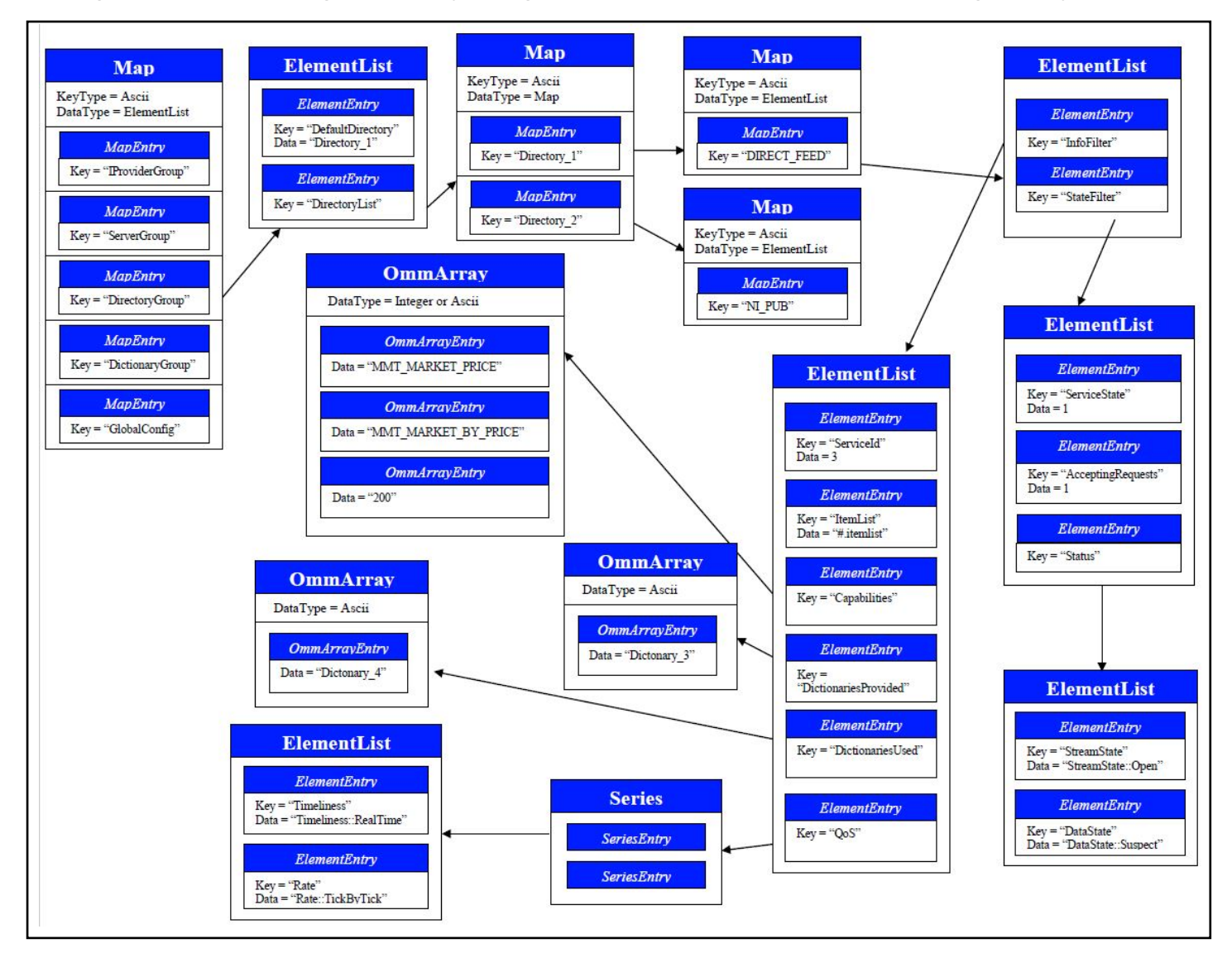

**2.** Call the **config** method on an **Omm***Provider***Config** object, and pass the Map (which represents the programmatic OMM structure) as a parameter to the **config** method.

You can pass in multiple maps, each programmatic configuration being applied to create the application's active configuration during instantiation of the **OmmConsumer** or **OmmProvider**.

**NOTE:** You must set **adminControlDirectory** and **adminControlDictionary** to their default settings (**ApiControlEnum**) when programmatically configuring:

- A Directory Refresh message published by a *Provider*, or
- A Dictionary Refresh message published by an IProvider

#### <span id="page-63-0"></span>**4.5.5 Example: Programmatic Configuration of a** *Provider*

The following example illustrates programmatically configuring a *Provider*:

```
Map outermostMap = EmaFactory.createMap();
Map innerMap = EmaFactory.createMap();
ElementList elementList = EmaFactory.createElementList();
ElementList innerElementList = EmaFactory.createElementList();
innerElementList.add(EmaFactory.createElementEntry().intValue("ReactorMsgEventPoolLimit", 2000));
innerElementList.add(EmaFactory.createElementEntry().intValue("ReactorChannelEventPoolLimit", 1500));
innerElementList.add(EmaFactory.createElementEntry().intValue("WorkerEventPoolLimit", 1000));
innerElementList.add(EmaFactory.createElementEntry().intValue("TunnelStreamMsgEventPoolLimit", 
        2500));
innerElementList.add(EmaFactory.createElementEntry().intValue("TunnelStreamStatusEventPoolLimit", 
        3000));
outermostMap.add(EmaFactory.createMapEntry().keyAscii( "GlobalConfig", MapEntry.MapAction.ADD, 
        innerElementList ));
innerElementList.clear();
elementList.add(EmaFactory.createElementEntry().ascii("DefaultIProvider", "Provider_1"));
innerElementList.add(EmaFactory.createElementEntry().ascii("Server", "Server_1"));
innerElementList.add(EmaFactory.createElementEntry().ascii("Directory", "Directory_1"));
innerElementList.add(EmaFactory.createElementEntry().intValue("ItemCountHint", 5000));
innerElementList.add(EmaFactory.createElementEntry().intValue("ServiceCountHint", 5000));
innerElementList.add(EmaFactory.createElementEntry().intValue("AcceptDirMessageWithoutMinFilters", 
        ()):
innerElementList.add(EmaFactory.createElementEntry().intValue("AcceptMessageSameKeyButDiffStream", 
        0));
innerElementList.add(EmaFactory.createElementEntry().intValue("RefreshFirstRequired", 1));
innerElementList.add(EmaFactory.createElementEntry().intValue("RequestTimeout", 5000));
innerElementList.add(EmaFactory.createElementEntry().intValue("DispatchTimeoutApiThread", 5656));
innerElementList.add(EmaFactory.createElementEntry().intValue("MaxDispatchCountApiThread", 500));
innerElementList.add(EmaFactory.createElementEntry().intValue("MaxDispatchCountUserThread", 500));
innerElementList.add(EmaFactory.createElementEntry().intValue("XmlTraceToStdout", 0));
innerMap.add(EmaFactory.createMapEntry().keyAscii( "Provider_1", MapEntry.MapAction.ADD, 
        innerElementList));
innerElementList.clear();
elementList.add(EmaFactory.createElementEntry().map("IProviderList", innerMap));
innerMap.clear();
outermostMap.add(EmaFactory.createMapEntry().keyAscii( "IProviderGroup", MapEntry.MapAction.ADD, 
        elementList));
elementList.clear();
```

```
innerElementList.add(EmaFactory.createElementEntry().ascii("ServerType", "ServerType::RSSL_SOCKET"));
innerElementList.add(EmaFactory.createElementEntry().ascii("CompressionType", 
        "CompressionType::LZ4"));
innerElementList.add(EmaFactory.createElementEntry().intValue("GuaranteedOutputBuffers", 7000));
innerElementList.add(EmaFactory.createElementEntry().intValue("NumInputBuffers", 5000));
innerElementList.add(EmaFactory.createElementEntry().intValue("ConnectionPingTimeout", 70000));
innerElementList.add(EmaFactory.createElementEntry().ascii("Port", "14003"));
innerElementList.add(EmaFactory.createElementEntry().intValue("TcpNodelay", 1));
innerMap.add(EmaFactory.createMapEntry().keyAscii( "Server_1", MapEntry.MapAction.ADD, 
        innerElementList)); 
innerElementList.clear();
elementList.add(EmaFactory.createElementEntry().map("ServerList", innerMap));
innerMap.clear();
outermostMap.add(EmaFactory.createMapEntry().keyAscii( "ServerGroup", MapEntry.MapAction.ADD, 
        elementList));
elementList.clear();
innerElementList.add(EmaFactory.createElementEntry().ascii("DictionaryType", 
   "DictionaryType::FileDictionary"));
innerElementList.add(EmaFactory.createElementEntry().ascii("RdmFieldDictionaryItemName", "RWFFld"));
innerElementList.add(EmaFactory.createElementEntry().ascii("EnumTypeDefItemName", "RWFEnum"));
innerElementList.add(EmaFactory.createElementEntry().ascii("RdmFieldDictionaryFileName", "./
        RDMFieldDictionary"));
innerElementList.add(EmaFactory.createElementEntry().ascii("EnumTypeDefFileName", "./enumtype.def"));
innerMap.add(EmaFactory.createMapEntry().keyAscii( "Dictionary_1", MapEntry.MapAction.ADD, 
        innerElementList));
innerElementList.clear();
elementList.add(EmaFactory.createElementEntry().map("DictionaryList", innerMap));
innerMap.clear();
outermostMap.add(EmaFactory.createMapEntry().keyAscii( "DictionaryGroup", MapEntry.MapAction.ADD, 
        elementList));
elementList.clear();
Map serviceMap = EmaFactory.createMap();
ElementList infoElementList = EmaFactory.createElementList();
ElementList stateElementList = EmaFactory.createElementList();
OmmArray infoArray = EmaFactory.createOmmArray();
Series qosSeries = EmaFactory.createSeries();
infoElementList.add(EmaFactory.createElementEntry().intValue("ServiceId", 1));
infoElementList.add(EmaFactory.createElementEntry().ascii("Vendor", "Vendor"));
infoElementList.add(EmaFactory.createElementEntry().intValue("IsSource", 1));
infoElementList.add(EmaFactory.createElementEntry().intValue("AcceptingConsumerStatus", 1));
infoElementList.add(EmaFactory.createElementEntry().intValue("SupportsQoSRange", 1));
infoElementList.add(EmaFactory.createElementEntry().intValue("SupportsOutOfBandSnapshots", 1));
infoElementList.add(EmaFactory.createElementEntry().ascii("ItemList", "#.itemlist"));
```

```
infoArray.add(EmaFactory.createOmmArrayEntry().ascii("MMT_MARKET_PRICE"));
infoArray.add(EmaFactory.createOmmArrayEntry().ascii("MMT_MARKET_BY_PRICE"));
infoArray.add(EmaFactory.createOmmArrayEntry().ascii("MMT_MARKET_BY_ORDER"));
infoArray.add(EmaFactory.createOmmArrayEntry().ascii("130"));
infoElementList.add(EmaFactory.createElementEntry().array("Capabilities", infoArray));
infoArray.clear();
infoArray.add(EmaFactory.createOmmArrayEntry().ascii("Dictionary_1"));
infoElementList.add(EmaFactory.createElementEntry().array("DictionariesProvided", infoArray));
infoArray.clear();
infoArray.add(EmaFactory.createOmmArrayEntry().ascii("Dictionary_1"));
infoElementList.add(EmaFactory.createElementEntry().array("DictionariesUsed", infoArray));
infoArray.clear();
innerElementList.add(EmaFactory.createElementEntry().ascii("Timeliness", "Timeliness::RealTime"));
innerElementList.add(EmaFactory.createElementEntry().ascii("Rate", "Rate::TickByTick"));
qosSeries.add(EmaFactory.createSeriesEntry().elementList(innerElementList));
innerElementList.clear();
infoElementList.add(EmaFactory.createElementEntry().series("QoS", qosSeries));
qosSeries.clear();
stateElementList.add(EmaFactory.createElementEntry().intValue("ServiceState", 1));
stateElementList.add(EmaFactory.createElementEntry().intValue("AcceptingRequests", 1));
innerElementList.add(EmaFactory.createElementEntry().ascii("StreamState", "StreamState::Open"));
innerElementList.add(EmaFactory.createElementEntry().ascii("DataState", "DataState::Suspect"));
innerElementList.add(EmaFactory.createElementEntry().ascii("StatusCode", "StatusCode::DacsDown"));
innerElementList.add(EmaFactory.createElementEntry().ascii("StatusText", "dacsDown"));
stateElementList.add(EmaFactory.createElementEntry().elementList("Status", innerElementList));
innerElementList.clear();
innerElementList.add(EmaFactory.createElementEntry().elementList("InfoFilter", infoElementList));
infoElementList.clear();
innerElementList.add(EmaFactory.createElementEntry().elementList("StateFilter", stateElementList));
stateElementList.clear();
serviceMap.add(EmaFactory.createMapEntry().keyAscii( "DIRECT_FEED", MapEntry.MapAction.ADD, 
        innerElementList));
innerElementList.clear();
innerMap.add(EmaFactory.createMapEntry().keyAscii( "Directory_1", MapEntry.MapAction.ADD, 
        serviceMap));
serviceMap.clear();
elementList.add(EmaFactory.createElementEntry().map("DirectoryList", innerMap));
innerMap.clear();
outermostMap.add(EmaFactory.createMapEntry().keyAscii( "DirectoryGroup", MapEntry.MapAction.ADD, 
        elementList));
```
Enterprise Message API Java Edition 3.7.3 - Configuration Guide 62 EMAJ373CG.230

provider = EmaFactory.*createOmmProvider*(

EmaFactory.*createOmmIProviderConfig*().config(outermostMap).operationModel( OmmIProviderConfig.OperationModel.*USER\_DISPATCH* ), appClient );

© 2016 - 2023 Refinitiv. All rights reserved.

Republication or redistribution of Refinitiv content, including by framing or similar means, is prohibited without the prior written consent of Refinitiv. 'Refinitiv' and the Refinitiv logo are registered trademarks and trademarks of Refinitiv.

Any third party names or marks are the trademarks or registered trademarks of the relevant third party.

Document ID: EMAJ373CG.230 Date of issue: December 2023

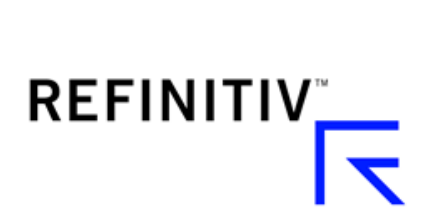